```
{ -- FLORIDA HIGH SCHOOLS COMPUTING COMPETITION '85 } 
{ -- PASCAL PROGRAM SOLUTIONS } 
{1.1}program One1T85; 
\{ - - This program will simulate a Last-In-First-Out stack. \} var 
    A: String [4]; 
     S: Integer; 
     N: Array [1..9] of Integer; 
begin 
  S := 0; repeat 
    Write ('Enter command: '); Readln (A);
     if A = 'ADD' then begin 
      Inc(S); 
      Write('Enter number: '); Readln (N[S]);
     end; 
    if A = 'TAKE' then begin
     Writeln (N[S]); Dec(S);
     end; 
  until A = 'QUIT';end. 
{1.2}program One2T85; 
{ -- This program will determine which number was erased. } 
   var 
    N, S, I, T: Integer; 
    Av: Real;
begin 
  Write ('Enter N, AV: '); Readln (N, Av); S := 0;
  for I := 1 to N do S := S + I;
  for I := 1 to N do begin
   T := S - I;if T / (N - 1) = Av then begin
       Writeln ('NUMBER ERASED WAS ', I); Exit; 
     end; 
   end; 
end.
```

```
{1.3}program One3T85; 
\{- - This program will print the square root of N. \} var 
     D, I, T, V, Code: Integer; 
     N, Q, S, Pow: Real; 
    A: String[9];
    C: Char;
begin 
  Write ('Enter N, D: '); Readln (N, D);
  Q := Sqrt(N); T := 0;Pow := 1;for I := 1 to Abs(D) do Pow := Pow * 10;
  if D < 0 then Pow := 1 / Pow;
  S := Int (Q / Pow + 0.5) * Pow; Str (S: 4:4, A); 
  for I := 1 to Length(A) do begin
    C := A[I]; if C <> '.' then begin 
     Val(C, V, Code); T := T + V;
     end; 
   end; 
   Writeln ('S=', S :9:4); 
   Writeln ('SUM=', T :3); 
end. 
{1.4}program One4T85; 
{ -- This program will simulate a time dial. } 
uses Crt; 
  var 
     Y, J, K: Integer; 
begin 
   ClrScr; Y := 1985; J := 661; 
  while Y \le 2345 do begin
     GotoXY (38,12); Write (Y); 
    if J > 10 then Dec(J, 10);
     Delay (J); 
    Inc(Y);
   end; 
end.
```

```
{1.5}program One5T85; 
\{ - - This program will determine # of tennis games and byes. \} var 
     N, G, B, R, TG, BY: Integer; 
begin 
 Write ('Enter N: '); Readln (N);
 R := 0; TG := 0; BY := 0;
 while N > 1 do begin
   G := N div 2;
    if G * 2 = N then B := 0 else B := 1;
    Inc(R); Write ('ROUND ', R, ' ', G:2, ' GAMES');
    if B = 1 then
       Writeln (' 1 BYE') 
     else 
       Writeln; 
    TG := TG + G; BY := BY + B; N := G + B; end; 
 Writeln ('TOTAL \qquad', TG:2, ' GAMES ', BY, ' BYES');
end. 
{1.6}program One6T85; 
\{ -- This program will find smallest, largest and sum of #s. \} var 
    N, M, I, H, Num, T, U, L: Integer; 
     S: LongInt; 
begin 
  Write ('Enter N, M: '); Readln (N, M); S := 0;
  if M > 999 then M := 999; 
  if N < 100 then N := 100;
  for I := N to M do begin
    Num := I;
    H := Num \div 100; Num := Num - H * 100;T := Num \div 10; \qquad U := Num - T * 10;if (T = 0) or (U = 0) or (H = T) or (T = U) or (H = U) then
     else begin 
      S := S + I; L := I;if S = I then Writeln ('SMALLEST = ', I);
     end; 
  end; 
 Writeln ( 'LARGEST = ', L );
 Writeln ('SUM = ', S);end.
```

```
{1.7}program One7T85; 
\{ -- This program will print a bill for Bob's Cycle shop. \} const 
     A: Array [1..7] of String[4] = 
      ('S193', 'S867', 'F234', 'S445', 'C492', 'J273', 'T100'); 
     B: Array [1..7] of String[20] = 
       ('10 INCH SPROCKET', '30 INCH CHAIN', 'BLITZ MAG FRAME', 
        'COMPUTCYCLE COMPUTER', 'JET BRAKE SET', '27 INCH WHEEL', 
        '27X1 INCH TIRE TUBE'); 
    C: Array [1..7] of Real =
       (13.95, 27.50, 119.00, 33.95, 29.98, 32.00, 12.50); 
   var 
   N, P: String[10];
     I: Integer; 
     LT, LC, Tot, Tax: Real; 
begin 
  Write ('Enter Customer name: '); Readln (N);
  Write ('Enter part#: '); Readln (P);
  Write ('Enter labor time: '); Readln (LT);
  I := 1;while (P \iff A[I]) and (I \iff 7) do Inc(I);
   Writeln ('CUSTOMER NAME: ', N); 
   Writeln ('PART #: ', P); 
   Writeln ('DESCRIPTION: ', B[I]); 
  Writeln ('PART COST: ', C[I]: 6:2);
  LC := LT * 10; Writeln ('LABOR COST: ', LC: 6:2); 
  Tax := C[I] * 0.05;
  Tax := Int(Tax * 100.0 + 0.501) / 100.0;
  Writeln ('5% TAX: ', Tax :6:2);
 Tot := LC + C[I] + Tax;Writeln ('TOTAL: \blacksquare, Int(Tot * 100 + 0.5) / 100 :6:2);
end.
```

```
{1.8}program One8T85; 
{ -- This program will display labels alphabetically. } 
  const 
     A: Array [1..6] of String[16] = ('LISA SPINXS', 'BOB SIMON', 
      'BILL SIMON', 'HARRY TROUTMAN', 'HARRY PARKER', '*END*'); 
    B: Array [1..6] of String[8] = ('987-6543', '923-4455', 
       '123-4567', '876-2174', '222-3333', '0'); 
  var 
    H, S, L, I, J: Integer; 
   Rst, Lst: String[10];
   X: String [18];
     C: Array [1..6] of String[18]; 
begin 
  Write ('Enter # of lines on label: '); Readln (H);
  S := 1; while A[S] <> '*END*' do begin 
L := Length(A[S]); I := 1;
while Copy(A[S], I, 1) \iff ' ' do Inc(I);Rst := Copy(A[S], I+1, L-I); Lst := Copy(A[S], I, I);C[S] := Rst + ', ' + Lst;
   Inc(S); end; 
 Dec(S);for I := 1 to S - 1 do
    for J := I+1 to S do
      if C[I] > C[J] then begin
       X := C[I]; C[I] := C[J]; C[J] := X;X := B[I]; B[I] := B[J]; B[J] := X; end; 
  for I := 1 to S do begin
   Writeln; Writeln (C[I]); Writeln (B[I]);
   for J := 1 to H - 3 do Writeln;
   end; 
end.
```

```
{1.9}program One9T85; 
\{ - - This program will guess secret letter in 5x5 matrix. \}uses Crt; 
   var 
     I, J, S, X: Integer; 
     C: Char; 
     A: Array [0..24] of Integer; 
     B: Array [1..5, 1..5] of Char; 
begin 
    ClrScr; Randomize; S := 11; 
   for I := 0 to 24 do A[I] := 0;
   for I := 1 to 5 do
     for J := 1 to 5 do begin
        repeat 
         X := \text{Random}(25);until A[X] = 0;B[I, J] := Chr(X + 65);GotoXY (13 + J * 2, I); Write (B[I, J]); A[X] := 1; end; 
  I := 0; C := ' 'while (C \iff 'Y') and (S > 0) do begin
    GotoXY (30, 2); Write ('SCORE=', S:2); Dec(S);;
     GotoXY (10, 10); Inc(I); 
    Write ('IS THE LETTER IN ROW ', I, ' '); Readln (C);
   end; 
  J := 0; C := ' 'while (C \iff 'Y') and (S > 0) do begin
     GotoXY (30, 2); Write ('SCORE=', S:2); Dec(S); 
    GotoXY (10, 12); Inc(J);
   Write ('IS THE LETTER IN COL ', J, ' '); Readln (C);
   end; 
  if S > 0 then Writeln ('YOUR LETTER IS ', B[I,J]);
end.
```

```
{1.10}program One10T85; 
{ -- This program will display squares relative to cursor and #. 
} 
uses Crt; 
   var 
     R, C, X, A, B: Integer; 
     K: char; 
begin 
  ClrScr; R := 5; C := 5; K := ''; while not (K in ['1' .. '4']) do begin 
    GotoXY (C, R); Write (\dagger \#'); K := ' ';
    K := ReadKey;
 if K in ['I', 'J', 'K', 'M'] then begin 
 GotoXY (C, R); Write (' '); 
       if K = 'I' then Dec(R);
      if K = 'M' then Inc(R);
      if K = 'J' then Dec(C);
      if K = 'K' then Inc(C);
      K := '5'; end; 
   end; 
  X := Ord(K) - Ord('0');if X = 1 then begin A := 1; B := 0; end;
  if X = 2 then begin A := 1; B := -1; end;
  if X = 3 then begin A := -1; B := -1; end;
  if X = 4 then begin A := -1; B := 0; end;
  if (R + 5*A > 24) or (R + 5*A < 1) or
      (C + 9*B > 80) or (C + 9*B < 1) then
         Writeln ('OFF THE SCREEN') 
   else begin 
    GotoXY (C + 8*B, R + 1*A); Writeln ('*********);<br>GotoXY (C + 8*B, R + 2*A); Writeln ('* * *');GotoXY (C + 8*B, R + 2*A); Writeln ('* *');<br>GotoXY (C + 8*B, R + 3*A); Writeln ('* ', X, '
    GotoXY (C + 8*B, R + 3*A); Writeln (' * ' , X, ' *');<br>GotoXY (C + 8*B, R + 4*A); Writeln (' * ' *');GotoXY (C + 8*B, R + 4*A); Writeln (1* GotoXY (C + 8*B, R + 5*A); Writeln ('*********'); 
   end; 
end.
```

```
{2.1}program Two1T85; 
\{ -- This program will outline screen with random letters. \}uses Crt; 
  var 
     I, J, X: Integer; 
     A, Ch: Char; 
begin 
   repeat 
     Randomize; ClrScr; 
    for I := 1 to 11 do begin
      X := \text{Random}(26); A := \text{Chr}(65 + X); GotoXY (I, I); 
      for J := I to 80 - I do Write (A);
      for J := I+1 to 23-I do begin
        GotoXY (I, J); Write (A);
         GotoXY (80-I, J); Write (A); 
       end; 
       GotoXY (I, 23-I); 
      for J := I to 80 - I do Write (A);
      Ch := ReadKey; end; 
  until Ch = Chr(27);
   ClrScr; 
end.
```

```
{2.2}program Two2T85; 
{ -- This program will print the longest sequence of letters. } 
   var 
     N, I, J, K: Integer; 
     A: Array [1..20] of Char; 
     Found, One: Boolean; 
begin 
  Write ('Enter N: '); Readln (N);
  for I := 1 to N do begin
    Write ('Enter letter: '); Readln (A[I]);
   end; 
  I := N; Found := False;
  while (I > = 2) and not Found do begin
    for J := 1 to N-I+1 do begin
       One := True; 
      for K := 0 to I-2 do
        if A[J+K] \geq A[J+K+1] then One := False;
       if One then begin 
        for K := 0 to I-1 do Write (A[J+K], ' '');
         Writeln; Found := True; 
       end; 
     end; 
    Dec(I); end; 
end.
```

```
{2.3}program Two3T85; 
\{-- This program will change the margins for a given text. \} var 
     A: String[128]; 
     W: String[20]; 
     C: Char; 
     I, L, LW, LL: Integer; 
begin 
  Write ('Enter text: '); Readln (A); A := A + ' ';
  L := Length(A); LW := 5; Write (' ': 10); W := '';for I := 1 to L do begin
   C := A[I];if C \leq 1 ' then
      W : = W + C else begin 
      LL := Length(W); if LW + LL > 30 then begin 
        Writeln; Write (' ' : 5); LW := 0; end; 
       if LL > 0 then begin 
        Write (W, ' ' ); LW := LW + LL + 1; W := '';
       end; 
      if (LL = 0) and (LW > 0) then begin
       Write (' ' ); Inc(LW);
       end; 
     end; 
   end; 
end.
```

```
{2.4}program Two4T85; 
\{ -- This program will print word with consonants alphabetized. \} const 
     Vowels: String[5] = 'AEIOU'; 
   var 
     I, J, L, VV, CC, VN, CN: Integer; 
     A: String[20]; 
     B, X: Char; 
     C: Array [1..20] of Char; 
     V: Array [1..20] of Char; 
     D: Array [1..20] of Char; 
begin 
  Write ('Enter word: '); Readln (A); L := Length(A);
  CN := 0; VN := 0; CC := 0; VV := 0;for I := 1 to L do begin
   B := A[I]; J := 1;while (J < 5) and (Copy(Vowels, J, 1) < > B) do Inc(J);
     if Copy (Vowels, J, 1) <> B then begin 
      Inc(CN); C[CN] := B; D[I] := 'C'; end else begin 
      Inc(VN); V[VN] := B; D[I] := V''; end; 
   end; 
  \{ - - Sort Vowels \}for I := 1 to VN-1 do
    for J := I + 1 to VN do
       if V[I] > V[J] then begin 
        X := V[I]; V[I] := V[J]; V[J] := X; end; 
   { -- Sort Consonants } 
  for I := 1 to CN-1 do
    for J := I + 1 to CN do
      if C[I] > C[J] then begin
        X := C[I]; C[I] := C[J]; C[J] := X; end; 
  for I := 1 to L do
     if D[I] = 'V' then begin 
       Inc(VV); Write (V[VV]); end 
     else begin 
       Inc(CC); Write (C[CC]); 
     end; 
   Writeln; 
end.
```

```
{2.5}program Two5T85; 
\{ -- This program will print common letters and line up words. \} var 
    N, I, J, K: Integer; 
    Common, Found: Boolean; 
    X, Let: Char; 
    A: Array [1..10] of String[15]; 
begin 
  Write ('Enter N: '); Readln (N);
  for I := 1 to N do begin
   Write ('Enter word: '); Readln (A[I]);
   end; 
  Found := False;
  for I := 1 to 26 do begin
   X := Chr(64 + I); Common := True; J := 1;while (J \le N) and Common do begin
      K := 1;while (K \leq L \leq \text{Length}(A[J])) and (Copy(A[J], K, 1) \leq X) do
        Inc(K);
      if Copy(A[J], K, 1) \Leftrightarrow X then Common := False;Inc(J);
     end; 
     if Common then begin 
      Write (X, ' ''); Found := True;
     end; 
   end; 
   if not found then begin 
   Writeln ('NO COMMON LETTERS'); Exit;
   end; 
  Writeln; Write ('Choose letter: '); Readln (Let);
  for I := 1 to N do begin
    J := 1;while (Copy(A[I], J, 1) \Leftrightarrow Let) do Inc(J); Writeln (' ': 10 - J, A[I]); 
   end; 
end. 
{2.6}program Two6T85; 
{ -- This program will keep score for a double dual race. } 
   var 
    Init: Array [1..21] of String[2];
    TeamName: Array [1..3] of String[2];
     I, J, K: Integer; 
     StillUnique: Boolean; 
     UniqueTeams, Pl: Integer; 
     Team1Pos, Team2Pos: Array [1..7] of Integer; 
     Team1, Team2: Integer; 
     Team1Pl, Team2Pl: Integer;
```

```
begin 
  UniqueTeams := 0; 
  for I := 1 to 21 do begin
 Write ('Place ', I: 2, ': '); Readln (Init[I]); 
 J := 0; StillUnique := True; 
    while (J < UniqueTeams) and StillUnique and (I > 1) do begin
      Inc(J);
      if TeamName[J] = Int[I] then
         StillUnique := False; 
    end; \{- - \text{while } \} if StillUnique then 
       begin 
         Inc(UniqueTeams); 
         TeamName[UniqueTeams] := Init[I]; 
       end; 
  end; \{- - for I \}\{-- Assert that Team[1,2,3] = 3 unique team Initials. }
  for I := 1 to 2 do
    for J := I + 1 to 3 do begin
      PL := 0; Team1 := 0; Team2 := 0;Team1Pl := 0; Team2Pl := 0;for K := 1 to 21 do begin
        if Init[K] = TeamName[I] then begin 
           Inc(Pl); 
          Team1 := Team1 + Pl;
           Inc(Team1Pl); 
           Team1Pos[Team1Pl] := Pl 
         end; 
        if Init[K] = TeamName[J] then begin 
           Inc(Pl); 
          Team2 := Team2 + Pl;
           Inc(Team2Pl); 
           Team2Pos[Team2Pl] := Pl 
         end; 
      end; \{ - - for K \}Team1 := Team1 - Team1Pos[6] - Team1Pos[7];
      Team2 := Team2 - Team2Pos[6] - Team2Pos[7];
 Writeln ('TEAM ', TeamName[I], ': ', Team1, ' POINTS'); 
 Writeln ('TEAM ', TeamName[J], ': ', Team2, ' POINTS'); 
       if (Team1 < Team2) 
       or ((Team1 = Team2) and (Team1Pos[6] < Team2Pos[6])) then 
        Write ('TEAM ', TeamName[I])
       else 
        Write ('TEAM ', TeamName[J]);
       Writeln (' WINS!'); Writeln; 
    end; \{ -- for J \}end.
```

```
{2.7}program Two7T85; 
\{ -- This program will allow manipulation of 3x3 array of data. \}uses Crt; 
   var 
     A: Array [1..4, 1..4] of Real; 
    Tot: Real;
     I, J, Row, Col: Integer; 
     C, Ch: Char; 
begin 
  A[1,1] := 10.11; A[1,2] := 20.22; A[1,3] := 30.33;A[2,1] := 11.1; A[2,2] := 22.2; A[2,3] := 33.3;A[3,1] := 10.0; \quad A[3,2] := 20.0; \quad A[3,3] := 30.0;C := ' ' while C <> 'C' do begin 
     ClrScr; 
     Writeln ('A. EDIT OR CHANGE A VALUE'); 
     Writeln ('B. DISPLAY THE RESULTS'); 
     Writeln ('C. QUIT'); 
    Write ('Enter option: '); Readln (C);
    if C = 'A' then begin
      Write ('Enter row, col: '); Readln (Row, Col);
      Write ('Enter number: '); Readln (A[Row, Col]);
       end 
    else if C = 'B' then begin
      for I := 1 to 3 do A[I, 4] := 0;for J := 1 to 3 do A[4, J] := 0;Tot := 0;for I := 1 to 3 do begin
        for J := 1 to 3 do begin
          Write (A[I,J] : 6:2, ' ''); Tot := Tot + A[I, J];
          A[4, J] := A[4, J] + A[I, J];A[I, 4] := A[I, 4] + A[I, J]; end; 
        Writeln (A[I, 4]: 6:2); end; 
      for J := 1 to 3 do Write (A[4, J] : 6:2, ' '');
      Write (Tot : 6:2);
     end; 
     if C <> 'C' then begin 
       Writeln; Write ('Press any key: '); Ch := ReadKey; 
     end; 
  end; \{ - - while \}end.
```

```
{2.8}program Two8T85; 
{ -- This program will print all combinations of 4 digits. } 
  var 
     A, B, C, D, P, S, Code: Integer; 
     Pst: String[2]; 
begin 
  S := 0;for A := 1 to 8 do
    for B := A + 1 to 9 do begin
      P := A * B; if P >= 10 then begin 
         Str(P, Pst); 
         Val(Copy(Pst,1,1), C, Code); 
         Val(Copy(Pst,2,1), D, Code); 
        if (A \leq S C) and (A \leq S D) and (B \leq S C) and (B \leq S D) then
         begin 
 Write (A, ' ', B, ' ', C, ' ', D, ' '); 
 Writeln (A, ' X ', B, ' = ', P); 
          Inc(S);
         end; 
       end; 
     end; 
  Writeln ('TOTAL = ', S);end.
```

```
{2.9}program Two9T85; 
\{ - - This program will select words given a string w/ wildcard. \} var 
     A: Array[1..25] of String[11]; 
     I, J, N, L, W: Integer; 
     St, X, Ri, Le: String[11]; 
begin 
  Write ('Enter N: '); Readln (N);
  for I := 1 to N do begin
    Write ('Enter word: '); Readln (A[I]);
   end; 
   repeat 
    Write ('Enter string: '); Readln (St);
    L := Length(St); W := 0; X := '';I := Pos('*', St);if I = 0 then Exit;
     { -- Asterisk is at position I } 
     { -- Compare Left part of string and Right part of string. } 
    Le := Copy(St, 1, I-1); Ri := Copy(St, I+1, L-I);for J := 1 to N do
      if (Copy(A[J], 1, I-1) = Le) and
         (Copy(A[J], Length(A[J]) - (L-I) + 1, L-I) = Ri) then begin 
          Writeln (A[J]); W := 1;
         end; 
     if W = 0 then Writeln ('NO WORDS FOUND'); Writeln; 
  until I = 0;
end.
```

```
{2.10}program Two10T85; 
\{ -- This program will maintain air conditioning in 3 rooms. \}uses Crt; 
  var 
   Off, Co, Dr: Real;
    S, M, O, C, D, Ch, Air, LM: Integer; 
    OfAir, CoAir, DrAir: Real; 
begin 
 Write ('Enter last 5-minutes: '); Readln (LM);
  ClrScr; 
 Off := 72; Co := 65; Dr := 79;OfAir := 0; CoAir := 0; DrAir := 0;<br>S := 0; M := 0; Ch := 0;
S := 0; M := 0; Ch := 0;O := 0; C := 0; D := 0; Writeln ('OF CO DS OFFICE COMP. DRY. MIN:SEC'); 
  repeat 
   if ((M \mod 5 = 0) and (S = 0)) or (Ch = 1) then begin
Write (0, ' ', C, ' ', D, ' ');
Write (Off: 3:1, ' ', Co :3:1, ' ', Dr :3:1);
     Write (' ', M:3, ':');
      if S > 0 then Writeln (S) else Writeln ('00'); 
     Ch := 0; end; 
   S := S + 15;if S = 60 then begin
     Inc(M); S := 0; end; 
   Off := Off + 0.1 - OfAir;
   Co := Co + 0.2 - CoAir;Dr := Dr + 0.1/4 - DrAir;if (Off > 78) and (O = 0) then begin O := 1; Ch := 1; end;
   if (Co > 70) and (C = 0) then begin C := 1; Ch := 1; end;
   if (Dr > 85) and (D = 0) then begin D := 1; Ch := 1; end;
   if (Off \langle 72) and (O = 1) then begin O := 0; Ch := 1; end;
if (Co < 65) and (C = 1) then begin C := 0; Ch := 1; end;
if (Dr < 75) and (D = 1) then begin D := 0; Ch := 1; end;
   Air := (0 + C + D) * 2; if Air = 0 then begin 
      OfAir := 0; CoAir := 0; DrAir := 0; end 
    else begin 
     OfAir := 0 / Air; CoAir := C / Air; DrAir := D / Air;
    end; 
 until (M = LM) and (S > 0);
end.
```

```
\{3.1\}program Thr1T85; 
\{ -- This program will display the sides of a die. \} { -- 6 ways to represent die (each with different top) 
     DATA Top, Front, Right, Back, Left, (Bottom derived) }
   const 
   A: Array[1..30] of Integer =
 (1, 5, 4, 2, 3, 6, 5, 3, 2, 4, 5, 1, 3, 6, 4, 
 2, 1, 4, 6, 3, 3, 5, 1, 2, 6, 4, 5, 6, 2, 1); 
  var 
    T, F, I, J, R: Integer; 
begin 
 Write ('Enter Top, Front: '); Readln (T, F);
  \{ - - Determine which data set of 5 to use (based on top #) \}I := 1;while A[I] \iff T do I := I + 5;
  \{-- Rotate sides till a side matches the front # \}J := 1;while (A[I + J] \iff F) do J := J + 1;
 if J = 4 then J := 0;
 R := J + 1;\{- - Generate rest of sides, sum of opposites sides = 7 }
Writeln ('TOP = ', T, ' FRONT = ', F, ' RIGHT = ', A[I+R]);
Write ( 'BACK = ', 7-F, ' LETF = ', 7 - A[I+R] );Writeln ( ' BOTTOM =  ', 7-T ) ;end.
```

```
{3.2}program Thr2T85; 
\{ -- This program will factor a quadratic equation. \} var 
     A, B, C, D, E, H, I, K, N, S: Integer; 
     R: Array [1..2] of Integer; 
     Displayed: Boolean; 
begin 
  Write ('Enter A, B, C: '); Readln (A, B, C);
   if A < 0 then begin 
    A := -A; B := -B; C := -C;
   end; 
   if A > 1 then 
     for I := A downto 2 do 
      if (A mod I = 0) and (B mod I = 0) and (C mod I = 0) then
       begin 
        A := A div I; B := B div I; C := C div I; Write (I);
       end; 
  S := B * B - 4 * A * C; if S < 0 then begin 
     Writeln ('CANNOT BE FACTORED'); Exit; 
   end; 
  H := Trunc (Sqrt(S) + 0.01); E := 2 * A;R[1] := -B + H; R[2] := -B - H;for K := 1 to 2 do begin
    D := E; N := R[K]; I := D; Displayed := False;
     repeat 
      if (N mod I = 0) and (D mod I = 0) then begin
        N := N div I; D := D div I;
        Write ('('));
        if D > 1 then Write (D);
         Write ('X'); 
         if N < 0 then Write ('+', (-N), ')'); 
        if N > 0 then Write ( ' - ', N , ' ) ';
         Displayed := True; 
       end; 
      Dec(I); until Displayed; 
   end; 
end.
```

```
\{3.3\}program Thr3T85; 
\{ - - This program will simulate a calculator. \{ \} var 
     I, J, K, L, Code: Integer; 
     Ex, C: String[20]; 
     Ch: String[1]; 
    S: Real;
     B: Array [1..10] of Integer; 
     A: Array [1..10] of Real; 
begin 
  Write ('Enter expression: '); Readln (Ex);
  L := Length (Ex); C := ''; J := 0;for I := 1 to L do begin
    Ch := Copy (Ex, I, 1);if Ch >= '0' then
      C := C + Ch else begin 
      Inc(J); Val(C, A[J], Code); C := \cdots;
      B[J] := Pos(Ch, '+-*/');
     end; 
   end; 
  Inc(J); Val(C, A[J], Code); K := 1;for I := 1 to J-1 do
     if B[I] < 3 then begin 
      B[K] := B[I]; Inc(K); A[K] := A[I+1]; end
     else 
      if B[I] = 3 then
       A[K] := A[K] * A[I+1] else { -- B = 4 } 
        A[K] := A[K] / A[I+1];S := A[1];for I := 1 to K-1 do
    if B[I] = 2 then S := S - A[I+1] else S := S + A[I+1];
   Writeln (S: 7:3); 
end.
```

```
\{3.4\}program Thr4T85; 
\{ -- This program will compute all digits of N factorial. \} var 
     N, I, J, D, C, CC: Integer; 
     A: Array [1..254] of Integer; 
begin 
 Write ('Enter N: '); Readln (N);
 D := 1; A[1] := 1; C := 0;for I := 1 to N do begin
    for J := 1 to D do begin
      A[J] := A[J] * I + C; C := A[J] div 10;A[J] := A[J] - 10 * C; end; 
     while C > 0 do begin 
      CC := C div 10; Inc(D); A[D] := C - 10 * CC; C := CC;
     end; 
   end; 
  for I := D downto 1 do Write (A[I]);
end.
```

```
\{3.5\}program Thr5T85; 
{ -- This program will sum and subtract 2 big decimals. } 
   var 
    Ast, Bst: String[31]; 
 A, B, C, D: Array [1..30] of Integer; 
 I, J, LenA, LenB, X, S, G, 
    H, Y, Z, L, Code, Car, Bor: Integer; 
begin 
  Write ('Enter #1: '); Readln (Ast); LenA := Length(Ast);
 Write ('Enter #2: '); Readln (Bst); LenB := Length(Bst);S := 0; for I := LenA downto 1 do 
    if Copy(Ast, I, 1) = '. then
      X := I else begin 
      Inc(S); Val(Copy(Ast, I, 1), A[S], Code);
    end; 
  S := 0; for I := LenB downto 1 do 
    if Copy (Bst, I, 1) = '.' then
     Y := I else begin 
      Inc(S); Val(Copy(Bst, I, 1), B[S], Code);
     end;
```

```
\{ - - Allign decimal point \}G := LenA - X; H := LenB - Y;
  if G > H then L := G else L := H;
  Z := G - H;if Z > 0 then \{- - \text{Second } # \text{ is smaller, so place leading 0s. }\} begin 
       for I := LenB-1 downto 1 do begin 
        B[I+Z] := B[I]; B[I] := 0; end; 
      LenB := LenB + Z;
     end; 
  if Z < 0 then \{- - First # is smaller, so put leading 0s. }
     begin 
       for I := LenA-1 downto 1 do begin 
        A[I-Z] := A[I]; A[I] := 0; end; 
      LenA := LenA - Z;
     end; 
  if LenA > LenB then Y := LenA - 1 else Y := LenB - 1;
  Car := 0; Bor := 0;
  \{ -- Add and subtract \}for I := 1 to Y do begin
    C[I] := A[I] + B[I] + Car; Car := C[I] div 10;
    C[I] := C[I] - Car * 10;D[I] := A[I] - B[I] - Bor;if D[I] < 0 then Bor := 1 else Bor := 0;
    D[I] := D[I] + Bor * 10; end; 
  Write ('SUM = '); if Car > 0 then Write (Car); 
   for I := Y downto 1 do begin 
    if I = L then Write ('.'');
     Write (C[I]); 
   end; 
  Writeln; Write ('DIFFERENCE = \prime);
   for I := Y downto 1 do begin 
    if I = L then Write ( ' , ' );
     Write (D[I]); 
   end; 
end. 
\{3.6\}program Thr6T85; 
\{ -- This program will control the movements of a snake. \}uses Crt; 
   const 
     SnakeLen = 30; 
   var 
     V, H, I, X, Y: Integer; 
     VCoord, HCoord: Array [1..SnakeLen] of Integer; 
     FrontHV, EndHV: Integer; 
     Ch: Char; 
     InvalidKey: Boolean;
```

```
begin 
   ClrScr; 
   InvalidKey := False; 
  V := 12; H := 40 - (ShakeLen div 2); GotoXY (H, V);FrontHV := 0; EndHV := 1;
   { -- Center snake (asterisks) on the screen } 
  for I := H to (H + SnakeLen - 1) do begin
     Write ('*'); 
     Inc(FrontHV); 
     VCoord[FrontHV] := V; 
    HCoord[FrontHV] := I; 
   end; 
   Ch := ReadKey; 
   repeat 
     H := HCoord[FrontHV]; 
     V := VCoord[FrontHV]; 
     for I := 1 to 2000 do 
       If KeyPressed then Ch := ReadKey; 
     case Ch of 
       'I', 'i' : Dec(V); 
      'M', 'm' : Inc(V);
       'J', 'j' : Dec(H); 
      'K', 'k' : Inc(H);
     end; 
     for I := 1 to SnakeLen do 
      if (H = HCoord[I]) and (V = VCoord[I]) then
         InValidKey := True; 
    if InValidKey or (V = 0) or (V = 25) or (H = 0) or (H = 80)then 
       InvalidKey := True 
     else begin 
       GotoXY (H,V); Write ('*'); 
       Y := HCoord[EndHV]; 
      X := VCoord [EndHV];
      GotoXY (Y,X); Write ('');
       HCoord[EndHV] := H; 
       VCoord[EndHV] := V; 
       Inc(FrontHV); 
       if FrontHV > SnakeLen then 
        FrontHV := 1; Inc(EndHV); 
       If EndHV > SnakeLen then 
        EndHV := 1;end; \{- - else \} until InvalidKey; 
end.
```

```
\{3.7\}program Thr7T85; 
\{ -- This program will print 3 permutations of a word. \} var 
     A: String[8]; 
     Let: Char; 
    F: Array [1..7] of Integer; 
    B: Array [1..7] of Byte; 
     KK, L, I, J, Fac, T, S, K, X: Integer; 
begin 
  Write ('Enter word: '); Readln (A); L := Length(A);
  Write ('Enter K: '); Readln (KK);
   { -- Alphabetize letters } 
  for I := 1 to L-1 do
    for J := I+1 to L do
       if A[I] > A[J] then begin 
        Let := A[I]; A[I] := A[J]; A[J] := Let;
       end; 
  \{ -- Produce factorials F(I) = (I - 1)! \}for I := 1 to L do begin
   Fac := 1;for J := 1 to I-1 do Fac := Fac * J;
    F[I] := Fac;
   end; 
  for T := 1 to 3 do begin
    K := KK * T - 1;for I := 1 to L do B[I] := 0;
     { -- Generate Kth permuation } 
    for I := L downto 1 do begin
      X := K div F[I]; S := 0; J := 1;
       repeat 
        while B[J] > 0 do Inc(J);
        Inc(S);
         if S > X then begin 
          B[J] := 1; Write (A[J]); end
         else 
          Inc(J);
      until (J > L) or (S > X);
      K := K - F[I] * X;
     end; 
    Write ( ' ' );
   end; 
   Writeln; 
end.
```

```
{3.8}program Thr8T85; 
\{ -- This program will display N pennies on board. \}uses Crt; 
   var 
     N, Sp, J, S, I: Integer; 
     A: Array [1..14] of Integer; 
     Ch: Char; 
begin 
  Write ('Enter N: '); Readln (N);
  ClrScr; Writeln ('TOTAL = ', N);
  if N = 8 then Sp := 1; \{- - 8 and 14 are special cases }
  J := N \mod 2; \quad J := 2 - J; \quad S := J;if N = 14 then S := J + 2;
  Write (' ');
  for I := 1 to N do begin
    Write (I mod 10 :2); 
   end; 
   Writeln; 
  for I := 1 to N do Writeln (I mod 10);
  for I := 1 to N do begin
    A[I] := S;
    if (N = 14) and (I = 14) then begin
      S := 2; A[I] := S; end; 
     GotoXY (2*S+1, 2+I); Write ('*'); 
    S := S + 2 + Sp; if S > N then 
      if (Sp = 1) then S := S - N else S := (N \mod 2) + 1;
   end; 
  Ch := ReadKey;for I := 1 to N do begin
     GotoXY (45, I+2); Write ('(', I, ',', A[I], ')'); 
    Writeln (' SUM = ', I + A[I]);
   end; 
end.
```

```
{3.9}program Thr9T85; 
\{-- This program will determine # of moves made to a stack. \} var 
     N, I: Integer; 
     A: Array [1..15] of Integer; 
begin 
  \{ 1 block - 1 move (obvious) 2 blocks- 3 moves (Move 1 stack, move #2, move 1 stack) 
     3 blocks- 7 moves (Move 2 stack, move #3, move 2 stack on #3) 
                       (3 \text{ moves } + 1 \text{ move } + 3 \text{ moves}) 4 blocks-15 moves (Move 3 stack, move #4, move 3 stack on #4) 
                        (7 \text{ moves } + 1 \text{ move } + 7 \text{ moves})Write ('Enter N: '); Readln (N);
  A[1] := 1;for I := 2 to N do A[I] := A[I-1] * 2 + 1;
  Writeln (A[N]) 
end.
```

```
\{3.10\}program Thr10T85; 
\{ -- This program will find sets of #s P, Q, R (P = Q x R). \} var 
     S, I, J, NU, X1, X2, Y1, Y2, Z2: Integer; 
    X, C, Code: Integer; 
    Dupl: Boolean; 
     Prod, Q, R: LongInt; 
   P: String [5];
   A: Array [0..9] of Integer;
begin 
  Write ('Enter S: '); Readln (S);
  Q := S; repeat 
     repeat 
      Inc(Q); X1 := Q div 10; Y1 := Q mod 10;
   until X1 \leq Y1;
    NU := 10000 div Q; 
    for R := NU to 999 do begin
     Dupl := False;
      for I := 0 to 9 do A[I] := 0;
      X2 := R div 100; C := R - X2 * 100;Y2 := C div 10; Z2 := C - Y2 * 10;
      if (X2 \leq X2) and (Y2 \leq X2) and (X2 \leq X2) and
         (X1 \leq X2) and (X1 \leq Y2) and (X1 \leq Z2) and
         (Y1 <> X2) and (Y1 <> Y2) and (Y1 <> Z2) then
      begin 
        A[X1] := 1; A[Y1] := 1; A[X2] := 1;A[Y2] := 1; A[Z2] := 1;Prod := Q * R;
         Str (Prod, P); 
        if Length(P) = 5 then begin
          for I := 1 to 5 do begin
             Val(Copy(P, I, 1), X, Code); 
            if A[X] = 1 then Dupl := True;
           end; 
          for I := 1 to 4 do
            for J := I+1 to 5 do
              if Copy(P, I, 1) = Copy(P, J, 1) then  Dup1 := True; if not Dupl then begin 
            Writeln ('P = ', P, ' Q = ', Q, ' R = ', R);
           end; 
 end; { -- if } 
 end; { -- if } 
 end; { -- for } 
 until Q > 99;
end.
```
{ -- FLORIDA HIGH SCHOOLS COMPUTING COMPETITION '86 } { -- PASCAL PROGRAM SOLUTIONS }  ${1.1}$ program One1T86; { -- This program will print "THIS IS THE EASIEST PROGRAM!". } uses Crt; begin ClrScr; GotoXY (25, 12); Writeln ('THIS IS THE EASIEST PROGRAM!'); end.  ${1.2}$ program One2T86;  $\{-$ - This program will display the sum, difference, and product.  $\}$  var Num1, Num2: Integer; begin Write ('Enter two numbers: '); Readln (Num1, Num2); Writeln ('SUM =  $\prime$ , Num1 + Num2); Writeln ('DIFFERENCE =  $\prime$ , Num1 - Num2); Writeln ('PRODUCT = ', Num1 \* Num2); end.  ${1.3}$ program One3T86;  $\{- -$  This program will sum 1 +  $(1/2)^{2}$  +  $(1/3)^{2}$  +  $(1/4)^{2}$  + ... -- until difference between it and the next term is within  $E.$  } var Sum, LastSum, E, Term, Prod: Real; I, J: Integer; begin Write ('Enter test value E: '); Readln (E);  $I := 1;$ Sum  $:= 1$ ; LastSum  $:= 0$ ; while (Sum - LastSum)  $>=$  E do begin Inc $(I)$ ; Term :=  $1.0 / I$ ; Prod :=  $1$ ; for  $J := 1$  to  $I$  do Prod := Prod \* Term; LastSum  $:=$  Sum; Sum := Sum + Prod; end; Writeln (LastSum :8:6); end.

```
{1.4}program One4T86; 
\{ -- This program will print a check given name and amount. \{uses Crt; 
  var 
     First, Last, Middle, Init, Amount: String[10]; 
    I: Integer;
begin 
   ClrScr; 
  Write ('Enter first name: '); Readln (First);
 Write ('Enter middle name: '); Readln (Middle);
  Write ('Enter last name: '); Readln (Last);
  Init := Copy (Middle, 1, 1);Write ('Enter amount: '); Readln (Amount);
  \{- - Display border \}GotoXY (1, 6);
   for I := 1 to 39 do 
    Write ('*'); 
  for I := 1 to 9 do begin
    GotoXY (1, 6+I); Write ('*'); 
     GotoXY (39, 6+I); Write ('*'); 
   end; 
   GotoXY (1, 6+10); 
   for I := 1 to 39 do 
   Write ('*);
   GotoXY (3, 8); Write ('BEN''S TOWING SERVICE'); 
   GotoXY (3, 9); Write ('4563 WRECKER AVENUE'); 
   GotoXY (3, 10); Write ('WAVERLY, ARKANSAS 45632'); 
  GotoXY (4, 12); Write ('PAY TO THE ORDER OF ');
  Write (First, ' ', Init, '. ', Last);
   GotoXY (4, 14); Write ('THE SUM OF $', Amount); 
   GotoXY (1, 22); 
end.
```

```
{1.5}program One5T86; 
\{ - - This program will determine which prisoners may be released.
   var 
     Cell: Array [1..100] of 0..1; 
     I, J: Integer; 
begin 
  for I := 1 to 100 do
    Cell[I] := 1; \{ -1 \} - Initialize all cells open \}for I := 2 to 100 do begin
    J := 1;while J \le 100 do begin
     Cell[J] := 1 - Cell[J];Inc(J,I);
     end; 
   end; 
   for I := 1 to 100 do 
    if Cell[I] = 1 then
       Writeln ('CELL ', I); 
end. 
{1.6}program One6T86; 
{ -- This program will determine how much money accumulates. } 
   var 
     Month, Deposit, Rate, Sum: Real; 
   Year, J: Integer;
begin 
  Write ('Enter monthly investment: ');
   Readln (Month); 
   Write ('Enter end of year deposit: '); 
   Readln (Deposit); 
  Write ('Enter annual rate of interest: ');
   Readln (Rate); 
   Writeln; 
  Rate := Rate / (12*100); \{- Rate per month in yr in percent \}Sum := 0; for Year := 1 to 20 do begin 
    for J := 1 to 12 do begin
       Sum := Sum + Month; 
       Sum := Sum + Rate*Sum; 
     end; 
     Sum := Sum + Deposit; 
   end; 
   Writeln ('AMOUNT AT END OF YEAR 20 IS $', Sum: 4:2); 
end.
```

```
{1.7}program One7T86; 
\{ -- This program will drop g in words ending with ing or ings. \} var 
     I, L, LenWord: Integer; 
    Sentence: String[80];
    Word: String [20];
     End1, End2: String[4]; 
     Ch: Char; 
begin 
  Write ('Enter sentence: '); Readln (Sentence);
   Sentence := Sentence + ' '; 
  L := Length(Sentence);
 I := 1; Word := ''; 
 while I <= L do begin 
     Ch := Sentence[I]; 
     if Ch <> ' ' then 
       Word := Word + Ch 
     else begin 
       LenWord := Length(Word); 
       if LenWord >= 4 then begin 
         End1 := Copy(Word, LenWord-2, 3); 
         End2 := Copy(Word, LenWord-3, 4); 
         if End1 = 'ING' then 
          Word := Copy(Word, 1, LenWord-1); 
         if End2 = 'INGS' then 
          Word := Copy(Word, 1, LenWord-2) + 'S'; end; 
      Write (Word, ' ');
      Word := ';
     end; 
    Inc(I);
   end; 
end.
```

```
{1.8}program One8T86; 
\{ -- This program simulates the population growth of rabbits. \} var 
     Init, OverPop: Integer; 
    Month, I: Integer;
    Pop: Real;
     Dieing: Boolean; 
begin 
  Write ('Enter initial population: '); Readln (Init);
  Write ('Enter point of over population: '); Readln (OverPop);
   Writeln; 
  Pop := Init;
   Dieing := (Pop >= OverPop); 
   for Month := 1 to 23 do begin 
     If Dieing then 
      If (Pop < 2/3 * Init) then
         begin 
           Dieing := False; 
          Pop := Pop + Pop * 0.2; end 
       else 
        Pop := Pop - Pop * 0.15 else 
       if (Pop >= OverPop) then 
         begin 
          Dieing := True; 
         Init := Trunc(Pop);
         Pop := Pop - Pop * 0.15; end 
       else 
        Pop := Pop + Pop * 0.2; Writeln ('POPULATION FOR MONTH ', Month, ' IS ', Pop :2:0); 
   end; 
end.
```

```
{1.9}program One9T86; 
\{ -- This program doubles every e that appears as a single e. \} var 
    Sentence: String[200];
     LastCh, Ch, NextCh: Char; 
     I: Integer; 
begin 
  Write ('Enter sentence: '); Readln (Sentence);
  I := 1; LastCh := ' ' ; repeat 
     Ch := Sentence[I]; 
    NextCh := Sentence [I+1];
    if (Ch = 'E') and (LastCh < > 'E') and (NextCh < > 'E') then
       Write ('E'); 
    Write (Ch);
    Inc(I);
    LastCh := Ch;
   until I = Length(Sentence); 
  if (NextCh = 'E') and (LastCh <> 'E') then
     Write ('E'); 
   Write (NextCh); 
end. 
{1.10}program One10T86; 
\{-- This program will display common elements of two lists. \} var 
     I, J: Integer; 
     A, B, C: Array [1..12] of Integer; 
begin 
  for I := 1 to 12 do begin
   Write ('Enter ', I, ' of 12: '); Readln (A[I]);
   end; 
   Writeln; 
  for I := 1 to 11 do begin
    Write ('Enter ', I, ' of 11: '); Readln (B[I]);
   end; 
  for I := 1 to 12 do C[I] := 0;
   for I := 1 to 12 do 
     for J := 1 to 11 do 
      if A[I] = B[J] then C[I] := 1; for I := 1 to 12 do 
    for J := I + 1 to 12 do
      if (A[I] = A[J]) and (C[J] > 0) then
        Inc(C[J]);
   for I := 1 to 12 do 
    if C[I] = 1 then
      Write (A[I], ' '');
end.
```

```
{2.1}program Two1T86; 
\{ - - This program will right justify sentence within 65 columns. \} const 
    Col: Integer = 65; var 
     Sentence, Just: String[65]; 
    Word: Mord: Array [1..20] of String [12];
     Ch: Char; 
     I, L, Extra, Ex: Integer; 
     WordNum: Integer; 
     TotalCh, SpAve: Integer; 
begin 
  Write ('Enter Sentence: '); Readln (Sentence);
   Sentence := Sentence + ' '; 
  L := Length(Sentence);
  I := 1; WordNum := 1; Word[WordNum] := '';
  TotalCh := 0;\{ -- Parse Words and calculate Total # of Characters in words \}while (I \leq L) do begin
    Ch := Sentence [I];
     if Ch <> ' ' then 
       Word[WordNum] := Word[WordNum] + Ch 
     else 
       if Word[WordNum] > '' then begin 
         TotalCh := TotalCh + Length(Word[WordNum]); 
         Inc(WordNum); 
         Word[WordNum] := ''; 
       end; 
    Inc(I);
   end; 
   Dec(WordNum); 
  \{ - - Display words with SpAve spaces between each one. \}SpAve := (Col - TotalCh) div (WordNum - 1);Extra := (Col - TotalCh) - (SpAve * (WordNum-1)); for I := 1 to WordNum do begin 
    If I \leq Extra then Ex := 1
      else Ex := 0;Write (Word[I], ' '': SpAve + Ex); end; 
end.
```

```
{2.2}program Two2T86; 
\{ -- This program will produce a repeating pattern with XXX -- \} var 
     X1, X2, D1, D2: String[7]; 
     TotalXD, Row: Integer; 
     NumX, Rows, I: Integer; 
begin 
  Write ('Enter total number of X''s and -''s: ');
   Readln (TotalXD); 
  Write ('Enter number of X''s: '); Readln (NumX);
  Write ('Enter number of rows: '); Readln (Rows);
  X1 := "'; X2 := "'; D1 := "'; D2 := "'; for I := 1 to NumX do begin 
    X1 := X1 + 'X';D2 := D2 + '-'; end; 
   for I := 1 to TotalXD - NumX do begin 
    X2 := X2 + 'X';D1 := D1 + '-'; end; 
   for Row := 1 to Rows do begin 
    if Row mod 2 = 1 then
      for I := 1 to 4 do
         Write (X1, D1) 
     else 
      for I := 1 to 4 do
         Write (D2, X2); 
     Writeln; 
   end; 
end.
```

```
{2.3}program Two3T86; 
\{ - - This program will code or decode a message. \} var 
     Option, I: Integer; 
     St1, St2: String[27]; 
     Message: String[80]; 
     Ch: Char; 
begin 
   St1 := 'ZXCVBNMASDFGHJKLQWERTYUIOP '; 
   St2 := 'ABCDEFGHIJKLMNOPQRSTUVWXYZ '; 
   repeat 
     Writeln; 
     Writeln ('1) ENCODE'); 
     Writeln ('2) DECODE'); 
     Writeln ('3) END'); 
    Write ('Choose: '); Readln (Option);
     if Option < 3 then begin 
      Write ('Enter message: '); Readln (Message);
       for I := 1 to Length(Message) do begin 
        Ch := Message[I];
         if Ch <> ' ' then 
          if Option = 1 then \{ - - Code message \}Ch := St1[Ord(Ch) - 64]else { } \{ -\ Decode message \} Ch := St2[Pos(Ch, St1)]; 
        Write (Ch);
       end; 
       Writeln; 
     end; 
   until Option = 3; 
end.
```
```
{2.4}program Two4T86; 
\{ - - This program finds the unique mode of a set of 15 numbers. \} var 
    A, C: Marray [1..15] of Integer;
     I, J, K, Max: Integer; 
    Mode: Integer;
     ModeExist: Boolean; 
begin 
  for I := 1 to 15 do begin
    Write ('Enter number ', I, ': '); Readln (A[I]);
   end; 
  Max := 1;for I := 1 to 14 do begin
    C[I] := 1;for J := I + 1 to 15 do
      if A[I] = A[J] then begin
        Inc(C[I]); \{- - Has + of duplicates of elements \} if C[I] > Max then 
          Max := C[I]; end; 
   end; 
  \{ - - Mode exists if only one element occurs Max # of times. \} ModeExist := False; 
   for I := 1 to 14 do 
    if (C[I] = Max) then
       if not ModeExist then 
         begin 
          Mode := A[I]; ModeExist := True; end 
       else begin 
        Writeln ('NO UNIQUE MODE'); Exit; end;
   if ModeExist then 
     Writeln ('MODE IS ', Mode) 
   else 
     Writeln ('NO UNIQUE MODE'); 
end.
```

```
{2.5}program Two5T86; 
\{ -- This program simulates transactions to a savings accounts. \} const 
    Rate: Real = 0.07;
   var 
    Option: The University of the University of the University of the University of the University of the University of the University of the University of the University of the University of the University of the University o
     Balance, Deposit, Withdrawal, Credit: Real; 
begin 
  Write ('Enter original balance: '); Readln (Balance);
   Writeln; 
   repeat 
     Writeln ('1. MAKE A DEPOSIT'); 
     Writeln ('2. MAKE A WITHDRAWAL'); 
     Writeln ('3. CREDIT INTEREST'); 
     Writeln ('4. END'); 
     Write ('Enter option: '); Readln (Option); Writeln; 
     case Option of 
        1: begin 
             Write ('Enter amount to deposit: '); Readln (Deposit);
              Writeln ('BALANCE BEFORE TRANSACTION $', Balance: 7:2); 
              Balance := Balance + Deposit; 
              Writeln ('MAKE A DEPOSIT'); 
            end; 
        2: begin 
             Write ('Enter amount to withdraw: ');
              Readln (Withdrawal); 
              Writeln ('BALANCE BEFORE TRANSACTION $', Balance: 7:2); 
              Balance := Balance - Withdrawal; 
              Writeln ('MAKE A WITHDRAWAL'); 
            end; 
        3: begin 
              Writeln ('BALANCE BEFORE TRANSACTION $', Balance: 7:2); 
              Credit := Balance * Rate/12; 
              Writeln ('CREDIT INTEREST OF $', Credit: 4:2); 
              Balance := Balance + Credit; 
            end; 
     end; 
      if Option < 4 then Write ('NEW ') 
        else Write ('FINAL '); 
     Writeln ('BALANCE $', Balance: 7:2); 
     Writeln; 
  until Option = 4;end.
```

```
{2.6}program Two6T86; 
{ -- This program will sum two positive big numbers. } 
   var 
     St1, St2: String[38]; 
     A, B, C: Array [1..39] of Integer; 
     I, L1, L2, 
     MaxL, Carry: Integer; 
     Ch: Char; 
begin 
  Write ('Enter first number: '); Readln (St1);
  Write ('Enter second number: '); Readln (St2);
  for I := 1 to 39 do begin
   A[I] := 0; B[I] := 0; end; 
  L1 := Length(St1); L2 := Length(St2);
  \{ -- Put 1st number in A[1..L1], 2nd number in B[1..L2] \}for I := 1 to L1 do begin
    Ch := St1[ L1-I+1 ];A[I] := Ord(Ch) - Ord('0'); end; 
  for I := 1 to L2 do begin
    Ch := St2 [ L2-I+1 ];
    B[I] := Ord(Ch) - Ord('0'); end; 
  if L1 > L2 then MaxL := L1else MaxL := L2;
   Carry := 0; 
  \{- - Calculate sum in C[1..MaxL] \}for I := 1 to MaxL do begin
    C[I] := A[I] + B[I] + Carry; if C[I] > 9 then begin 
      C[I] := C[I] - 10;Carry := 1; end 
     else Carry := 0; 
   end; 
   if Carry = 1 then begin 
   MaxL := MaxL + 1;C[\text{MaxL}] := 1; end; 
   Write ('SUM IS '); 
   for I := MaxL downto 1 do 
    Write (C[I]);
end.
```

```
{2.7}program Two7T86; 
\{ -- This program will perform conversions. \{ const 
    Dec: Array [1..6] of String[11] = ('INCHES', 'FEET', 'MILES', 'OUNCES', 'POUNDS', 'GALLONS'); 
    Con: Array [1..6] of Real =
       (2.54, 0.3048, 1.6093, 28.35, 0.4536, 3.7854); 
    Met: Array [1..6] of String[11] = ('CENTIMETERS', 'METERS', 'KILOMETERS', 'GRAMS', 
        'KILOGRAMS', 'LITERS'); 
   var 
     Option, I: Integer; 
    X, Y:        Real;<br>St:           Strin
              String[30];
begin 
   repeat 
     Writeln; 
     { -- Display menu options } 
    for I := 1 to 6 do begin
      Write (I: 2, ' ' );
      if I mod 2 = 1 then
         begin 
          St := Met[(I+1) div 2] + ' TO ' + Dec[(I+1) div 2]; Write (St, ' ': 23 - Length(St)); 
 Write (I+6: 2, ' '); 
          St := Met[(I+7) div 2] + 'TO ' + Dec[(I+7) div 2];
         end 
       else 
         begin 
          St := Dec[I div 2] + ' TO ' + Met[I div 2]; Write (St, ' ': 23 - Length(St)); 
 Write (I+6: 2, ' '); 
          St := Dec[(I+6) div 2] + ' TO ' + Met[(I+6) div 2];
         end; 
       Writeln (St); 
     end; 
     Writeln ('13 END' :32); 
    Write ('Enter option: '); Readln (Option);
     if Option < 13 then 
    if Option mod 2 = 1 then \{-- Convert Metric to English \} begin 
        Write ('Enter number of ', Met[ (Option + 1) div 2], ': ');
         Readln (X); 
        Y := X / \text{Con}[(\text{Option} + 1) \text{ div } 2];Write ('THIS IS EQUIVALENT TO ', Y:7:3, ' ');
         Writeln (Dec[(Option+1) div 2]); 
       end 
     else { -- Convert English to Metric } 
       begin 
        Write ('Enter number of ', Dec[Option div 2], ': ');
         Readln (X); 
        Y := X * Con[Option div 2];
```

```
Write ('THIS IS EQUIVALENT TO ', Y:7:3, ' ');
         Writeln (Met[Option div 2]); 
       end; 
  until Option = 13; 
end. 
{2.8}program Two8T86; 
\{ - - This program will generate a mortgate amortization. \}uses Crt; 
  var 
     Rate, Principal, Payment: Real; 
     Years, I, C, Month: Integer; 
     YI, TI, MI, MP, OldP: Real; 
     Ch: Char; 
function Power(\{using\} X: Real; \{raiseed\} to the} Y: Integer):
                                                {giving} Real; 
\{ -- This function simulates the \hat{ } (power) symbol (X to the Y) \} var 
     I: Integer; 
    P: Real; 
begin 
 P := X;for I := 1 to Y-1 do
   P := P * X;Power := P;end; 
begin 
  Write ('Enter principal: '); Readln (Principal);
  Write ('Enter % rate of interest: '); Readln (Rate);
  Write ('Enter term in years: '); Readln (Years);
  Write ('Enter # of month in year for first payment: ');
   Readln (Month); 
  Rate := Rate / (12 * 100);
  Payment := (Rate * Power((1+Rate),(Years*12)))/
              (Power((1+Rate),(12*Years)) -1) * Principal; 
  C := Month - 1; OldP := Principal;Rate := Rate * 12; YI := 0; TI := 0;
  Writeln ('INTEREST PRINCIPAL');
  for I := 1 to Years*12 do begin
   MI := OldP * Rate/12;MP := Payment - MI;oldP := OldP - MP; Writeln ('$', MI: 6:2, ' ':10, '$', OldP :8:2); 
    C := C + 1; YI := YI + MI;
    if C \mod 12 = 0 then begin
       Writeln; 
       Writeln ('YEAR''S INTEREST', ' $', YI: 8:2); 
      TI := TI + YI; YI := 0;
      Ch := ReadKey;
```

```
 end; 
   end; 
   if Month <> 1 then begin 
    Writeln; 
   Writeln ('YEAR''S INTEREST', ' $', YI: 8:2);
   TI := TI + YI;Ch := ReadKey; end; 
  Writeln ('TOTAL INTEREST $', TI: 8:2);
 Writeln ('MONTHLY PAYMENT $', Payment: 8:2);
end. 
{2.9}program Two9T86; 
\{-- This program calculates the value of sine(x) by a series. }
   var 
    N, X, Sum, Factorial, Term: Real; 
     I, J, Power: Integer; 
begin 
  Write ('Enter N degrees: '); Readln (N);
  Sum := 0;if N > 180 then
   X := Pi * ((360-N)/180) else 
   X := P1 * (N/180);
  Power := -1;for I := 1 to 6 do begin
    Power := Power +2;Factorial := 1; for J := 1 to Power do 
     Factorial := Factorial * J;
    Term := 1;for J := 1 to Power do
      Term := Term * X;
     Term := Term / Factorial; 
    if I mod 2 = 1 then
       Sum := Sum + Term 
     else 
       Sum := Sum - Term; 
   end; 
  if N > 180 then begin
    Sum := -1 * Sum; X := Pi * (N/180);
   end; 
   Writeln ('PARTIAL SUM = ', Sum :9:7); 
 Writeln ('ACTUAL SINE = ', Sin(X) :8:7);
end.
```

```
{2.10}program Two10T86; 
\{ -- This program will convert a Roman Numeral to Arabic form. \} const 
     RN: String[7] = 'MDCLXVI'; 
    RV: Array [1..7] of Integer = (1000, 500, 100, 50, 10, 5, 1);
   var 
    RomNum: String[12];
     I, Ind1, Ind2: Integer; 
     L, Arabic: Integer; 
     Ch, NextCh: Char; 
begin 
  Write ('Enter Roman Numeral: '); Readln (RomNum);
  L := Length (RomNum); I := 1; Arabic := 0;
   while (I < L) do begin 
    Ch := RomNum[I]; Ind1 := Pos(Ch, RN);
    NextCh := RomNum[I+1]; Ind2 := Pos(NextCh, RN);
     if Ind1 <= Ind2 then { -- value of first is greater or equal} 
       Arabic := Arabic + RV[Ind1] 
    else begin \{ - - \text{ value of first is less than second } \} Arabic := Arabic + RV[Ind2] - RV[Ind1]; 
      Inc(I); end; 
    Inc(I);
   end; 
  if I = L then begin \{- - Last numeral was not done \}Ch := RomNum[I]; Ind1 := Pos(Ch, RN); Arabic := Arabic + RV[Ind1]; 
   end; 
   Writeln ('ARABIC = ', Arabic); 
end.
```

```
\{3.1\}program Thr1T86; 
\{ -- This program produces monthly calendars for the year 1986. \}uses Crt; 
   const 
     Mo: Array[1..12] of String[9] = ('JANUARY','FEBRUARY', 
       'MARCH','APRIL','MAY','JUNE','JULY','AUGUST','SEPTEMBER', 
       'OCTOBER','NOVEMBER','DECEMBER'); 
     Days: Array[1..12] of Integer = 
       (31, 28, 31, 30, 31, 30, 31, 31, 30, 31, 30, 31); 
     D: Array[1..7] of Char = ('S', 'M', 'T', 'W', 'T', 'F', 'S'); 
   var 
     I, M, Col, Day: Integer; 
     Ch: Char; 
begin 
   ClrScr; 
   Writeln (' ':14, '1986'); Writeln; 
  for M := 1 to 12 do begin
     { -- Display Month name and Day initials. } 
     if M > 1 then ClrScr; 
    Writeln (' ':12, Mo[M]); Writeln;
    for I := 1 to 7 do
      Write (D[I]: 4);
     Writeln; 
     { -- Display Day numbers in proper column. } 
    if M = 1 then Col := 4;
     if Col > 1 then 
      Write ( ' ' : (Col-1)*4); for Day := 1 to Days[M] do begin 
       Write (Day: 4); 
       if Col < 7 then 
        Col := Col + 1 else begin 
         Col := 1; Writeln; 
       end; 
     end; 
    Ch := ReadKey; end; 
end.
```

```
{3.2}program Thr2T86; 
 -- This program finds the root of a 5th degree polynomial \}\{- - \text{ of the form } Ax^6 + Bx^4 + Cx^3 + Dx^2 + Ex + F = 0. var 
     A, B, C, D, E, F: Real; 
     X, X1, X2: Real; 
function Y(X,A,B,C,D,E,F: Real):Real; 
\{ - - This function returns value of Y given coefficients and X. \}begin 
 Y := A*X*X*X*X*X + B*X*X*X*X + C*X*X*X + D*X*X + E*X + F;end; 
begin 
   Write ('Enter coefficients A,B,C,D,E,F: '); 
   Readln (A,B,C,D,E,F); 
   { -- This algorithm finds 1 and only 1 root (closest to x=0) } 
  X1 := -1.0; X2 := 1.0;\{- - Find sign change between X1 and X2. \}while Y(X1, A, B, C, D, E, F) * Y(X2, A, B, C, D, E, F) > 0 do begin
    X1 := X1 - 1; X2 := X2 + 1; end; 
  \{ - - Use binary search to find root. \} while X2 - X1 > 0.000005 do begin 
    X := (X1 + X2) / 2;if Y(X, A, B, C, D, E, F) * Y(X1, A, B, C, D, E, F) > 0 then X1 := Xelse X2 := X; end; 
  Writeln ('ROOT = ', X: 7:5);
end.
```

```
\{3.3\}program Thr3T86; 
\{ - - This program changes a number from one base to another. \} const 
    D: String[36] = '0123456789ABCDEFGHIJKLMNOPQRSTUVWXYZ'; 
   var 
    A, B, I, J, Ex, X: Integer; 
   N, Pow: Real;
   NumSt: String[10];
begin 
Write ('Enter base A: '); Readln (A);
Write ('Enter base B: '); Readln (B);
  Write ('Enter original number: '); Readln (NumSt);
   Writeln; Write (NumSt, ' BASE ', A, ' EQUALS '); 
   { -- Convert Num to Base 10 from base A. } 
 N := 0; for I := 1 to Length(NumSt) do begin 
   Pow := 1;for J := 1 to Length(NumSt)-I do Pow := Pow * A;
   N := N + (Pos(Copy(NumSt,I,1),D) - 1) * Pow; end; 
  Ex := 0; Pow := 1;
  while Pow \leq N do begin
   Inc(Ex); Pow := Pow * B;
   end; 
   Dec(Ex); 
  \{ -- Convert Num to Base B from Base 10. \} for I := Ex downto 0 do begin 
   Pow := Pow /B;
   X := Trunc(N / Pow + 0.01);
   Write (D[X+1]);
   N := N - X*POW; end; 
   Write (' BASE ', B); 
end.
```

```
\{3.4\}program Thr4T86; 
\{ -- This program will update customers account by SSN's. \} var 
     SS: Array[1..6] of String[9]; 
     N: Array[1..6] of String[12]; 
     A: Array[1..6] of String[41]; 
     B: Array[1..6] of Real; 
     SSN: String[10]; 
     Temp: String[41]; 
     I,J,L: Integer; 
     Ch: Char; 
     Trans: Real; 
     P1,P2: Integer; 
begin 
   SS[1] := '234567890'; N[1] := 'JOHN SMITH '; 
   SS[2] := '564783219'; N[2] := 'GAIL HUSTON '; 
  SS[3] := '873421765'; N[3] := 'TIM JONES
  SS[4] := '543876543'; N[4] := 'JILL RUPERTS';<br>cc[5] := '345212342': N[5] := 'AL BROWN ';
  SS[5] := '345212342'; N[5] := 'AL BROWN ';<br>SS[6] := '565656565'; N[6] := 'KERMIT TEU ';
  SS[6] := '565656565'; N[6] := 'KERMIT TEU A[1] := '1234 ANYWHERE LANE, EXIST, KANSAS 66754 '; 
  A[2] := '543 SOUTH THIRD, BIG TOWN, TEXAS 88642 ';<br>A[3] := '2387 PALM PLACE, NOME, ALASKA 77643 ';
  A[3] := '2387 PALM PLACE, NOME, ALASKA 77643
   A[4] := '4536 123RD STREET, TINY TOWN, MAINE 76765'; 
   A[5] := 'PO BOX 234, TINSEL TOWN, CALIFORNIA 77654'; 
   A[6] := '1234 LOST LANE, WIMPLE, WISCONSIN 66543 '; 
  B[1] := 345.78;
   B[2] := 2365.89; 
   B[3] := 6754.76; 
  B[4] := 45.18;
   B[5] := 3456.09; 
  B[6] := 78.36;
  Write ('Enter SSN: '); Readln (SSN);
   while SSN <> '000000000' do begin 
    I := 1;while (SS[I] \iff SSN) and (I \lt 6) do I := I + 1;
    Write ('Enter C for Charge or P for Payment: '); \text{Readln(Ch)};
    Write ('Enter amount of transaction: '); Readln(Trans);
     if Ch = 'C' then 
      B[I] := B[I] - Trans else 
      B[I] := B[I] + Trans; Writeln; 
     Writeln ('NEW BALANCE IS $', B[I]: 5:2); 
     Writeln; 
    Write ('Enter SSN: '); Readln (SSN);
   end; 
   { -- Sort customers in decreasing order according to balance. } 
  for I := 1 to 5 do
    for J := I + 1 to 6 do
       if B[I] < B[J] then begin 
         Temp := SS[I]; SS[I] := SS[J]; SS[J] := Temp;
```

```
\texttt{Temp} := \texttt{N[I]}; \quad \texttt{N[I]} := \texttt{N[J]}; \quad \texttt{N[J]} := \texttt{Temp};Temp := A[I]; \quad A[I] := A[J]; \quad A[J] := Temp;Trans := B[I]; B[I] := B[J]; B[J] := Trans;
       end; 
   { -- Display report } 
   Writeln; 
  Write ('SSN', ' ':8, 'NAME', ' ': 10, 'ADDRESS', ' ':2);
   Writeln ('BALANCE': 18); Writeln; 
  for I := 1 to 6 do begin
   Temp := SS[I] + ' ' + N[I] + ' ';
    Write (Temp); 
   L := Length(Temp) - 1;
P1 := Pos('',', A[I]); Delete(A[I], P1, 1);
P2 := Pos(','', A[I]);Write (Copy(A[I], 1, P1 - 1)); Writeln ('$': 22 - P1, B[I]:7:2); 
 Writeln (' ': L, Copy(A[I], P1, P2 - P1)); 
   Writeln (' ' : L, Copy(A[I], P2+1, Length(A[I]) - P2 - 1)); end; 
   Writeln; 
end.
```
 $\{3.5\}$ program Thr5T86;  $\{$  -- This program will print the product of 2 large decimals.  $\}$  var AStr, BStr: String[31]; LenA, LenB, ADec, BDec, RDigits: Integer; A, B, Prod:  $Array[1..61]$  of Integer; I, J, S, Carry, Base: Integer; Sign: -1..1; begin Write ('Enter first number: '); Readln (AStr); Write ('Enter second number: '); Readln (BStr);  $\{$  -- Determine # of Digits to the right of decimal in product  $\}$  ADec := Pos ('.', AStr); BDec := Pos ('.', BStr); Delete (AStr, ADec, 1); Delete (BStr, BDec, 1); LenA := Length(AStr); LenB := Length(BStr); RDigits := LenA - ADec + LenB - BDec +  $2;$  { -- Store String digits into numerical arrays. } for I := LenA downto 1 do  $A[LenA-I+1] := Ord(AStr[I]) - 48;$  for I := LenB downto 1 do  $B[LenB-I+1] := Ord(BStr[I]) - 48;$ for  $I := 1$  to 61 do Prod[I] := 0;  $\{$  -- Multiply 2 numbers as a person would with carries.  $\}$ for  $I := 1$  to LenB do begin Carry  $:= 0;$  for J := 1 to LenA do begin  $S := I + J - 1;$  $Prod[S] := Prod[S] + B[I]*A[J] + Carry;$ Carry :=  $\text{Prod}[S]$  div 10;  $Prod[S] := Prod[S] - Carry*10;$  end; If Carry  $> 0$  then Prod[S+1] := Carry; end;  $\{ - -$  Display digits of product before decimal  $\}$ Write  $('PRODUCT = ');$ if Carry  $> 0$  then Inc(S); if S > RDigits then for I := S downto RDigits+1 do Write (Prod[I]) else Write ('0'); Write ('.'); { -- Display digits after decimal. } for I := RDigits downto 1 do Write (Prod[I]); end.

```
\{3.6\}program Thr6T86; 
\{ -- This program will determine if a # can become palindrome. \} var 
    B, Rev: Array[1..50] of Integer;
     I, L, Try, Carry: Integer; 
   Pal: Boolean;
   NumSt: String[10];
begin 
 Write ('Enter number: '); Readln (NumSt);
 L := Length(NumSt);
 for I := 1 to L do
   B[L-I+1] := Ord(NumSt[I]) - 48;Try := 0; repeat 
     { -- Test for Palindrome } 
    Pal := True;
    for I := 1 to (L \div 2) do
      if B[I] \iff B[L-I+1] then Pal := False;
    \{ -- Add reverse of number to itself. \} if not Pal then begin 
      for I := 1 to L do Rev[I] := B[L-I+1];
      Carry := 0;for I := 1 to L do begin
        B[I] := B[I] + Rev[I] + Carry;Carry := B[I] div 10;
        B[I] := B[I] - Carry*10; end; 
       if Carry = 1 then begin 
        Inc(L); B[L] := 1; end; 
       Inc(Try); 
     end; 
 until Pal or (Try > 23);
  \{ - - Display # if Palindrome else say it is not. \} if Pal then begin 
    for I := L downto 1 do Write (B[I]);
    Writeln (' IS A PALINDROME'); 
     end 
  else 
     Writeln ('CANNOT GENERATE A PALINDROME'); 
end.
```

```
\{3.7\}program Thr7T86; 
\{ -- This program will solve an N x N system of equations. \} var 
     C: Array[1..5,1..6] of Real; 
    N, Row, Col, R: Integer; 
    Den, X: Real;
begin 
  \{ -- Enter values in C array \}Write ('Enter N: '); Readln (N);
  for Row := 1 to N do begin
    Writeln ('Enter coefficients for Row ', Row);
    for Col := 1 to N do begin
       Write ('Co', Col, ': '); 
      Readln (C[Row,Col]);
     end; 
    Write ('Enter constant: '); Readln (C[Row, N+1]);
   end; 
  \{ -- Make main diagonals all 1s with 0s to the left. \} for Row := 1 to N do begin 
     Den := C[Row, Row]; 
     for Col := Row to N+1 do 
      C[Row, Col] := C[Row, Col] / Den; for R := Row+1 to N do begin 
      X := C[R, Row]; for Col := Row to N+1 do 
        C[R, Col] := C[R, Col] - X * C[Row, Col]; end; 
   end; 
  \{ -- Make 0s on right of 1s on main diagonal, (not constants).
   for Row := N downto 1 do 
     for R := Row-1 downto 1 do begin 
      X := C[R, Row]; for Col := Row to N+1 do 
        C[R, Col] := C[R, Col] - X * C[Row, Col]; end; 
  \{ -- Display solution \} Write ('(', C[1,N+1]: 1:0); 
  for Row := 2 to N do
     Write (', ', C[Row,N+1]: 1:0); 
  Writeln (')');
end.
```

```
{3.8}program Thr8T86; 
\{ -- This program prints Kth, 2*Kth, and 3*Kth permutations. \} var 
     F, I, J, K, 
    L, KK, T, X, S: Integer; 
   AStr: String[7];
   A: Array [1..7] of Char;
    B: Array[1..7] of 0..1; 
   Temp: Char;
   Fact: Array [1..7] of Integer;
     Quit: Boolean; 
begin 
  Write ('Enter word: '); Readln (AStr);
  Write ('Enter K: '); Readln (K);
  L := Length (AStr);\{- - Store and alphabetize letters. \}for I := 1 to L do A[I] := AStr[I];for I := 1 to L-1 do
    for J := I+1 to L do
      if A[I] > A[J] then begin
        Temp := A[I]; A[I] := A[J]; A[J] := Temp;
       end; 
  \{- - Compute Factorials F[3] = 2!, F[4] = 3!... }
  for I := 1 to L do begin
   F := 1;for J := 1 to I-1 do F := F * J;Fact[I] := F; end; 
   { -- Generate permutations in order. } 
  for T := 1 to 3 do begin
    KK := K*T-1;for I := 1 to 7 do B[I] := 0;
    for I := L downto 1 do begin
     X := KK div Fact[I]; S := 0;
     J := 1; Quit := False;
      repeat 
        if B[J] = 0 then begin
         Inc(S);
          if S > X then begin 
           B[J] := 1; Write (A[J]); 
            Quit := True; 
          end; 
        end; 
       Inc(J);
     until (J > L) or Quit;
     KK := KK - Fact [I] * X; end; { -- for I } 
   Write(' '');
  end; \{ - - for T \}end.
```

```
{3.9}program Thr9T86; 
\left\{ \begin{array}{cc} --\end{array}\right. This program will solve cryptarithm puzzle ABB - CB = DEF. \left. \right\}\{- - F = 0 since B-B=0. A=D+1 or A=D since CB is 2 digits,
    but A<>D. D>B, otherwise D=A. Since B<C, B<9, => E=10+B-C. }
   var 
     A, B, C, D, E, F, Tot: Integer; 
begin 
  Tot := 0; for B := 1 to 8 do 
    for C := B + 1 to 9 do
      for D := 1 to 8 do begin
        F := 0;A := D + 1;E := 10 + B - C; if not ((A=B) or (A=C) or (A=D) or (A=E) or (A=F) or 
                  (B=C) or (B=D) or (B=E) or (B=F) or (C=D) or
                   (C=E) or (C=F) or (D=E) or (D=F)) then begin 
            Tot := Tot +1;
            Writeln (A,B,B,' - ',C,B,' = ',D,E,F,' NUMBER ',Tot);
           end; 
      end; \{ - - for D \} Writeln; 
   Writeln ('TOTAL NUMBER OF SOLUTIONS = ',Tot); 
end.
```

```
\{3.10\}program Thr10T86; 
{ -- This program will find all 2-digit integers equal to the sum 
      of integers in which each digit 0-9 is used exactly once. } 
{ -- Array D is array of digits to appear in Ten's position. 
   -- C is count of how many digits are in array D. 
   -- S is sum of digits not in array D 
   -- F is flag array showing which digits are not in array D. } 
   var 
     I, J, K, C, DD, N, S, D1, D2, D3, P: Integer; 
     F, D: Array[0..9] of Integer; 
procedure CheckCondition; 
\{ - - This procedure will Check the condition. \}begin 
  S := 0; F[0] := 1;for I := 1 to 9 do F[I] := 0;
  for I := 1 to 9 do
    if not ((C=1) and (I=D1) or (C=2) and ((I=D1) or (I=D2)) or
           (C=3) and ((I=D1) or (I=D2) or (I=D3)) then begin
      S := S + I; F[I] := 1; end; 
  if C = 1 then DD := D1;
  if C = 2 then DD := D1 + D2;
  if C = 3 then DD := D1 + D2 + D3;
  if DD * 10 + S = N then begin
   Write (N, ' = ');K := 0:
    for J := 1 to C do begin
      while F[K] = 0 do K := K + 1;
      Write (D[J], K, ' + ');Inc(K);
     end; 
    for I := K to 9 do begin
      if F[I] = 1 then begin
        Write (I);
        if I < 9 then Write (1 + 1);
       end; 
     end; 
     Writeln; 
    P := 1; end; 
end; 
begin 
  for N := 45 to 99 do begin
    for DI := 1 to 2 do begin
      D[1] := D1;for D2 := D1+1 to 3 do begin
        D[2] := D2;for D3 := D2+1 to 4 do begin
          D[3] := D3; C := 3; CheckCondition;
         end; 
       end;
```

```
 end; { -- for D1} 
   D3 := 0; if P <> 1 then begin 
      for DI := 1 to 2 do begin
        D[1] := D1; for D2 := D1+1 to 3 do begin 
         D[2] := D2; C := 2; CheckCondition; end; 
       end; 
     D2 := 0; if P <> 1 then begin 
        for DI := 1 to 6 do begin
          D[1] := D1; C := 1; CheckCondition;
         end; 
        if N = 45 then begin
          Write (N, ' = ');K := 0; for I := K to 9 do begin 
            if F[I] = 1 then begin
              Write (I);
              if I < 9 then Write (1 + 1);
             end; 
           end; 
           Writeln; 
          P := 1; end; 
 end; { -- if P<>1 } 
 end; { -- if P<>1 } 
    P := 0;end; \{ - - for N \}end.
```

```
-- FLORIDA HIGH SCHOOLS COMPUTING COMPETITION '87 }
{ -- PASCAL PROGRAM SOLUTIONS } 
{1.1}program One1T87; 
\{-- This program will print out the sign of a given number. \} var 
     Num: Real; 
begin 
   Write ('Enter number: '); 
   Readln (Num); 
   if Num > 0 then 
    Writeln ('POSITIVE') 
   else if Num < 0 then 
     Writeln ('NEGATIVE') 
   else 
     Writeln ('ZERO'); 
end. 
{1.2}program One2T87; 
\{-- This program will sum the numbers n, n+1, ... n+20. \} var 
     N, I, Sum: Integer; 
begin 
  Write ('Enter n: '); Readln (N);
  Sum := 0; for I := 0 to 20 do 
    Sum := Sum + N + I;Writeln ('SUM = ', Sum);
end. 
{1.3}program One3T87; 
{ -- This program will print PROBLEM THREE diagonally. } 
uses Crt; 
   const 
     St = 'PROBLEM THREE'; 
   var 
     Row, Col, I, L: Byte; 
begin 
   ClrScr; 
  L := Length (St);
  Row := (24 - L) div 2;
   Col := (80 - L) div 2; 
  for I := 1 to L do begin
    GotoXY (Col+I, Row+I); 
    Write (Copy (St, I, 1));
   end; 
end.
```
 ${1.4}$ program One4T87;  $\{$  -- This program displays the numbers on the sides of a die.  $\}$  var Top, Front, Right: Byte; begin Write ('Enter number on top: '); Readln (Top); Write ('Enter number on front: '); Readln (Front); Write ('Enter number on right: '); Readln (Right); Writeln ('TOP= ', Top); Writeln ('FRONT= ', Front); Writeln ('RIGHT= ', Right); Writeln ('BOTTOM= ', 7 - Top); Writeln ('BACK= ', 7 - Front); Writeln  $( 'LEFT= ' , 7 - Right ) ;$ end.  ${1.5}$ program One5T87;  $\{$  -- This program will fill the screen with random characters.  $\}$ uses Crt; var Row, Col: Byte; begin Randomize; for Row  $:= 1$  to 24 do for  $Col := 1$  to  $80$  do Write( Chr (Random  $(96) + 33)$ ); repeat until KeyPressed; ClrScr; end.  ${1.6}$ program One6T87;  $\{ --$  This program will display a rectangular array of periods.  $\}$ uses Crt; var Row1, Col1, Row2, Col2, I, J: Byte; begin Write ('Enter coordinates: '); Readln (Row1, Col1, Row2, Col2); ClrScr; for I := Row1 to Row2 do for J := Col1 to Col2 do begin GotoXY  $(J, I);$  Write  $('.'')$ ; end; end.

```
{1.7}program One7T87; 
\{-- This program will generate 10 random numbers given a seed. \} var 
     Seed, I: Integer; 
begin 
  Write ('Enter seed: '); Readln (Seed);
  for I := 1 to 10 do begin
    Seed := (Seed * 421 + 1) \mod 100; Writeln (Seed); 
   end; 
end. 
{1.8}program One8T87; 
\{ - - This program will determine the mass of a fish tank. \} var 
     K, L, W, H, Mass, InchCubed: Real; 
begin 
  Write ('Enter K, L, W, H: '); Readln (K, L, W, H);
   InchCubed := 2.54 * 2.54 * 2.54; 
 Mass := L * 12 * W * 12 * H * 12 * Intched;
 Mass := Mass / 1000 + K; Writeln (Mass: 8:2, ' KILOGRAMS'); 
end. 
{1.9}program One9T87; 
\{-- This program will display 21 rows of letters. \}uses Crt; 
   var 
     Row, I: Integer; 
     Ch: Char; 
begin 
   ClrScr; 
   for Row := 1 to 21 do begin 
    Ch := Chr(64 + Row);if Row mod 2 = 1 then
       for I := 1 to 31 do 
         Write (Ch) 
     else begin 
      Write (Ch);
       for I := 1 to 10 do 
        Write (' ' ', Ch); end; 
     Writeln; 
   end; 
end.
```
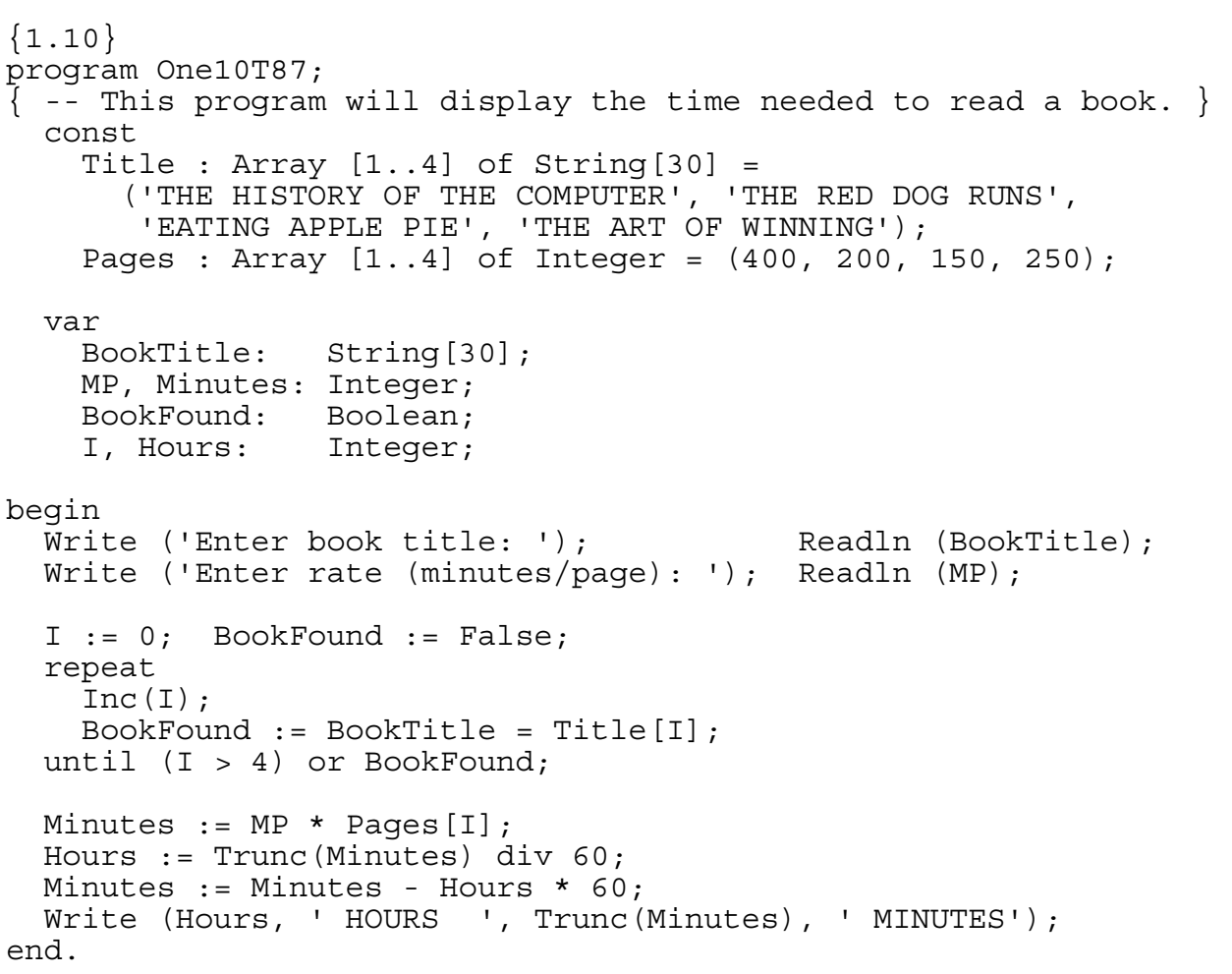

```
{2.1}program Two1T87; 
\{-- This program will rotate a string N times to the left. \} var 
     St: String[10]; 
     L, N: Byte; 
begin 
  Write ('Enter string: '); Readln (St);
  Write ('Enter N: '); Readln (N);
 L := Length(St);
 N := N \mod L;
  Write (Copy (St, N+1, L-N)); 
   Writeln (Copy (St, 1, N)); 
end. 
{2.2}program Two2T87; 
{ -- This program will determine the number of diskettes bought. } 
  var 
    Vers, Maxs, Wabs: Integer; 
begin 
   for Vers := 1 to 98 do 
     for Maxs := 1 to 99 - Vers do begin 
      Wabs := 100 - Maxs - Vers;
       if (Wabs > 0) and 
      (Vers * 225 + Maxs * 297 + Wabs * 120 = 23607) then
         begin 
          Writeln (Vers, ' VERS ', Maxs, ' MAXS ', WABS, ' Wabs');
           Exit; 
         end; 
     end; 
end.
```

```
{2.3}program Two3T87; 
\{ -- This program will display a subset of random numbers. \}uses Crt; 
   var 
     SetOfNum: Array [1..16] of Integer; 
     Nums: Array [1..5] of Integer; 
     NewNum: Boolean; 
     Ch: Char; 
     Num, I, NumDisplayed, LastIndex: Integer; 
begin 
  I := 0; repeat 
    Inc(I);
    Write ('Enter list item: '); Readln (SetOfNum[I]);
   until SetofNum[I] < 0; 
  LastIndex := I - 1; Randomize; 
   repeat 
     NumDisplayed := 0; 
     repeat 
      repeat \{ - - Get unique random number \} Num := SetOfNum[ Random(LastIndex) + 1 ]; 
         NewNum := True; 
         for I := 1 to NumDisplayed do 
           if Num = Nums[I] then 
            NewNum := False; until NewNum = True; 
       Writeln (Num); 
       Inc(NumDisplayed); 
       Nums[NumDisplayed] := Num; 
     until NumDisplayed = 5; 
     Writeln ('PRESS ANY KEY'); 
     repeat until KeyPressed; 
     Ch := ReadKey; 
  until Ch = Chr(27);
end.
```

```
{2.4}program Two4T87; 
\{ -- This program will display all partitioned sum of a number. \} var 
    Num, I, J: Byte; 
begin 
 Write ('Enter a number less than 20: '); Readln (Num);
  for I := Num downto 1 do 
    if Num mod I = 0 then begin
       Write (' ': 30 - (Num div I)); 
      Write (I);
       for J := 2 to Num div I do 
       Write ('+', I);
       Writeln; 
    end; 
end. 
{2.5}program Two5T87; 
\{ -- This program will calculate the fractional value. \} var 
   St: String[3];
    A: Array [1..3] of Integer; 
    Num, Den, I: Integer; 
begin 
 Write ('Enter word: '); Readln (St);
  for I := 1 to 3 do
   A[I] := Ord(St[I]) - 64;Num := A[1] * A[2] + A[2] * A[3] + A[3] * A[1];Den := A[1] * A[2] * A[3]; for I := Den downto 1 do 
    if (Num mod I = 0) and (Den mod I = 0) then begin
       Writeln (Num div I, '/', Den div I); Exit; 
     end; 
end.
```

```
{2.6}program Two6T87; 
\{ -- This program will find a subset of integers. \} var 
     Item: Array [1..8] of Integer; 
     N, S, I, J, Sum, Temp, LastIndex: Integer; 
begin 
  I := 0; repeat 
    Inc(I);
    Write ('Enter set item: '); Readln (Item[I]);
  until Item[I] < 0;LastIndex := I - 1;Write ('Enter N: '); Readln (N);
  Write ('Enter S: '); Readln (S);
   for I := 1 to LastIndex - 1 do 
    for J := I + 1 to LastIndex do
       if Item[I] > Item[J] then begin 
        Temp := Item[I]; Item[I] := Item[J]; Item[J] := Temp;
       end; 
  Sum := 0;for I := 1 to N do
    Sum := Sum + Item[I];
   If Sum <= S then 
     begin 
       Writeln ('YES'); 
      for I := 1 to N do
        Write (Item[I], ' '') end 
   else 
     Writeln ('NO'); 
end.
```

```
{2.7}program Two7T87; 
\{ -- This program will determine if patterns are legal/illegal. \} var 
    St: String[20];
     I, BA, A: Byte; 
     Legal: Boolean; 
begin 
  Write ('Enter pattern: '); Readln (St);
  Legal := True;
  I := 1;if Copy(St, I, 1) <> 'A' then \{ -- does not start with A \} Legal := False 
  else begin \{ - - starts with A \}Inc(I);while Copy (St, I, 2) = 'BA' do \{ - - \text{ skip valid BA's } \}I := I + 2;A := I; \{ - - A = position before finding trailing A's \} while (I <= Length (St)) and Legal do begin 
      if Copy(St, I, 1) <> 'A' then \{ - - \text{ invalid training letter} \}Legal := False;
      Inc(I);
     end; 
    if A = I then \{- - \text{ no training A's }\} Legal := False; 
   end; 
   if not Legal then Write ('IL'); 
   Writeln ('LEGAL PATTERN'); 
end. 
{2.8}program Two8T87; 
\{ - - This program will find integers having F factors. \} var 
     I, J, M, N, F, NumF: Integer; 
begin 
  Write ('Enter M, N, F: '); Readln (M, N, F);
  for I := M to N do begin
    NumF := 0;for J := 1 to Trunc(Sqrt(I)) do
      if I mod J = 0 then
        NumF := NumF + 2;
    if Sqrt(I) = Trunc(Sqrt(I)) then
      Dec(NumF); 
    if NumF = F then
      Writeln (I); 
   end; 
end.
```

```
{2.9}program Two9T87; 
\{ -- This program will alphabetize 5 words according to rules. \} var 
     Word: Array [1..5] of String[12]; 
   Word2: Array [1..5] of String [12];
     St: Array [1..12] of String[1]; 
    Temp: String[12];
     I, J, K, L: Byte; 
begin 
  for I := 1 to 5 do begin
   Write ('Enter word ', I, ': '); Readln (Word[I]);
    L := Length( Word[I]);
    for J := 1 to L do
      St[J] := Copy(Word[I], J, 1);\{ -- Alphabetize letters within word and make WORD2. \}for J := 1 to L - 1 do
      for K := J + 1 to L do
         if St[J] > St[K] then begin 
          Temp := St[J]; St[J] := St[K]; St[K] := Temp;
         end; 
    Word2[I] := ''; for J := 1 to L do 
     Word2[I] := Word2[I] + St[J]; end; 
  \{ - - Alphabetize Words according to Word2. \}for J := 1 to 4 do
     for K := J + 1 to 5 do 
       if Word2[J] > Word2[K] then begin 
      Temp := Word2[J]; Word2[J] := Word2[K]; Word2[K] := Temp;
      Temp := Word[J]; Word[J] := Word[K]; Word[K] := Temp;
     end; 
  for I := 1 to 5 do
    Writeln (Word[I]); 
end.
```

```
{2.10}program Two10T87; 
\{ - - This program will produce a super-duper input routine. \}uses Crt; 
   var 
     Row, Col, Max, Tipe, InitCol: Byte; 
     Ch: Char; 
     ValidCh: Boolean; 
     Entry: String[20]; 
begin 
   Write ('Enter ROW, COL: '); Readln (Row, Col); 
Write ('Enter MAX: '); Readln (Max);
Write ('Enter TYPE: '); Readln (Tipe);
   ClrScr; Entry := ''; InitCol := Col; 
   repeat 
     GotoXY (Col, Row); 
     repeat until KeyPressed; 
     Ch := ReadKey; 
    if Ch = Chr(8) then begin \{- - Backspace pressed \} if Length(Entry) > 0 then begin 
         Entry := Copy (Entry, 1, Length(Entry)-1); 
         Dec(Col); 
         GotoXY (Col, Row); Write (' '); 
       end 
     end 
     else begin 
       ValidCh := Length(Entry) < Max; 
       If ValidCh then 
         Case Tipe of 
           1: if not (Ch in ['A'..'Z', ' ']) then 
                 ValidCh := False; 
           2: if not (Ch in ['0'..'9', '.']) then 
                  ValidCh := False; 
           3: begin 
                  if Col-InitCol in [2, 5] then 
                    if Ch <> '-' then ValidCh := False 
                    else 
                  else 
                    if not (Ch in ['0'..'9']) then 
                      ValidCh := False; 
                 end; 
         end; 
       if ValidCh then begin 
         Write (Ch); 
        Entry := Entry + Ch;
         Inc(Col); 
       end; 
     end; 
  until Ch = Chr(13);
   GotoXY (InitCol, Row+2); Writeln (Entry); 
end.
```

```
\{3.1\}program Thr1T87; 
{ -- This program will determine if 2 words are closely spelled. } 
   type 
    String10 = String[10];
   var 
     Word1, Word2: String10; 
     Close: Boolean; 
     Len1, Len2, Min: Byte; 
     PosDif: Byte; 
function PositionDiffer ({using} Word1, Word2: String10; 
                                      Min: Byte): {giving} Byte; 
\{ -- This function will find the first position that differs. \} var 
     I : Byte; 
begin 
    for I := 1 to Min do
       if Copy(Word1, I, 1) <> Copy(Word2, I, 1) then begin 
         PositionDiffer := I; Exit; 
       end; 
     PositionDiffer := Min + 1; 
end; \{ - - function \}begin 
  Write ('Enter word 1: '); Readln (Word1);
  Write ('Enter word 2: '); Readln (Word2);
  Len1 := Length(Word1);
  Len2 := Length(Word2);
   Close := False; 
  if Word1 = Word2 then \{ - - Words are the same \} Close := True 
  else if Abs(Len1 - Len2) < 2 then begin \{ - - Could be close \}\{ -- Find first character that differs. \} if Len1 < Len2 then 
      Min := Len1 else 
      Min := Len2; PosDif := PositionDiffer (Word1, Word2, Min); 
    If PosDif > Min then \{ - - \text{Close } (\text{Same}, \text{ or differ by } add/del) \} Close := True 
     else 
      if Len1 = Len2 then \{ - - Check if 1 letter changed/trans \} begin 
           if (PosDif < Len1) and 
            (Copy(Word1, PosDif+1, 1) = Copy(Word2, PosDif, 1)) and 
            (Copy(Word2, PosDif+1, 1) = Copy(Word1, PosDif, 1)) then 
                Inc(PosDif); \{ - - \text{possible skip over } \}if Copy (Word1, PosDiff+1, Len1 - PosDiff + 1) = Copy(Word2, PosDif+1, Len2 - PosDif + 1) then 
             Close := True; 
         end 
      else \{ - - \text{Lengths differ by 1, Check for insertion/delete } \}
```

```
 if Len2 < Len1 then begin 
           if Copy (Word2, PosDif, Len2 - PosDif + 1) = 
              Copy (Word1, PosDif+1, Len1 - PosDif) then 
             Close := True 
           end 
         else 
          if Copy (Word1, PosDif, Len1 - PosDif + 1) =
              Copy (Word2, PosDif+1, Len2 - PosDif) then 
             Close := True; 
     end; 
   if Close then 
     WriteLn ('CLOSE') 
   else 
     WriteLn ('NOT CLOSE'); 
end. 
\{3.2\}program Thr2T87; 
\{-- This program will evaluate an NxN determinant for N=2,3,4. \} var 
     I, J, K: Byte; 
     A, B: Array [1..4, 1..6] of Integer; 
     Sum, Tot, N: Integer; 
     Power: Integer; 
procedure EvaluateDetWithout ({using} K: Integer); 
\{ -- This procedure evaluates a 3 x 3 determinant w/o col K \}var 
   I, J, S: Byte; 
begin 
  for I := 1 to 3 do begin
    S := 0;for J := 1 to 4 do
      if J \le K then begin { -- Create an 3 row by 4 col array }
        Inc(S);B[I, S] := A[I, J];
        B[I, S+3] := A[I, J];
       end; 
   end; 
  Sum := 0; for I := 1 to 3 do 
    Sum := Sum + B[1, I] \star B[2, I+1] \star B[3, I+2]
               -B[1,I+2] * B[2,I+1] * B[3,I];end; 
begin 
  Write ('Enter dimension N: '); Readln (N);
  for I := 1 to N do
    for J := 1 to N do begin
      Write ('Enter row ', I, ', col ', J, ': ');
```

```
 Readln (A[I,J]); 
     end; 
if N = 2 then begin \{ 2 \times 2 \text{ determinant } \}Sum := A[1,1] * A[2,2] - A[1,2] * A[2,1];
     Writeln (Sum); 
     end 
  else if N = 3 then begin { 3 x 3 determinant }
     EvaluateDetWithout (4); 
     Writeln (Sum); 
     end 
   else begin 
    Tot := 0;for K := 1 to 4 do begin
       EvaluateDetWithout (K); 
      Power := 1;for I := 1 to K do
        Power := Power * (-1);
      Tot := Tot + Sum * A[4, K] * Power;
     end; 
     WriteLn (Tot); 
   end; 
end.
```

```
\{3.3\}program Thr3T87; 
\{ -- This program will display the number of word occurrences. \} type 
     String12 = String[12]; 
   var 
   Lines: String [255];
 Word: Array [1..20] of String12; 
 WordTot: Array [1..20] of Byte; 
 NextWord: String12; 
    NumOfWords: Byte; 
   NewWord: Boolean;
 Start, I: Byte; 
 WordInd: Byte; 
function GetWord ({using} var Start: Byte): {giving} String12; 
\{ -- This procedure get the next word in the passage at Start. \}var 
   I: Byte; 
  NextWord: String12; 
   Ch: Char; 
  EndOfWord: Boolean; 
begin 
  I := Start; EndOfWord := False; NextWord := ''; 
   repeat 
    Ch := Lines [I];
     if Ch in ['A'..'Z', ''''] then 
      NextWord := NextWord + Ch 
     else 
       EndOfWord := True; 
    Inc(I);
  until (I > Length(Lines)) or EndOfWord; 
  Start := I; GetWord := NextWord; 
end; 
begin 
 Write ('Enter text: '); Readln (Lines);
  Start := 1; NumOfWords := 0; 
   repeat 
     NextWord := GetWord(Start); 
     if NextWord > '' then 
      NewWord := True 
     else 
       NewWord := False; 
    WordInd := 0; while (WordInd < NumOfWords) and NewWord do begin 
       Inc(WordInd); 
       if NextWord = Word[WordInd] then NewWord := False; 
     end; 
    if NewWord then begin \{ - - \text{ Add new word to list of words } \} Inc(NumOfWords); 
       Word[NumOfWords] := NextWord; 
       WordTot[NumOfWords] := 1; 
     end
```

```
 else { -- Increment # of times this word appears } 
 Inc( WordTot[WordInd] ); 
  until Start > Length(Lines); 
 for I := 1 to NumOfWords do 
 Writeln (WordTot[I], ' ', Word[I]); 
end.
```

```
\{3.4\}program Thr4T87; 
{ -- This program will encrypt a string such that when this 
   -- code is entered, the string will be reproduced. } 
  var 
    St: String[50];
     I, NumOfCh: Byte; 
     Result: Integer; 
     Ch, NextCh: Char; 
    AscSt: String[4];
     Asc: Array [1..50] of Byte; 
     CodeNum: Byte; 
begin 
 Write ('Enter text: '); Readln (St);
 NumOfCh := 0; I := 1;while (I \leq In \leq In) do begin
    Ch := St[I]; Inc(NumOfCh);
if Ch = ' \backslash ' then
 begin { -- Either another / or ### follows } 
        Inc(I);
        NextCh := St[I]; if NextCh <> '\' then 
           begin { -- Next 3 characters are the ASC code } 
            AscSt := Copy (St, I, 3); Val (AscSt, Asc[NumOfCh], Result); 
            I := I + 2; end 
         else { / follows } 
          Asc[NumOfCh] := Ord(NextCh);
       end 
    else \{ - - A regular character \} Asc[NumOfCh] := Ord(Ch); 
    Inc(I);
  end; \{ -- while I \}\{-- Encrypt code \} for I := 1 to NumOfCh do begin 
    CodeNum := 255 - Asc[I];
     If CodeNum in [32 .. 92] then begin 
       Write (Char(CodeNum)); 
      if CodeNum = Ord('\\') then
       Write (')\rangle;
       end 
     else { -- Non printable } 
       begin 
         Str (1000 + CodeNum: 4, AscSt); 
        Write ('\\'); Write(Copy(AscSt, 2, 3));
       end; 
   end; 
end.
```
```
\{3.5\}program Thr5T87; 
{ -- This program will unscramble the numbers 5132, 4735, and 
   -- 8014153 so that the first times the second equal the 
   -- third with a missing digit } 
  const 
    A : Array [1..4] of Byte = (5, 1, 3, 2); 
 B : Array [1..4] of Byte = (4, 7, 3, 5); 
 C : Array [1..7] of Byte = (8, 0, 1, 4, 1, 5, 3); 
  var 
    I, J, K, L, Perm24: Byte; 
   Prod: LongInt;
   Result: Byte;
   ANum, BNum: Array [1..24] of LongInt;
   St: String[8];
   PCh: PCh: Array [1..8] of Char;
   Match: Boolean;
begin 
  \{-- Generate 24 permuations of 5132 and 4735 each. \}Perm24 := 0;for I := 1 to 4 do
   for J := 1 to 4 do
     for K := 1 to 4 do begin
       L := 4+3+2+1 - I - J - K;if (I=J) or (J=K) or (I=K) then \{- - do nothing \} else begin 
          Inc(Perm24); 
         ANum [Perm24] := A [I] *1000 + A [J] *100 + A [K] *10 + A [L];
          BNum[Perm24] := B[I]*1000 + B[J]*100 + B[K]*10 + B[L]; 
        end; 
     end; \{ - - for K \}for I := 1 to 24 do
   for J := 1 to 24 do begin
     Prod := \text{AWam}[I] * \text{BWum}[J];
     if not (Prod < 10E6) then begin \{-\} has 8 digits \} Str (Prod, St); 
       for K := 1 to 8 do
         PCh[K] := St[K];
       L := 1; repeat 
         Match := False; K := 0;
          repeat 
           Inc(K);if C[L] = Ord(PCh[K]) - Ord('0') then begin
             PCh[K] := ' 'Match := True;
            end 
         until (K = 8) or Match;
         Inc(L);
       until (L > 7) or not Match;
        if Match then 
         Writeln (ANum[I], ' ' , BNum[J], ' ' , St);
```

```
 end; { -- if } 
 end; { -- for J } 
end. 
\{3.6\}program Thr6T87; 
{ -- This program will display the front colors on the Rubik's 
   -- Pocket Cube after a move of T or F is performed. } 
   const 
     A : Array [1..24] of Char = 
        ('W', 'W', 'W', 'W', 'Y', 'Y', 'Y', 'Y', 
         'O', 'O', 'O', 'O', 'R', 'R', 'R', 'R', 
         'G', 'G', 'G', 'G', 'B', 'B', 'B', 'B'); 
   var 
     I, J: Byte; 
     Move, X: Char; 
begin 
   repeat 
    Write ('Enter T, F, or Q: '); Readln (Move);
     if Move = 'T' then 
       begin 
        X := A[1]; A[1] := A[3]; A[3] := A[4];
        A[4] := A[2]; A[2] := X;X := A[5]; A[5] := A[9]; A[9] := A[13];
        A[13]:= A[17]; A[17]:= X;X := A[6]; A[6] := A[10]; A[10]:= A[14];
        A[14]:= A[18]; A[18]:= X; end 
    else if Move = 'F' then
       begin 
        X := A[5]; A[5] := A[7]; A[7] := A[8];
        A[8] := A[6]; A[6] := X;X := A[3]; A[3] := A[20]; A[20]:= A[22];
        A[22] := A[9]; A[9] := X;X = A[4]; A[4] := A[18]; A[18] := A[21];A[21]:= A[11]; A[11]:= X; end; 
     if Move <> 'Q' then begin 
       Writeln (A[5], ' ', A[6]); 
       Writeln (A[7], ' ', A[8]); 
     end 
  until Move = 'Q';
end.
```

```
{3.7}program Thr7T87; 
{ -- This program will simulate a drill of Adding Roman Numerals.} 
uses Crt; 
   const 
    RN: Array[1..7] of Char= ('M', 'D', 'C', 'L', 'X', 'V', 'I'); 
    RNV: Array[1..7] of Integer = (1000, 500, 100, 50, 10, 5, 1); 
   var 
    Option: Byte; 
    Name, Dayte: String[8]; 
procedure Do3Problems; 
\{-- This procedure will allow the user to do 3 addition problems}
  var 
     I, J, K: Byte; 
     Right, Wrong: Byte; 
    Prob, XX: Byte; 
   Num: Array [1..3] of Byte;
   RNum: Array [1..3] of String[12];
   Ans: String [12];
    X: Real; 
    Miss: Byte; 
    L1, L2, Col: Byte; 
    Arabic: Byte; 
    Ri, Wr: Array [1..3] of String[12]; 
    RiA: Array [1..3] of Byte; 
begin 
 Right := 0; Wrong := 0;
   for Prob := 1 to 3 do begin 
     ClrScr; 
    Randomize; 
   Num[1] := Random(19) + 1; Num[2] := Random(19) + 1;
   Num[3] := Num[1] + Num[2]; Arabic := Num[3];
     for K := 1 to 3 do 
     RNum[K] := ''; for K := 1 to 3 do 
      for I := 1 to 7 do begin
        X := Num[K] / RNV[I];if (X < 2) and (X >= 9/5) and ((I=2) or (I=4) or (I=6))then \{ null \} else begin 
         XX := True(X);If XX = 9 then
           RNum[K] := RNum[K] + RN[I] + RN[I-2]else if XX = 4 then
           RNum[K] := RNum[K] + RN[I] + RN[I-1] else if XX > 0 then 
            for J := 1 to XX do
             RNum[K] := RNum[K] + RN[I];Num[K] := Num[K] - RNV[I] * XX;
         end; 
      end; \{- - for I \}
```

```
 { -- Display Problem } 
     GotoXY (15, 10); Write (RNum[1]); 
    L1 := Length(RNum[1]); L2 := Length(RNum[2]);
    Col := 15 + (LI - L2) - 2; GotoXY (Col, 11); Write ('+ ', RNum[2]); 
     GotoXY (Col, 12); 
    for I := 1 to 2 + L2 do Write (' - ');
    Miss := 0; repeat 
      GotoXY (Col, 13); Readln (Ans);
       { -- Evaluate Answer } 
       if Ans = RNum[3] then begin 
         Inc(Right); Miss := 0; end 
       else { -- Incorrect answer } 
        if Miss > 0 then begin \{ - - Second Miss \}Miss := 0; Sound (400); Delay (200); NoSound;
           Inc(Wrong); Wr[Wrong] := Ans; 
           Ri[Wrong] := RNum[3]; RiA[Wrong] := Arabic; 
           end 
         else begin { -- First Miss } 
Miss := 1; Sound (400); Delay (200); NoSound;
 GotoXY (Col, 16); Write (Arabic); 
           GotoXY (Col, 13); ClrEol; 
         end; 
    until Miss = 0;end; \{ - - for Prob \} { -- Progress Report } 
   ClrScr; GotoXY (11,1); Writeln ('PROGRESS REPORT'); 
  Writeln ('DATE: ', Dayte); 
   Writeln ('NAME: ', Name); 
   Writeln ('NUMBER CORRECT: ', Right); 
   Writeln ('NUMBER OF EXERCISES: 3'); 
  Writeln ('PERCENT CORRECT: ', Round (RIGHT / 3 * 100), '%');
   Writeln; 
   if Wrong > 0 then begin 
    GotoX\overline{Y} (1, 15);
     Writeln ('WRONG ANSWER CORRECT ANSWER ARABIC'); 
    for I := 1 to Wrong do begin
       GotoXY (1, 16+I); Write (Wr[I]); 
       GotoXY (16, 16+I); Write (Ri[I]); 
       GotoXY (32, 16+I); Write (RiA[I]); 
     end; 
    GotoXY (1, 23); Writeln ('PRESS ANY KEY TO RETURN TO MENU.');
     repeat until KeyPressed; 
   end; 
end; 
begin 
 Write ('Enter name: '); Readln (Name);
 Write ('Enter date: '); Readln (Dayte);
   repeat 
    ClrScr;
```

```
 Writeln ('1. INSTRUCTION PAGE'); 
     Writeln ('2. PRACTICE 3 PROBLEMS'); 
     Writeln ('3. QUIT'); 
     Readln (Option); 
    if Option = 1 then \{ - - Display instructions \} begin 
         ClrScr; 
         Writeln ('YOU WILL BE GIVEN 3 PROBLEMS TO'); 
         Writeln ('WORK. A PROBLEM WILL CONSIST OF'); 
         Writeln ('ADDING TWO RANDOMLY GENERATED'); 
         Writeln ('ROMAN NUMERALS LESS THAN 20.'); 
         Writeln ('YOU WILL TYPE YOUR ANSWER IN'); 
         Writeln ('ROMAN NUMERALS AND PRESS ''RETURN.'''); 
         Writeln ('(PRESS ANY KEY TO RETURN TO MENU.)'); 
         repeat until KeyPressed; 
       end 
    else if Option = 2 then \{ - - Practice 3 problems \} Do3Problems; 
  until Option = 3;end.
```

```
{3.8}program Thr8T87; 
\{ -- This program will determine the area shared w/2 rectangles. \}var<br>A, B, X, Y:
                     Array [1..4] of Integer;
     AB, XY: Array [0..20, 0..20] of Integer; 
     I, J, Width, 
     Width2, Height: Integer; 
begin 
  for I := 1 to 4 do begin
   Write ('Enter X, Y: \overline{'}); Readln (X[I], Y[I]);
    X[I] := Abs(X[I]); Y[I] := Abs(Y[I]); end; 
   Writeln; 
  for I := 1 to 4 do begin
    Write ('Enter A, B: '); Readln (A[I], B[I]);
   A[I] := Abs(A[I]); B[I] := Abs(B[I]); end; 
  \{ -- Initialize AB and XY arrays \} for I := 0 to 20 do 
    for J := 0 to 20 do begin
      AB[I,J] := 0; XY[I,J] := 0; end;\{- - Store a 1 in each occupied square \}for I := A[1] to A[2] do
    for J := B[4] to B[1] do
      AB[I, J] := 1;\{-- Determine area in common (height-1 x Width-1) \}Width := 0; Height := 0;
  for I := X[1] to X[2] do begin
    for J := Y[4] to Y[1] do
      if (AB[I, J] = 1) then
         Inc(Width); 
     if Width > 0 then begin 
       Inc(Height); Width2 := Width; Width := 0; 
     end; 
   end; 
 Writeln ((Height -1) * (Width2 -1));end.
```
 ${3.9}$ program Thr9T87; { -- This program will divide 2 big numbers w/at most 30 digits. } var ASt, BSt: String[30]; A, B: Array [1..30] of Integer; Ch: Char; LenA, LenB, Quot: Byte; I: Integer; LastAPos, LastAInd: Byte; DigitsAdded: Byte; AtLeast1Divide: Boolean; function ALessThanB: {giving} Boolean;  $\{$  -- This function returns true if A[..] is less than B[..]  $\}$  var I: Byte; begin if LastAInd > LenB then ALessThanB := False else if LastAInd < LenB then ALessThanB := True else begin { -- both A and B are same length }  $I := LenB;$ while  $(I > 1)$  and  $(A[I] = B[I])$  do  $Dec(I);$ if  $A[I] < B[I]$  then  $\{-$  Found position where A is  $<$  B  $\}$  ALessThanB := True else ALessThanB := False; end; end; procedure AttachDigitToA;  $\{$  -- This procedure will attach another digit at end of A[..]  $\}$ begin for I := LastAInd downto 1 do  $A[I+1] := A[I];$  if A[LastAInd+1] > 0 then Inc(LastAInd); Inc(LastAPos); Ch := ASt[LastAPos];  $A[1] := Ord(Ch) - Ord('0');$ end; procedure Sub\_B\_From\_A;  $\{$  -- This procedure will subtract B[..] from A[..] with borrowing} var Borrow: Byte; begin for  $I := 1$  to LenB do begin if  $B[I] \leq A[I]$  then Borrow := 0 else begin

```
Borrow := 10;Dec(A[I+1]);
       end; 
    A[I] := A[I] - B[I] + Borrow; end; 
  \{ - - Find first non-zero of A[] for LastAInd \}while (LastAInd > 1) and (A[LastAInd] = 0) do
     Dec(LastAInd); 
end; 
procedure DivideAbyB; 
\{ -- This procedure will divide A[..] by B[..] and display quot. \}begin 
 Quot := 1; while not ALessThanB and (Quot < 10) do begin 
    Sub B From A; Inc(Quot);
   end; 
 Write (Quot - 1);
end; 
       { -- Main program routine } 
begin 
 Write ('Enter first number: '); Readln (ASt);
 Write ('Enter second number: '); Readln (BSt);
 LenA := Length (ASt); LenB := Length (BSt); \{- LenA > LenB \}\{- - Store B number in Array: 456 becomes B[3]=6,B[2]=5,B[1]=4 \} for I := LenB downto 1 do begin 
    Ch := BSt[I];B[LenB-I+1] := Ord(Ch) - Ord('0'); end; 
   { -- Store equal number of digits in A as was in B } 
   if LenB <= LenA then LastAPos := LenB 
     else LastAPos := Length(ASt); 
   for I := LastAPos downto 1 do begin 
    Ch := ASt[I];
    A[LastAPos-I+1] := Ord(Ch) - Ord('0'); end; 
   LastAInd := LastAPos; 
   if ALessThanB and (LastAPos < LenA) then 
    \{- - Attach 1 more digit so A > B \} AttachDigitToA; 
   AtLeast1Divide := False; 
   { -- Perform systematic division by attaching digits 
     -- until no more digits } 
   while (LastAPos < LenA) or not ALessThanB do begin 
     DigitsAdded := 0; 
     while ALessThanB and (LastAPos < LenA) do begin 
       AttachDigitToA; Inc(DigitsAdded); 
     end; 
     for I := 1 to DigitsAdded-1 do 
      \{ - - Print 0's for each excessive digit \} Write ('0'); 
     DivideAbyB; 
     AtLeast1Divide := True;
```

```
end; \{ - - while \} { -- Display Remainder } 
  if not AtLeast1Divide then Write ('0'); \{ - - No quotient, A<B \} Write (' REMAINDER '); 
   for I := LastAInd downto 1 do 
    Write (A[I]); 
end. 
\{3.10\}program Thr10T87; 
\{-- This program will generate random mazes with 8 x 5 paths. }
uses Crt; 
   var 
    \{- - A = Forbidden segments, PointUsed = Existing points }
    A: Array [0..33, 0..33] of Byte; 
    PointUsed: Array [0..33, 0..33] of Byte; 
    L, W, Linc, Winc, Lnum, Wnum: Byte; 
    NumOfLines, D, X, Y, X2, Y2, I, J: Byte; 
   LinesDrawn, NumofTries: Byte;
   SegmentDrawn: Boolean;
begin 
 ClrScr; Randomize; L := 8; W := 5;
 NumOfLines :=(L-1) * (W-1);
 LinesDrawn := 0;Linc := 32 div L; Winc := 15 div W;
 Lnum := L; Wnum := W;
   for I := 0 to 33 do 
    for J := 0 to 33 do begin
      PointUsed[I, J] := 0; A[I, J] := 0; end; 
   { -- Draw perimeter } 
  for I := 1 to 33 do begin
   Write ('*); PointUsed[I-1, 0] := 1;
   end; 
  for I := 1 to 14 do begin
   GotoXY (1, 1+1); Write ('*); PointUsed[0, 1] := 1;
    GotoXY (33, I+1); Write ('*); PointUsed[L, I] := 1;
   end; Writeln; 
  for I := 1 to 33 do begin
    Write ('*); PointUsed [I-1, W] := 1;
   end; 
  A[0, 0] := 1; A[Inum, 0] := 1; A[Inum, Wnum] := 1;A[0, Wnum] := 1;
   repeat 
    \{ - - Get point that exist but is not forbidden \} repeat 
     X := \text{Random}(\text{Lnum*2}) - (\text{Lnum div 2});Y := Random(Wnum*2) - (Wnum div 2);
```

```
if X < 0 then X := 0;
  if X > Lnum then X := Lnum;
  if Y < 0 then Y := 0;
   if Y > Wnum then Y := Wnum; 
until (PointUsed[X, Y] = 1) and (A[X, Y] = 0);
 repeat 
  D := Random(4); \{ - - Random direction \} SegmentDrawn := False; NumOfTries := 0; 
   repeat 
     NumOfTries := NumOfTries + 1; 
    Inc(D); If D > 4 then D := D - 4;
     Case D of 
       1: begin { -- Up } 
           if (Y > 0) and not (PointUsed[X, Y-1] = 1) then
            begin 
              for J := 0 to Winc - 1 do begin
                 GotoXY (X*Linc+1, Y*Winc-J); Write ('*'); 
               end; 
              X2 := X; \quad Y2 := Y - 1; SegmentDrawn := True; 
            end; 
          end; 
       2: begin { -- Right } 
           if (X < LMum) and not (PointUsed[X+1, Y] = 1) then
            begin 
              for J := 0 to Linc - 1 do begin
                 GotoXY (X*Linc+2+J, Y*Winc+1); Write ('*'); 
               end; 
              X2 := X + 1; Y2 := Y; SegmentDrawn := True; 
            end; 
          end; 
       3: begin { -- Down } 
           if (Y < Wnum) and not (PointUsed[X, Y+1] = 1) then
            begin 
              for J := 0 to Winc - 1 do begin
                 GotoXY (X*Linc+1, Y*Winc+2+J); Write ('*'); 
              end; 
              X2 := X; \quad Y2 := Y + 1; SegmentDrawn := True; 
            end; 
          end; 
       4: begin { -- Left } 
           if (X > 0) and not (PointUsed[X-1, Y] = 1) then
            begin 
              for J := 0 to Linc - 1 do begin
                 GotoXY (X*Linc-J, Y*Winc+1); Write ('*'); 
               end; 
              X2 := X - 1; Y2 := Y; SegmentDrawn := True;
```

```
 end; 
              end; 
        end; \{ - - \text{case } \} until SegmentDrawn or (NumofTries = 4); 
      if SegmentDrawn then begin 
       PointUsed[X2, Y2] := 1; Inc(LinesDrawn); 
       X := X2; Y := Y2; end 
 else { -- No more segments can be drawn from this point } 
A[X, Y] := 1; until (LinesDrawn = NumOfLines) or not SegmentDrawn; 
 until (LinesDrawn = NumOfLines); \{ - - Get new point of
                                        -- Segment not drawn } 
  { -- Open doors } 
 \overline{X} := Random(Wnum) + 1; Y := Random (Wnum) + 1;
 for J := 0 to Winc - 2 do begin
 GotoXY (1, X * Winc - J); Write (' '); 
 GotoXY (33, Y * Winc - J); Write (' '); 
  end; 
  GotoXY (1, 23);
```
end.

```
{ -- FLORIDA HIGH SCHOOLS COMPUTING COMPETITION '88 } 
\{ -- PASCAL PROGRAM SOLUTIONS \}{1.1}program One1T88; 
\{ - - This program clears the screen and prints a phrase 10 times.
uses Crt; 
  var 
     I: Byte; 
begin 
  ClrScr; 
  for I := 1 to 10 do
     Writeln ('THE BEST COMPUTER CONTEST!'); 
end. 
{1.2}program One2T88; 
{ -- This program determines if a given input is integer or real.} 
   var 
     Num: Real; 
begin 
  Write ('Enter #: '); Readln (Num);
   if Trunc(Num) - Num = 0 then 
     Writeln ('INTEGER') 
   else 
     Writeln ('REAL'); 
end. 
{1.3}program One3T88; 
\{ - - This program calculates the number of bytes on N diskettes. \} var 
     N, Bytes: LongInt; 
begin 
  Write ('Enter N: '); Readln (N);
 Bytes := N * 40 * 8 * 512;
   Writeln (Bytes); 
end.
```

```
{1.4}program One4T88; 
{ -- This program prints the computer component missing. } 
   const 
     Comp: Array[1..5] of String[9] = 
           ('CPU', 'PRIMARY', 'SECONDARY', 'INPUT', 'OUTPUT'); 
   var 
    A: String[9];
     I, J, Sum: Byte; 
begin 
  Sum := 0;for I := 1 to 4 do begin
    Write ('Enter component: '); Readln (A);
    for J := 1 to 5 do
      if A = Comp[J] then Sum := Sum + J
   end; 
  \{- - The missing index = (1+2+3+4+5) - Sum \} Writeln (Comp[15 - Sum]); 
end. 
{1.5}program One5T88; 
\{ -- This program displays 4 rectangles of asterisks with #s. \}uses Crt; 
  var 
     I: Byte; 
begin 
   ClrScr; 
   for I := 1 to 79 do 
    Write ('*);
  for I := 2 to 24 do begin
     GotoXY (1,I); Write ('*'); 
     GotoXY (40,I); Write ('*'); 
     GotoXY (79,I); Write ('*'); 
   end; 
  for I := 1 to 79 do begin
     GotoXY (I,12); Write ('*'); 
   end; 
  for I := 1 to 79 do begin
     GotoXY (I,24); Write ('*'); 
   end; 
   GotoXY (20,6); Write (1); 
   GotoXY (60,6); Write (2); 
   GotoXY (20,18); Write (3); 
   GotoXY (60,18); Write (4); 
end.
```

```
{1.6}program One6T88; 
\{ -- This program displays the acronym for a given set of words. \} var 
     I: Byte; 
     St: String[80]; 
begin 
  Write ('Enter words: '); Readln (St);
   Write (Copy(St, 1, 1)); 
  for I := 2 to Length(St) do begin
    if Copy(St, I, 1) = ' ' thenWrite (Copy(St, I+1, 1));
   end; 
end. 
{1.7}program One7T88; 
{ -- This program will display 3 computer names in order of size.} 
   var 
     N1, N2, N3, T1, T2, T3: String[10]; 
begin 
  Write ('Enter name: '); Readln (N1);
 Write ('Enter type: '); Readln (T1);
 Write ('Enter name: '); Readln (N2);
  Write ('Enter type: '); Readln (T2);
Write ('Enter name: '); Readln (N3);
 Write ('Enter type: '); Readln (T3); 
   Writeln; 
   if T1 = 'MICRO' then 
     Writeln (N1) 
   else if T2 = 'MICRO' then 
     Writeln (N2) 
   else 
     Writeln (N3); 
   if T1 = 'MINI' then 
     Writeln (N1) 
   else if T2 = 'MINI' then 
     Writeln (N2) 
   else 
     Writeln (N3); 
   if T1 = 'MAINFRAME' then 
     Writeln (N1) 
   else if T2 = 'MAINFRAME' then 
     Writeln (N2) 
   else 
     Writeln (N3); 
end.
```

```
{1.8}program One8T88; 
\{ -- This program will count the number of cans to be stacked. \} var 
     N, Cans, Sum: Integer; 
begin 
  Write ('Enter N: '); Readln (N);
  Cans := N; Sum := 0;
   while (Cans > 0) do begin 
     Sum := Sum + Cans; 
    Cans := Cans - 2;
   end; 
   Writeln (Sum); 
end. 
{1.9}program One9T88; 
{ -- This program simulates a queue w/options: ADD, TAKE, QUIT. } 
   var 
     Min, Max: Integer; 
     Command: String[4]; 
     A: Array [1..10] of Integer; 
begin 
  Min := 0;Max := 0; repeat 
    Write ('Enter command: '); Readln (Command);
     if Command = 'ADD' then 
       begin 
         Inc(Max); 
        Write ('Enter integer: '); Readln (A[Max]);
       end 
     else if Command = 'TAKE' then 
       begin 
         Inc(Min); 
         Writeln (A[Min]); 
       end 
   until Command = 'QUIT'; 
end.
```

```
{1.10}program One10T88; 
\{ - - This program determines events of history between dates. \} type 
    Ar = Array [1..7] of String[30];
   const 
     Date: Array [1..7] of Integer = 
                (1642, 1801, 1830, 1890, 1944, 1946, 1949); 
     Per: Ar = ('BLAISE PASCAL', 'JOSEPH JACQUARD', 
                 'CHARLES BABBAGE', 'HERMAN HOLLERITH', 
                'HOWARD AIKEN', 'ECKERT AND MAUCHLY', 'VON NEUMAN'); 
     Inv: Ar = ('ADDING MACHINE', 'PUNCHCARD AND WEAVING LOOM', 
                 'DESIGN OF ANALYTIC ENGINE', 
                 'PUNCHCARD TABULATING MACHINE', 'MARK I', 
                 'ENIAC', 'EDVAC'); 
   var 
     Y1, Y2, I: Integer; 
begin 
   Write ('Enter years: '); Readln (Y1, Y2); 
  for I := 1 to 7 do begin
    if (Date[I] >= Y1) and (Date[I] <= Y2) then
       Writeln (Per[I], ' INVENTED ', Inv[I]); 
   end; 
end.
```

```
{2.1}program Two1T88; 
{ -- This program displays a solid diamond of asterisks. } 
uses Crt; 
  var 
     I, J, N, NumOfSpaces: Integer; 
begin 
  Write ('Enter N: '); Readln (N);
  \{-- Display top half of diamond. \}I := 1; repeat 
    NumOfSpaces := (N - I) div 2 + 1;
    Write (' ': NumOfSpaces);
     for J := 1 to I do 
      Write ('*);
     Writeln; 
    I := I + 2;until I = N;
  I := I + 2;\{-- Display middle row and bottom half of diamond. \} repeat 
   I := I - 2;NumOfSpaces := (N - I) div 2 + 1;
    Write (' ': NumOfSpaces);
    for J := 1 to I do
      Write ('*'); 
     Writeln; 
  until I = 1;
end.
```

```
{2.2}program Two2T88; 
\{ - - This program determines the efficiency order of 3 sorts. \} const 
     BS = 'BUBBLE SORT'; 
     SS = 'SHELL SORT'; 
     QS = 'QUICK SORT'; 
   var 
     N: Integer; 
     B, S, Q: Real; 
begin 
  Write ('Enter N: '); Readln (N);
  B := N * (N - 1) / 2;S := (Ln(N) / Ln(2)); S := N * S * S;Q := N * (Ln(N) / Ln(2));if (B < S) and (B < Q) then
     begin 
       Writeln (BS); 
       if S < Q then 
         begin 
           Writeln (SS); Writeln (QS);
          end 
       else 
         begin 
          Writeln (QS); Writeln (SS);
         end 
     end 
  else if (S < B) and (S < Q) then
     begin 
       Writeln (SS); 
      if B < Q then
         begin 
          Writeln (BS); Writeln (QS);
         end 
       else 
         begin 
           Writeln (QS); Writeln (BS);
         end 
     end 
  else \{-\} \setminus 2 is less than both S and B \} begin 
       Writeln (QS); 
       if B < S then 
         begin 
           Writeln (BS); Writeln (SS);
         end 
       else 
         begin 
          Writeln (SS); Writeln (BS);
          end 
     end 
end.
```

```
{2.3}program Two3T88; 
\{ -- This program determines the number of people in a group. \} type 
    Ar = Array [1..4] of Byte; const 
    Di: Ar = (2, 3, 5, 7);
    Re: Ar = (1, 2, 1, 2); var 
     Num, I: Byte; 
     Found: Boolean; 
begin 
  Num := 1; 
   repeat 
     Inc(Num); 
     Found := True; 
    for I := 1 to 4 do
       if (Num mod Di[I]) <> Re[I] then 
         Found := False; 
   until Found or (Num > 200); 
   Writeln (Num); 
end. 
{2.4}program Two4T88; 
\{- - This program generates 5 random numbers between 0 and 9999. \} const 
    EightDigits = 10E7;
   var 
     I, J: Byte; 
     Seed, Prod: LongInt; 
     St, SeedSt: String[8]; 
     Code: Integer; 
begin 
  Write ('Enter seed: '); Readln (Seed);
  for I := 1 to 5 do begin
     Prod := Seed * Seed; 
     while (Prod < EightDigits) and (Prod <> 0) do 
      Prod := Prod * 10;
     Str (Prod, St); 
    SeedSt := Copy (St, 3, 4); Val (SeedSt, Seed, Code); 
     Writeln (Seed); 
   end; 
end.
```

```
{2.5}program Two5T88; 
\{ -- This program checks to see if data transmitted is Correct. \} var 
     Bit, Par: String[8]; 
     I, One: Byte; 
     Error: Boolean; 
begin 
  Write ('Enter bits: '); Readln (Bit);
  Write ('Enter parity: '); Readln (Par);
   if Length(Bit) < 8 then 
     Writeln ('ERROR') 
   else 
     begin 
       Error := False; 
      One := 0;for I := 1 to 8 do begin
        If not (Bit[I] in ['0', '1']) then
           Error := True; 
        If Bit[I] = '1' then
           Inc(One); 
      end; \{ - - for \}if (One mod 2 = 0) and (Par <> 'EVEN') then
         Error := True 
       else if ((One mod 2) <> 0) and (Par <> 'ODD') then 
         Error := True; 
       if Error then 
         Writeln ('ERROR') 
       else 
         WriteLn ('CORRECT'); 
    end; \{- - else \}end.
```

```
{2.6}program Two6T88; 
{ -- This program will calculate the area of a polygon. } 
   var 
     I, N: Byte; 
     X, Y: Array [1..10] of Integer; 
     Sum: Integer; 
begin 
  Write ('Enter n: '); Readln (N);
  for I := 1 to N do begin
    Write ('Enter vertex: '); 
    Readln (X[I], Y[I]);
   end; 
   Sum := 0; 
  X[N+1] := X[1];Y[N+1] := Y[1];for I := 1 to N do
    Sum := Sum + X[I] * Y[I+1] - Y[I] * X[I+1];Writeln ('AREA = ', Abs (Sum) / 2 : 4:1);
end.
```

```
{2.7}program Two7T88; 
\{ - - This program displays the date before/after a given date. \} const 
     Mo: Array [1..12] of Byte = (31, 28, 31, 30, 31, 30, 31, 31, 30, 31, 30, 31); 
   var 
     Month, Day, D1, D2, M1, M2, Leap1, Leap2: Byte; 
     Year, Y1, Y2: Integer; 
begin 
  Write ('Enter month, day, year: '); Readln (Month, Day, Year);
 D1 := Day - 1; D2 := Day + 1;
MI := Month; M2 := Month; Y1 := Year; Y2 := Year; 
  Leap1 := 0; Leap2 := 0;
  if (Y1 mod 4 = 0) and (Y1 mod 100 <> 0) then
    if (M1 = 3) and (D1 = 0) then
     Leap1 := 1 else 
      if (M2 = 2) and (D2 = 29) then
        Leap2 := 1;if D1 \leq 0 then begin
    Dec(M1); 
     if M1 > 0 then 
     D1 := MO[M1] + Leap1 else 
      begin 
       M1 := 12; D1 := MO[M1]; Dec(Y1); end; 
  end; \{- - \text{ If then } \} if D2 > (Mo[M2] + Leap2) then begin 
    Inc(M2); D2 := 1; if M2 > 12 then begin 
     M2 := 1; Inc(Y2);
     end; 
  end; \{ - - if then \} Writeln (M1, '-', D1, '-', Y1); 
   Writeln (M2, '-', D2, '-', Y2); 
end.
```

```
{2.8}program Two8T88; 
{ -- This program displays a student's Cumulative G. P. Ave. } 
   var 
     Sem, Total, HrsTot: Byte; 
     Gr: Char; 
     Hrs, Poynts, I: Byte; 
     CumTotal, CumHrs: Byte; 
     GPA, CGPA, LastCGPA: Real; 
    Dismissed: Boolean;
begin 
   Sem := 1; Dismissed := False; LastCGPA := 0; 
   CumHrs :=0; CumTotal :=0; 
   while (Sem <= 8) and not Dismissed do begin 
    Total := 0; HrsTot := 0;
    for I := 1 to 4 do begin
       Write ('Enter grade, credits: '); 
       Readln (Gr, Hrs); 
      if Gr = 'F' then Gr := 'E';
      Poynts := 4 - (Ord(Gr) - 65); \{- - A=4, B=3, C=2, D=1, F=0 \} Total := Total + Poynts * Hrs; 
       HrsTot := HrsTot + Hrs; 
    end; \{- - for \} GPA := Total / HrsTot; 
     GPA := Int (GPA * 1000 + 0.5) / 1000; 
     Writeln (' GPA= ', GPA: 5: 3); 
     CumTotal := CumTotal + Total; 
     CumHrs := CumHrs + HrsTot; 
     CGPA := CumTotal / CumHrs; 
     CGPA := Int (CGPA * 1000 + 0.5) /1000; 
    Writeln ('CGPA= ', CGPA: 5: 3);
     if CGPA < 1 then 
      Dismissed := True; 
     if (CGPA < 2) and (LastCGPA < 2) and (Sem > 1) then 
       Dismissed := True; 
     LastCGPA := CGPA; 
     Inc(Sem); 
  end; \{ - - while \} If Dismissed then 
     Writeln ('STUDENT IS DISMISSED'); 
end.
```

```
{2.9}program Two9T88; 
\{ -- This program displays 2 elements that form a battery. \}uses Crt; 
   const 
    Elem: Array [1..10] of String[8] =
      ('LITHIUM ', 'SODIUM ', 'ZINC ', 'IRON ', 'TIN ', 
       'IODINE ', 'SILVER ', 'MERCURY ', 'BROMINE ', 'CHLORINE'); 
     Pot: Array [1..10] of Real = 
     ( +3.05, +2.71, +0.76, +0.44, +0.14,-0.54, -0.80, -0.85, -1.09, -1.36;
   var 
     I, J, Count: Byte; 
     Dif, Volt, Tol: Real; 
     Displayed: Boolean; 
     Ch: String[1]; 
begin 
   Write ('Enter Desired Voltage, Tolerance: '); 
   Readln (Volt, Tol); 
   Displayed := False; Count := 0; 
  for I := 1 to 10 do
    for J := 1 to 10 do begin
      Dif := Pot[I] - Pot[J];
       If (Dif >= Volt - Tol) and (Dif <= Volt + Tol) then begin 
         Inc(Count); 
         if (Count = 1) and Displayed then begin 
           Writeln ('PRESS ANY KEY FOR MORE'); 
          Ch:= '''; While Ch = '' do Ch := ReadKey;
           Writeln; 
         end; 
        Writeln (Elem[I], ' ', Elem[J], ' ', Dif: 3: 2);
         Displayed := True; 
      end; \{- - \text{ if } \text{Dif } \}if Count = 8 then begin
         Writeln; 
        Count := 0; end; 
    end; \{ - - for J \} if not Displayed then 
     Writeln ('NO BATTERY CAN BE FORMED'); 
end.
```

```
{2.10}program Two1088; 
\{ -- This program will keep score for a double dual race. \}uses Crt; 
   var 
    Init: Array [1..21] of Char;
     TeamName: Array [1..3] of Char; 
     I, J, K: Byte; 
    StillUnique: Boolean;<br>UniqueTeams, Pl: Byte;
    UniqueTeams, Pl: Team1Pos, Team2Pos: Array [1..7] of Byte; 
     Team1, Team2: Byte; 
     Team1Pl, Team2Pl: Byte; 
begin 
   ClrScr; UniqueTeams := 0; 
  for I := 1 to 21 do begin
    Write ('Place ', I: 2, ': '); Readln (Init[I]);
     J := 0; StillUnique := True; 
     while (J < UniqueTeams) and StillUnique and (I > 1) do begin 
      Inc(J);
       if TeamName[J] = Init[I] then 
         StillUnique := False; 
    end; \{- - while \} if StillUnique then 
       begin 
         Inc(UniqueTeams); 
         TeamName[UniqueTeams] := Init[I]; 
       end; 
  end; \{- - for I \}\{-- Assert that Team[1,2,3] = 3 unique team Initials. }
  for I := 1 to 2 do
    for J := I+1 to 3 do begin
      PL := 0; Team1 := 0; Team2 := 0;
      Team1PI := 0; Team2PI := 0;for K := 1 to 21 do begin
         if Init[K] = TeamName[I] then 
         begin 
           Inc(Pl); 
          Team1 := Team1 + Pl;
           Inc(Team1Pl); 
           Team1Pos[Team1Pl] := Pl 
         end; 
        if Init[K] = TeamName[J] then begin 
           Inc(Pl); 
          Team2 := Team2 + Pl;
           Inc(Team2Pl); 
           Team2Pos[Team2Pl] := Pl 
         end; 
      end; \{ - - for K \}Team1 := Team1 - Team1Pos[6] - Team1Pos[7];
      Team2 := Team2 - Team2Pos[6] - Team2Pos[7];
      Writeln ('TEAM ', TeamName[I], ': ', Team1, ' POINTS');
```

```
Writeln ('TEAM ', TeamName[J], ': ', Team2, ' POINTS');
       if (Team1 < Team2) 
       or ((Team1 = Team2) and (Team1Pos[6] < Team2Pos[6])) then 
        Write ('TEAM ', TeamName[I]) 
       else 
        Write ('TEAM ', TeamName[J]);
      Writeln (' WINS!'); Writeln;
    end; \{ - - for J \}end.
```

```
\{3.1\}program Thr1T88; 
\{ -- This program puts a set of real numbers in numerical order. \} const 
     Order: Array [0..9] of Byte = (0,8,1,2,5,4,3,9,7,6); 
   var 
     I, J, N: Byte; 
    A: Array [1..10] of String[18]; 
     B: Array [1..10] of Real; 
    Temp: Real;
     TempSt, 
    Num: String[18];
    NumVal, 
     NumVal2: Integer; 
    Md: Char;
     NumValSt: String[1]; 
    Result: Integer; 
begin 
  Write ('Enter N: '); Readln (N);
  for I := 1 to N do begin
    Write ('Enter #: '); Readln (A[I]);
   end; 
   { -- Replace digits in duplicated number } 
  for I := 1 to N do begin
    Num := A[I];for J := 1 to Length (Num) do begin
      Md := Num[J];NumVal := Ord(Md) - Ord('0');
      if (NumVal > 0) or (Md = '0') then begin
         NumVal2 := Order[NumVal]; 
         Delete (Num, J, 1); 
         Str (NumVal2, NumValSt); 
         Insert (NumValSt, Num, J); 
       end; 
    end; \{ - - for J \} Val (Num, B[I], Result); 
  end; \{ - - for I \}\{ -- Sort according to numbers with replaced digits \}for I := 1 to N - 1 do
    for J := I + 1 to N do
       if B[I] > B[J] then begin 
        Temp := B[I]; B[I] := B[J]; B[J] := Temp;
        TempSt := A[I]; A[I] := A[J]; A[J] := TempSt;
       end; 
  for I := 1 to N do
     Writeln (A[I]); 
end.
```

```
\{3.2\}program Thr2T88; 
\{ -- This program displays total number of ways to make change. \} var 
   Amount: Real;
    MaxQ, MaxD, MaxN: Integer; 
     Q, D, N, Count: Integer; 
begin 
 Write ('Enter AMOUNT: '); Readln (Amount);
 MaxQ := Trunc(Amount * 4);MaxD := Trunc(Amount * 10);
 MaxN := Trunc (Amount * 20);
 Count := 0;for Q := 0 to MaxQ do
    for D := 0 to MaxD - Trunc(2.5 * Q) do
      for N := 0 to MaxN - 5*Q - 2*D do
         Inc(Count); 
  Writeln (Count); 
end.
```

```
\{3.3\}program Thr3T88; 
\{ - - This program determines if a point/box is inside a 2nd box. \}function Min (A: Real; B: Real): Real; 
begin 
   if A < B then 
    Min := A else 
    Min := B;end; 
function Max (A: Real; B: Real): Real; 
begin 
   if A > B then 
    Max := A else 
    Max := B;end; 
{ -- Start of Main Program } 
   var 
     PX, PY, PZ, 
     C1X1, C1Y1, C1Z1, C1X2, C1Y2, C1Z2, 
     C2X1, C2Y1, C2Z1, C2X2, C2Y2, C2Z2, 
     C1MinX, C1MinY, C1MinZ, C1MaxX, C1MaxY, C1MaxZ, 
     C2MinX, C2MinY, C2MinZ, C2MaxX, C2MaxY, C2MaxZ: Real;
```

```
begin 
  Write ('Enter point: '); Readln (PX, PY, PZ);
  Write ('Enter cube1 diagonal point1: ');
     Readln (C1X1, C1Y1, C1Z1); 
  Write ('Enter cube1 diagonal point2: ');
     Readln (C1X2, C1Y2, C1Z2); 
  Write ('Enter cube2 diagonal point1: ');
     Readln (C2X1, C2Y1, C2Z1); 
   Write ('Enter cube2 diagonal point2: '); 
     Readln (C2X2, C2Y2, C2Z2); 
  C1MinX := Min (C1X1, C1X2);C1MinY := Min (C1Y1, C1Y2);
   C1MinZ := Min (C1Z1, C1Z2); 
  C2MinX := Min (C2X1, C2X2);
   C2MinY := Min (C2Y1, C2Y2); 
  C2MinZ := Min (C2Z1, C2Z2);
  C1MaxX := Max (C1X1, C1X2);C1MaxY := Max (C1Y1, C1Y2);C1MaxZ := Max (C1Z1, C1Z2);C2MaxX := Max (C2X1, C2X2);
  C2MaxY := Max (C2Y1, C2Y2); C2MaxZ := Max (C2Z1, C2Z2); 
   Write ('POINT '); 
   If (PX < C2MinX) or (PY < C2MinY) or (PZ < C2MinZ) 
   or (PX > C2MaxX) or (PY > C2MaxY) or (PZ > C2MaxZ) then 
     Write ('DOES NOT LIE') 
   else 
     Write ('LIES'); 
   Writeln (' INSIDE 2ND CUBE'); 
  Write ('1ST CUBE ');
   If (C1MinX < C2MinX) or (C1MinY < C2MinY) or (C1MinZ < C2MinZ) 
   or (C1MaxX > C2MaxX) or (C1MaxY > C2MaxY) or (C1MaxZ > C2MaxZ) 
   then 
     Write ('DOES NOT LIE') 
   else 
     Write ('LIES'); 
   Writeln (' INSIDE 2ND CUBE'); 
end.
```

```
\{3.4\}program Thr4T88; 
{ -- This program produces an alphabetical list of permutations. } 
   type 
    String6 = Array [1..6] of String[1];
    PermType = Array [1..720] of String[6];
   var 
     Number, I: Integer; 
    Letters: String[6];
    S: String6;
     Perm: PermType; 
     Total: Integer; 
procedure Permute ({Using} N: Integer;
                   \{\text{diving}\}\ \text{var } S: String6;
                             var Perm: PermType; 
                             var Total: Integer); 
\{ -- This procedure will interchange the elements in Array S. \} const 
    Empty = '''; var 
     Temp: String[1]; 
     I, J: Integer; 
begin 
   If N > 1 then 
    begin 
       Permute (N - 1, S, Perm, Total); 
      for I := N - 1 downto 1 do begin
        {Interchange the elements in S[N] and S[I] }
        Temp := S[N]; S[N] := S[I]; S[I] := Temp;
         Permute (N - 1, S, Perm, Total); 
        Temp := S[N]; S[N] := S[I]; S[I] := Temp;
      end; \{ - - for I \}end \{- - if then \} else 
     begin 
       Inc(Total); 
       Perm[Total] := Empty; 
      for J := 1 to Number do
        Perm[Total] := Perm[Total] + S[J]; end; 
end; {procedure} 
procedure Alphabetize (var Perm: Permtype; Total: Integer); 
\{ -- This procedure alphabetizes permutations w/insertion sort. \} var 
     I, Index: Integer; 
    Temp: String[6];
begin 
   for I := 2 to Total do begin 
    Index := I;
     while (Perm[Index] < Perm[Index-1]) and (Index > 1) do begin 
       Temp := Perm[Index];
```

```
 Perm[Index] := Perm [Index-1]; 
       Perm[Index-1] := Temp; 
       Dec(Index); 
     end; 
   end; 
end; \{-\} procedure \}procedure Display (var Perm: PermType; Total: Integer); 
{ -- This procedure displays the unique permutations in the list.} 
   var 
     Total2, I: Integer; 
begin 
   Writeln (Perm[1]); 
  Total2 := 1; for I := 2 to Total do 
     if Perm[I] <> Perm[I-1] then begin 
       Writeln (Perm[I]); 
       Inc(Total2); 
     end; 
   Writeln ('TOTAL= ', TOTAL2); 
end; { -- procedure } 
      \{ -- Main program \}begin 
  Write ('Enter letters: '); Readln (Letters);
   Number := Length(Letters); 
   for I := 1 to Number do 
    S[I] := Copy(Letters, I, 1);
  Total := 0; Permute (Number, S, Perm, Total); 
   Alphabetize (Perm, Total); 
   Display (Perm, Total); 
end. 
\{3.5\}program Thr5T88; 
\{-- This program will control the movements of a snake. \}uses Crt; 
   const 
    ShakeLen = 25; var 
     V, H, X, Y: Byte; 
     I: Integer; 
     VCoord, HCoord: Array [1..SnakeLen] of Byte; 
     FrontHV, EndHV: Byte; 
     Ch: Char; 
     InvalidKey: Boolean;
```

```
begin 
   ClrScr; 
   InvalidKey := False; 
  V := 12; H := 40 - (SnakeLen div 2); GotoXY (H,V);
  FrontHV := 0; EndHV := 1;
  \{ - - Center snake (asterisks) on the screen \}for I := H to (H + SnakeLen - 1) do begin
     Write ('*'); 
     Inc(FrontHV); 
     VCoord[FrontHV] := V; 
     HCoord[FrontHV] := I; 
   end; 
   repeat until KeyPressed; 
  Ch := ReadKey; repeat 
     H := HCoord[FrontHV]; 
     V := VCoord[FrontHV]; 
     for I := 1 to 2000 do 
       If KeyPressed then Ch := ReadKey; 
     case Upcase(Ch) of 
      'I': Dec(V);
      'M': \text{Inc}(V); 'J': Dec(H); 
      'K': \text{Inc}(H); end; 
     for I := 1 to SnakeLen do 
      if (H = HCoord[I]) and (V = VCoord[I]) then
         InValidKey := True; 
    if InValidKey or (V = 0) or (V = 25) or (H = 0) or (H = 80) then InvalidKey := True 
     else begin 
       GotoXY (H,V); Write ('*'); 
       Y := HCoord[EndHV]; 
       X := VCoord[EndHV]; 
      GotoXY (Y,X); Write ('');
      HCoord [EndHV] := H;
       VCoord[EndHV] := V; 
       Inc(FrontHV); 
       if FrontHV > SnakeLen then 
        FrontHV := 1; Inc(EndHV); 
       If EndHV > SnakeLen then 
       EndHV := 1; end; { -- else } 
   until InvalidKey; 
end.
```

```
\{3.6\}program Thr6T88; 
\{ -- This program will solve two linear equations. \} type 
    String15 = String[15];
   var 
     E1, E2, Eq: String15; 
     A1, B1, C1, 
     A2, B2, C2: Integer; 
     St, Den, 
     NumX, NumY: Integer; 
function Vaal ({Using} Eq: String15; 
                     var St: Integer): {Giving} Integer; 
\{ -- This function determines the coefficient for a term. \} var 
    Md: String [5];
     En, Sygn: Integer; 
     Result: Integer; 
     Coef: Integer; 
begin 
   { -- Find Starting position ST of value } 
  Sygn := 1; \{ - - Default to 1 for positive unsigned #s \}Md := Copy(Eq, St, 1); if Md = '=' then begin 
     Inc(St); 
    Md := Copy(Eq, St, 1); end; 
  if Md = 'X' then
     begin 
      Vaal := 1; Inc(St); Exit;
     end 
  else if Md = ' +' then
     Inc(St) 
   else if Md = '-' then 
     begin 
      Sygn := -1; Inc(St);
     end; 
  \{-- Find ending position EN of value \}En := St; Vaal := 0; Md := Copy(Eq, En, 1);
   while (En <= Length(Eq)) and 
        (Md \leq Y'X') and (Md \leq Y'Y') and (Md \leq Y'') do
   begin 
    Md := Copy(Eq, En, 1);Inc(En);
   end; 
   Dec(En); 
  if (Md = 'X') or (Md = 'Y') or (Md = '=') then
     Dec(En); 
  if Md = I = I then
    Sygn := - Sygn;
   if St > En then begin 
    Vaal := Sygn; Inc(St); Exit; end;
```

```
\{- - Determine value \}Md := Copy (Eq, St, En - St + 1); Val (Md, Coef, St); 
   Vaal := Sygn * Coef; 
  St := En + 2;
end; \{ - - function \}\{ -- Main routine \}begin 
  Write ('Enter equation 1: '); Readln (E1);
 Write ('Enter equation 2: '); Readln (E2);
  St := 1;A1 := Vaal(E1, St);B1 := Vaal(E1, St);C1 := Vaal(E1, St);St := 1;A2 := Vaal(E2, St);B2 := Vaal( E2, St);C2 := Vaal(E2, St); Den := A1*B2 - A2*B1; 
 NumX := C1*B2 - C2*B1;NumY := A1*C2 - A2*C1; if Den = 0 then 
    Writeln ('NO UNIQUE SOLUTION EXISTS.') 
   else begin 
   Write ('XSOLUTION= ', NumX / Den : 3:1);
   Writeln (' YSOLUTION= ', NumY / Den : 3:1);
   end; 
end. 
\{3.7\}program Thr7T88; 
\{ - - This program display all semi-perfect #s between 2 and 35. \}uses Crt; 
   type 
    ArrayType = Array [1..20] of Byte; 
   var 
     Factors: ArrayType; 
    Num, Di, Max: Byte; 
     Combo: Byte; 
procedure PrintCombos ({Using} Factors: ArrayType; 
                                  Combo: Byte; 
                                   Len: Byte; Num: Byte);
\{-- This procedure displays Combo character combinations of Len \} var 
    A: ArrayType; 
    N, I, Q, Sum: Byte;
```

```
begin 
  for I := 1 to Combo do
   A[I] := Combo - I + 1;Dec(A[1]); N := 1; while N <= Combo do begin 
    Inc(A[N]);
    if A[N] \leq Len - N + 1 then begin
      for I := N - 1 downto 0 do
        A[I] := A[I+1] + 1; { -- One combination produced, Now Check for Semi-perfect } 
      Sum := 0;for I := 1 to Combo do
         Sum := Sum + Factors[ A[I] ]; 
       if Sum = Num then begin 
        Write (Num:2, ' ', Factors[ A[Combo] ]);
         for I := Combo - 1 downto 1 do 
         Write (' + ', Factors [A[I] ];
         Writeln; 
       end; { -- if Sum } 
N := 0; \{ -- Keep N at value 1 \}end; \{ -- i f \overline{A}[N] \}Inc(N);
 end; { -- while } 
end; { -- procedure } 
begin 
   ClrScr; 
   Writeln ('SEMI # EXAMPLE(S)'); 
   for Num := 2 to 34 do begin 
    Max := 0; for Di := 1 to (Num Div 2) do 
       if (Num mod Di) = 0 then begin 
         Inc(Max); 
         Factors[Max] := Di; 
      end; \{- - \text{ If } \} for Combo := 2 to Max do 
      PrintCombos (Factors, Combo, Max, Num); 
  end; \{ - - for Num \}end.
```

```
{3.8}program Thr8T88; 
\{ - - This program will keep score for a bowler. \}uses Crt; 
   var 
     I, J, Fr, 
     CommaPos, Len: Byte; 
     A: Array [1..10] of String[3]; 
     Frames: String [40]; 
    Md: Char;
     Look, Sum: Array [0..10] of Integer; 
    AA: Marray [1..10,1..3] of Integer;
begin 
   ClrScr; 
  Write ('Enter frames: '); Readln (Frames);
  Frames := Frames + ', ';
  for I := 1 to 10 do begin
    Common = \text{Pos} (\mid, \mid, \text{Frame});
   A[I] := Copy(Frames, 1, CommaPos - 1);Frames := Copy(Frames, CommaPos + 1, Length(Frames) - CommaPos);
   end; 
   Writeln; 
  Writeln ('-1- -2- -3- -4- -5- -6- -7- -8- -9- -10-');
  Writeln ('---!---!---!---!---!---!---!---!---!');
   for I := 1 to 10 do 
    Write (A[I]: 3, '!'); 
   Writeln; 
  \{-- Assign values to A FRames according to X, /, or pins \}for Fr := 1 to 10 do begin
    AA[Fr, 2] := 0;for J := 1 to Length(A[Fr]) do begin
      Md := A[Fr, J];if Md = 'X' then
         begin 
          AA[Fr, J] := 10; \quad Look[Fr] := 2; end 
      else if Md = \frac{1}{1} then
         begin 
          AA[Fr, J] := 10 - AA[Fr, J-1]; Look[Fr] := 1; end 
       else 
        if Md = ' -' then
          AA[Fr, J] := 0 else begin 
         AA[Fr, J] := Ord(Md) - Ord('0'); Look[Fr] := 0; end; 
    end; \{ - - for J \}end; \{- - for Fr }
   { -- Assign Frame values with Look ahead } 
  Sum[0] := 0;for Fr := 1 to 10 do begin
```
```
Sum[Fr] := Sum[Fr-1] + AA[Fr, 1] + AA[Fr, 2];
     if Look[Fr] > 0 then 
      if Look[Fr] = 1 then \{- - A \text{ spare } / \text{ needs } 1 \text{ more value } \}if Fr = 10 then
          Sum[Fr] := Sum[Fr] + AA[Fr, 3] else 
          Sum[Fr] := Sum[Fr] + AA[Fr+1,1] else { -- A strike X needs 2 more values } 
        if Fr = 10 then
          Sum[Fr] := Sum[Fr] + AA[Fr, 3] else 
           begin 
            Sum[Fr] := Sum[Fr] + AA[Fr+1,1] + AA[Fr+1,2]; if Fr < 9 then 
              if AA[Fr+1,1] = 10 then
                Sum[Fr] := Sum[Fr] + AA[Fr+2, 1]; end; 
    Len := Trunc (Ln(Sum[Fr]) / Ln(10)) + 1;
     Write (Sum[Fr]: Len, '': 3 - Len, '!'); 
  end; \{ - - for Fr \} Writeln; 
  for I := 1 to 40 do Write (' -');
   Writeln; 
end. 
{3.9}program Thr9T88; 
\{ - - This program will convert a real from one base to another. \} const 
     Digits = '0123456789ABCDEF'; 
   var 
     M, N, I, J, MdVal: Byte; 
    Num: String[10];
     MDigits, NDigits: Byte; 
   Md: Char;
    Sum: Real;
     NumArray: Array [0..8] of Byte; 
function Power({Using} Base: Real; 
                    Exponent: Byte): {Giving} Real; 
\{ -- This function returns Base^Exponent. \} var 
     I: Integer; 
    P: Real; 
begin 
  P := 1;for I := 1 to Exponent do
   P := P * Base;Power := P;end;
```

```
begin 
  Write ('Enter M, N, #: '); 
  Readln (M, N, Num); 
  Write (Copy(Num, 2, 2)); 
 MDigits := Length (Num) - 3;
  Num := Copy(Num, 4, MDigits); 
  NDigits := 1; 
  while (Power((1/N),NDigits) > Power((1/M),MDigits)) and (NDigits < 7) do 
    Inc(NDigits); 
  \{- - SUM = Base 10 # of Num \}Sum := 0; for I := 1 to MDigits do begin 
   Md := Num[I];MdVal := Ord(Md) - Ord('0'); if MdVal > 9 then 
     MdVal := MdVal - 7;
   Sum := Sum + MdVal / Power(M, I);
   end; 
  \{ - - Convert base 10 decimal to Base N fraction \}for I := 1 to NDigits + 1 do begin
   Sum := Sum * N;NumArray [I] := Trunc (Sum) ;
    Sum := Sum - NumArray[I]; 
   end; 
  \{-- Print fraction with last digit rounded at NDigits + 1 \} for I := 1 to NDigits - 1 do 
   Write (Copy(Digits, NumArray[I] + 1, 1));if NumArray [NDigits+1] >= (N / 2) then
    Inc( NumArray[NDigits] ); 
  Writeln (Copy(Digits, NumArray[Ne] + 1, 1));end.
```

```
\{3.10\}program Thr10T88; 
\{ -- This program computes the composition of P (Q) and Q (P) \} type 
    ArrayType = Array [0..5] of Integer; var 
     POrder, QOrder, I: Integer; 
     PCo, QCo: ArrayType; 
procedure ComputeComp ({Using} PCo, QCo: ArrayType; 
                           POrder, QOrder: Integer); 
\{ - - Compute composition of P of Q \} var 
     ProdOrder, CompOrder: Integer; 
     I, J, K, L, Ind: Byte; 
    PofQ, Prod, Prod2: Array [0..25] of Integer;
begin 
   CompOrder := POrder * QOrder; 
   for I := 0 to CompOrder do 
    PofQ[I] := 0; for I := 0 to POrder do 
     if PCo[I] <> 0 then 
      if I = 0 then
        PofQ[0] := PCo[0] else begin 
         for J := 0 to QOrder do 
          Prod[J] := QCO[J]; ProdOrder := QOrder; 
        If I > 1 then
           for Ind := 1 to I-1 do begin 
             for J := 0 to ProdOrder + QOrder do 
               Prod2[J] := 0; 
             for J := 0 to ProdOrder do 
               for K := 0 to QOrder do 
                 Prod2[J+K] := Prod2[J+K] + Prod[J*QCo[K]; ProdOrder := J + K; 
             for L := 0 to ProdOrder do begin 
              Prod[L] := Prod2[L]; Prod2[L] := 0;
            end; \{ -- for L \}end; \{ - - for Ind \} for J := 0 to ProdOrder do 
            Prod[J] := Prod[J] * PCo[I]; for J := ProdOrder downto 0 do 
            PofQ[J] := PofQ[J] + Prod[J]end; \{-\} else begin \} { -- Print composition } 
   for I := CompOrder downto 0 do begin 
     if I < CompOrder then 
      Write ( ' + ' );
    Write (PofQ[I], 'X**', I); end; 
   Writeln; 
end;
```

```
begin 
  Write ('Enter the ORDER of p(x): '); Readln (POrder);
   for I := POrder downto 0 do begin 
   Write ('Enter coefficient for x**',I,': '); Readln (PCo[I]);
   end; 
  Write ('Enter the ORDER of q(x): '); Readln (QOrder);
   for I := QOrder downto 0 do begin 
   Write ('Enter coefficient for x**', I, ': '); Readln (QCo[I]);
   end; 
Write (P(Q(X)) = '); ComputeComp (PCo, QCo, POrder, QOrder); 
 Write ( 'Q(P(X)) = ' ) ; ComputeComp (QCo, PCo, QOrder, POrder); 
end.
```

```
{ -- FLORIDA HIGH SCHOOLS COMPUTING COMPETITION '89 } 
{ -- PASCAL PROGRAM SOLUTIONS } 
{1.1}program One1T89; 
\{ - - This program will print an indented phrase on each line. \}uses Crt; 
   const 
     Phrase = '1989 COMPUTER CONTEST'; 
  var 
     I: Byte; 
begin 
   ClrScr; 
   for I := 1 to 22 do 
    Writeln (' ':I, Phrase);
end. 
{1.2}program One2T89; 
{ -- This program will translate gigabytes to megabytes. } 
   var 
     G: Integer; 
begin 
  Write ('Enter number of gigabytes: '); \{ - - \text{ less than } 30 \} Readln (G); 
  Writeln (G * 1024, ' MEGABYTES');
end. 
{1.3}program One3T89; 
\{ -- This program displays a word in a backward-L format. \} var 
     Word: String[15]; 
     I, Len: Byte; 
begin 
  Write ('Enter word: '); Readln (Word);
  Len := Length(Word);
  for I := 1 to Len-1 do
     Writeln (' ':Len-1, Copy(Word, I, 1)); 
   Writeln (Word); 
end.
```

```
{1.4}program One4T89; 
{ -- This program prints a pattern of numbers in pyramid form. } 
  var 
     N, I: Byte; 
begin 
  Write ('Enter N: '); Readln (N);
 for I := 1 to N do begin 
 Write (' ':10-I, I); 
    if I > 1 then
     Write (' ':I*2-3, I);
    Writeln; 
  end; 
end. 
{1.5}program One5T89; 
\{ --- This program corrects dates with A.D. or B.C. \} var 
    Era: String[4]; 
    Dayt: Integer; 
begin 
  Write ('Enter date: '); Readln (Dayt);
  Write ('Enter A.D. or B.C.: '); Readln (Era);
   if Era = 'A.D.' then 
    Writeln (Dayt + 4, ' ', Era) 
   else if Dayt > 4 then 
     Writeln (Dayt - 4, ' ', Era) 
   else 
     Writeln (5 - Dayt, ' A.D.'); 
end.
```

```
{1.6}program One6T89; 
\{ -- This program will allow a user access with a password. \} const 
     Pass = 'ITSME'; 
   var 
     PassW: String[10]; 
     I: Byte; 
begin 
  Write ('ENTER PASSWORD: '); Readln (PassW);
  I := 0;while (PassW \langle Pass) and (I \langle 2 \rangle) do begin
     Writeln ('INVALID PASSWORD'); 
    Write ('ENTER PASSWORD: '); Readln (PassW);
    Inc(I);
   end; 
   if PassW = Pass then 
     Writeln ('YOU HAVE ACCESS') 
   else 
     Writeln ('YOU ARE TRESPASSING'); 
end. 
{1.7}program One7T89; 
{ -- This program will display the best DBMS. } 
   var 
     N, Max, I, C, E: Byte; 
    Name, Best: String[9];
begin 
  Write ('Enter N: '); Readln (N); Max := 0;
  for I := 1 to N do begin
    Write ('Enter DBMS name: '); Readln (Name);
    Write ('Enter convenience, efficiency: '); Readln (C, E);
    if C + E > Max then begin
       Max := C + E; Best := Name;
     end; 
   end; 
   Writeln (Best, ' IS BEST'); 
end.
```

```
{1.8}program One8T89; 
\{ -- This program displays the unique elements of a list. \} var 
     N: Integer; 
     Num, I: Byte; 
     List: Array[1..10] of Integer; 
begin 
  Write ('Enter #: '); Readln (N);
  Num := 0; while N <> -999 do begin 
    I := 1;while (I \leq Num) and (N \leq List[I]) do Inc(I);
     if I > Num then begin 
      Num := I; List [Num] := N;
     end; 
    Write ('Enter #: '); Readln (N);
   end; 
  for I := 1 to Num do Write (List[I], ' '');
end. 
{1.9}program One9T89; 
{ -- This program determines how many feet deep of dollar coins 
   -- over Texas is equivalent to a given probability. } 
   const 
    TexasArea = 262134.0;
   var 
     DolVol, TexasVol, Prob, InchDeep: Real; 
begin 
  Write ('Enter probability: '); Readln (Prob);
 DolVol := (1.5) * (1.5) * (3/32); { -- Volume Dollar takes }
   TexasVol := TexasArea * (5280.0 * 12.0 * 5280.0 * 12.0); 
 InchDeep := (Prob / (TexasVol / DolVol)); 
 Writeln (InchDeep / 12 :5:0, ' FEET DEEP'); 
end.
```

```
{1.10}program One10T89; 
{ -- This program will map a logical address to the physical. } 
   const 
     Base: Array[0..4] of Integer = (219, 2300, 90, 1327, 1952); 
    Len: Array[0..4] of Integer = (600, 14, 100, 580, 96);
   var 
     Adr, Seg: Integer; 
begin 
   Write ('Enter Seg#, Address: '); Readln (Seg, Adr); 
   while Seg <= 4 do begin 
     if Adr > Len[Seg] then 
       Writeln ('ADDRESSING ERROR') 
     else 
       Writeln (Base[Seg] + Adr); 
    Write ('Enter Seg#, Address: '); Readln (Seg, Adr);
   end; 
end.
```

```
{2.1}program Two1T89; 
\{-- This program prints F(x) for a recursive function given x. }
   var 
     F: Array [1..11] of Integer; 
     I, X: Byte; 
begin 
  Write ('Enter x: '); Readln (X);
  F[1] := 1; F[2] := 1; F[3] := 1;I := 3; while I < X do begin 
    F[I+1] := (F[I] * F[I-1] + 2) div F[I-2];Inc(I); end; 
  Writeln ('F(', X, ')=', F[X]);
end. 
{2.2}program Two2T89; 
\{-- This program will print the prime factors of a number. \} var 
     I, Num: Integer; 
begin 
  Write ('Enter #: '); Readln (Num);
   while Num > 1 do begin 
    I := 2; while (Num mod I) > 0 do 
      Inc(I);
    Write (I);
    Num := Num div I;
    if Num > 1 then Write (' X '); end; 
end.
```

```
{2.3}program Two3T89; 
\{ -- This program will display a word without its vowels. \} const 
    Vow = 'A EIOU'; var 
     Word: String[15]; 
     Ch: Char; 
     I: Byte; 
begin 
  Write ('Enter word: '); Readln (Word);
   for I := 1 to Length(Word) do begin 
    Ch := Word[I]; if Pos(Ch, Vow) = 0 then 
      Write (Ch);
   end; 
end. 
{2.4}program Two4T89; 
{ -- This program produces the shortest possible identifiers. } 
   var 
     I, J, K: Byte; 
     A: Array[1..6] of String[10]; 
    S: String [10];
begin 
  for I := 1 to 6 do begin
    Write ('Enter name: '); Readln (A[I]);
   end; 
  for I := 1 to 6 do begin
    K := 1; S := Copy(A[I], 1, 1);for J := 1 to 6 do
      \{-- If S is same as beginning of another var, add letter. \}while (I \iff J)and (S = Copy(A[J], 1, K)) and (K < Length(A[I])) do begin 
        Inc(K); S := S + Copy(A[I], K, 1); end; 
    Writeln (S);
  end; \{ - - for I \}end.
```

```
{2.5}program Two5T89; 
\{ -- This program prints the # of distinguishable permutations. \} var 
     Word: String[15]; 
     I, Len: Byte; 
    LetPos: Integer; 
 Let: Array[1..26] of Byte; 
Num: LongInt;
begin 
  Write ('Enter word: '); Readln (Word);
  Len := Length(Word);
  for I := 1 to 26 do Let [I] := 0; { -- Calculate Len factorial (assuming all different letters) } 
 Num := 1;for I := 1 to Len do Num := Num * I;
  \{ -- Divide out of Num the factorials of the same letters \}for I := 1 to Len do begin
   LetPos := Ord(Word[I]) - 64;
   Let [LetPos] := Let [LetPos] +1; if Let[LetPos] > 1 then 
      Num := Num div Let[LetPos]; 
   end; 
  Writeln (Num); 
end.
```

```
{2.6}Program Two6T89; 
\{ -- This program underlines parts of a sentence between 2 *'s. \}uses Crt; 
   const 
    Dash = '-';
   var 
     Sent: String[40]; 
     I, Col: Byte; 
     Under: Boolean; 
     Ch: String[1]; 
begin 
  Write ('Enter Sentence: '); Readln (Sent);
   ClrScr; Writeln (Sent); 
  Under := False; Col := 0;
   for I := 1 to Length(Sent) do begin 
    Ch := Copy(Sent, I, 1);if Ch = ' *' then
      \{ - - Change to Underline mode or un-underline mode. \} Under := not Under 
     else { -- Display Char and underline if in underline mode. } 
       begin 
         Inc(Col); 
        GotoXY (Col, 3); Write (Ch);
         if Under then begin 
           GotoXY (Col, 4); Write (Dash); 
         end; 
       end; 
   end; 
   Writeln; 
end.
```

```
{2.7}program Two7T89; 
\{ - - This program will compute an expression containing + - * / \} var 
   St: String[10];
   NumSt: String[4];
    Num1, Num2, I, Result: Integer; 
    Ch, Symbol: Char; 
begin 
  Write ('Enter expression: '); Readln (St); NumSt := '';
  \{-- Parse first number in Num1 and second number in Num2 \} for I := 1 to Length(St) do begin 
   Ch := St[I];if Ch in [ ' + ', ' - ', ' * ', ' / ] then
      begin 
        Symbol := Ch; 
        Val(NumSt, Num1, Result); NumSt := ''; 
       end 
     else 
     NumSt := NumSt + Ch;
   end; 
   Val (NumSt, Num2, Result); 
   Case Symbol of 
    '+': Writeln (Num1 + Num2); 
    '-': Writeln (Num1 - Num2); 
     '*': Writeln (Num1 * Num2); 
    '/': Writeln (Num1 div Num2); 
   end; 
end.
```

```
{2.8}program Two8T89; 
\{ -- This program will display the saddle point of a matrix. \} var 
     Rows, Cols, I, J, K: Byte; 
    Mat: Array<sup>[1..5,1..5]</sup> of Integer;
    Small, Large: Boolean;
begin 
  Write ('Enter # Rows, # Cols: '); Readln (Rows, Cols);
   for I := 1 to Rows do 
    for J := 1 to Cols do begin
       Write ('Enter Row', I, ' Col', J, ': '); 
       Readln (Mat[I,J]); 
     end; 
   for I := 1 to Rows do 
     for J := 1 to Cols do begin 
       Small := True; 
       for K := 1 to Cols do 
        if (K \leq J) and (Mat[I,J]) \geq Mat[I,K]) then
           Small := False; 
       if Small then begin 
        Large := True;
        for K := 1 to Rows do
           if (K \leq I) and (Mat[I,J] \leq Mat[K,J]) then
             Large := False; 
         if Large then begin 
          Write ('SADDLE POINT = \prime);
          Writeln (Mat[I,J], 'AT Row', I, 'COL', J); end; 
      end; \{- - \text{ if Small } \}end; \{- - for J \}end.
```

```
{2.9}program Two9T89; 
\{ -- This program will sort a set of dates in increasing order. \} const 
     Mo: Array[1..12] of String[9] = ('JANUARY', 'FEBRUARY', 
       'MARCH', 'APRIL', 'MAY', 'JUNE', 'JULY', 'AUGUST', 
       'SEPTEMBER', 'OCTOBER', 'NOVEMBER', 'DECEMBER'); 
   var 
     I, J, N, Temp: Integer; 
    M: Array[1..10] of String[9]; 
    D, Y: Array[1..10] of Integer; 
     Sort: Array[1..10] of LongInt; 
     Index: Array[1..10] of Integer; 
begin 
 Write ('Enter # of dates: '); Readln (N);
  for I := 1 to N do begin
   Write ('Enter month: '); Readln (M[I]);
Write ('Enter day: '); Readln (D[I]);
 Write ('Enter year: '); Readln (Y[I]); 
    Writeln; 
    \{-- Combine Year, Month, Day (in that order) for sorting. }
    J := 1;while (J < 13) and (M[I] < > MO[J]) do Inc(J);
    Sort [I] := ((Y[I] * 100) + J) * 100 + D[I];Index[I] := I; end; 
  \{ -- Sort dates according to values in Sort[] and swap Index. \}for I := 1 to N - 1 do
   for J := I + 1 to N do
       if Sort[Index[I]] > Sort[Index[J]] then begin 
        Temp := Index[I]; Index[I] := Index[J]; Index[J] := Temp;
       end; 
  for I := 1 to N do
   Writeln (M[Index[I]], ' ', D[Index[I]], ' ', Y[Index[I]]);end. 
{2.10}program Two10T89; 
\{ -- This program displays class grades and the averages. \}uses Crt; 
  const 
    Name: Array[1..5] of String[8] = ('D. WOOLY', 'M. SMITH', 'C. BROWN', 'R. GREEN', 'T. STONE'); 
 Quiz: Array[1..5,1..4] of Byte = 
      ((100, 92, 90, 90), (55, 75, 70, 65), (94, 70, 62, 70), 
       (90, 74, 80, 85), (85, 98, 100, 70);
   var 
     I, J, Scr: Byte; 
     Sum, Total: Real;
```

```
begin 
   for Scr := 1 to 2 do begin 
     ClrScr; 
     if Scr = 2 then begin 
     Writeln (' MS. HEINDEL''S MUSIC CLASS');
     Writeln (' FINAL GRADES');
     Writeln (' SPRING 1989');
      Writeln; 
     end; 
     Write (' NAME Q1 Q2 Q3 Q4'); 
     if Scr = 2 then 
      Writeln (' AVERAGE') 
     else 
      Writeln; 
     Writeln; 
    for I := 1 to 5 do begin
     Write (Name[I]); Sum := 0;
      for J := 1 to 4 do begin
        Write (Quiz[I,J]:7); Sum := Sum + Quiz[I,J];
       end; 
       if Scr = 2 then 
         Writeln (' ':4, Sum / 4: 5:2) 
       else 
         Writeln; 
     end; 
     Writeln; 
     if Scr = 1 then begin 
     Write ('Enter 5 grades for quiz 4: '); 
     Readln(Quiz[1,4], Quiz[2,4], Quiz[3,4], Quiz[4,4], Quiz[5,4]); end; 
  end; \{ - - for Scr \} { -- Display Column averages and Class average. } 
  Write ( 'AVERAGE: ' ); Total := 0;
  for I := 1 to 4 do begin
    Sum := 0;for J := 1 to 5 do
      Sum := Sum + Quiz[J,I]; Write (' ', Sum / 5: 5:2); 
     Total := Total + Sum; 
   end; 
   Writeln; Writeln; 
   Writeln ('CLASS AVERAGE: ', Total / 20: 5:2); 
end.
```

```
\{3.1\}program Thr1T89; 
\{ -- This program will determine if a word is correctly spelled. \} var 
     St, Part: String[12]; 
     Correct: Boolean; 
     I, Len: Byte; 
begin 
  Write ('Enter word: '); Readln (St);
  Len := Length(St); Correct := True;
  \{ -- Check for E before suffixes ING, IBLE, ABLE \} if Len >= 4 then begin 
    Part := Copy(St, Len-2, 3);if (Part = 'ING') and (Copy(St, Len-3, 1) = 'E') then
       Correct := False; 
   end; 
   if Len >= 5 then begin 
    Part := Copy(St, Len-3, 4);if ((Part = 'IBLE') or (Part = 'ABLE')) and
    (Copy(St, Len-4, 1) = 'E') then Correct := False; 
   end; 
  \{ - - Check if IE after C. \}Part := St; I := Pos('IE', Part);
  while (I > 0) and Correct do begin
   Dec(I);if I >= 1 then
      if Copy(Part, I, 1) = 'C' then Correct := False;
    Part := Copy (Part, I+3, Length(Part) - (I+2));
    I := Pos('IE', Part); end; 
  \{ -- Check if EI not after C. \}Part := St; I := Pos('EI', Part);
  while (I > 0) and Correct do begin
     Correct := False; 
    if I \geq 2 then
      if Copy(Part, I-1, 1) = 'C' then Correct := True;
    Part := Copy (Part, I+3, Length(Part) - (I+2));
    I := Pos('EI', Part); end; 
  \{ - - Check for 3 consecutive same letters. \}I := 1; while (I <= Len-2) and Correct do begin 
    if (Copy(St,I,1) = Copy(St,I+1,1))and (Copy(St, I, 1) = Copy(St, I+2, 1)) then Correct := False; 
    Inc(I);
   end; 
   if Correct then 
     Writeln ('CORRECT')
```

```
 else 
     Writeln ('MISSPELLED'); 
end. 
\{3.2\}program Thr2T89; 
{ -- This program finds the positive root of V for an equation. } 
   const 
     P: Array[1..5] of Real = (0.05, 0.7, 10.0, 70.0, 30.0); 
   var 
    I: Byte;
     ZeroFound: Boolean; 
     Neg, Pos, T, 
     V, VTry, NextV: Real; 
function FNA(V: Real): Real; 
\{ - - This function computes the value of P for the equation. \}begin 
   FNA := P[I]*V*V*V*14.14 - P[I]*V*9062.599 - 23511.9*V*V + 
          988686.1*V - 400943.0; 
end; 
begin 
  for I := 1 TO 5 do begin
    if I = 5 then begin \{- - Allow for 1 input value \} Writeln; 
       Write ('Enter value for P: '); Readln (P[5]);
     end; 
     VTry := 0; ZeroFound := False; 
     repeat 
      NextV := V \rightharpoonup + 1;
      if (FNA(VTry) * FNA(NextV) \leq 0) and (FNA(NextV) \leq 0) then
       { -- Sign change has occurred } 
       begin 
         Neg := VTry; Pos := NextV; 
         if FNA(Neg) > FNA(Pos) then begin 
          T := Neg; Neg := Pos; Pos := T; end; 
         repeat 
          V := (Neg + Pos) / 2.0;if FNA(V) < 0 then Neg := V else Pos := V;
         until ABS(Neg - Pos) <= 0.00005; 
        Writeln ('P = ', P[I]:5:2, ' V = ', V:6:4);
         ZeroFound := True; 
       end; 
      VTry := VTry + 1;
     until ZeroFound or (VTry > 2); 
  end; \{ - - \text{next I} \}end.
```

```
\{3.3\}program Thr3T89; 
\{ -- This program will magnify an input positive integer. \}uses Crt; 
   const 
     Num: Array[0..9] of String[7] = ('123567', '36', '13457', 
          '13467', '2346', '12467', '124567', '136', 
          '1234567', '12346'); 
   var 
     NSt: String[4]; 
     Col, Part, I, J, K, N, Magn: Integer; 
procedure DisplayPart (Part: Integer); 
\{ -- This procedure displays a vertical or horizontal line seg. \}begin 
   Case Part of 
     1: begin 
         GotoXY (Col, 1); for K := 1 to Magn do Write ('***');
          Writeln; 
        end; 
     2: begin 
         for K := 1 to Magn*2+1 do begin
           GotoXY(Col, K); Write('*'); end;
        end; 
     3: begin 
         for K := 1 to Magn*2+1 do begin
           GotoXY(Col+Magn*4-1, K); Write('*'); end;
        end; 
     4: begin 
          GotoXY(Col, Magn*2+1); 
         for K := 1 to Magn do Write ('***'); Writeln;
        end; 
     5: begin 
         for K := Magn*2+1 to Magn*4+1 do begin
           GotoXY(Col, K); Write('*'); end;
        end; 
     6: begin 
          for K := Magn*2+1 to Magn*4+1 do begin 
           GotoXY(Col+Magn*4-1, K); Write('*'); end;
        end; 
     7: begin 
         GotoXY(Col, Magn*4+1); 
         for K := 1 to Magn do Write ('****'); Writeln; 
       end; 
   end; 
end; 
begin 
  Write ('Enter number: '); Readln (NSt);
  Write ('Enter magnification: '); Readln (Magn);
   ClrScr; 
  for I := 1 to Length (NSt) do begin
    N := Ord(NSt[I]) - 48;Col := (I-1) * Magn * 6 + 1;for J := 1 to Length (Num [N]) do begin
```

```
Part := Ord(Num[N,J]) - 48;
       DisplayPart(Part); 
     end; 
   end; 
end. 
\{3.4\}program Thr4T89; 
\{ -- This program produces a calendar for a given month/year. \}\{ -- January 1, 1901 is a Tuesday. \}uses Crt; 
   const 
     Mo: Array[1..12] of String[9] = ('JANUARY', 'FEBRUARY', 
       'MARCH', 'APRIL', 'MAY', 'JUNE', 'JULY', 'AUGUST', 
       'SEPTEMBER', 'OCTOBER', 'NOVEMBER', 'DECEMBER'); 
     DaysInMo: Array[1..12] of Byte = 
       (31, 28, 31, 30, 31, 30, 31, 31, 30, 31, 30, 31); 
   var 
    Year, Days: The University Propersion of the University Propersial Integer;
     Month, Day, Col, Leap, I, Mid: Byte; 
begin 
  Write ('Enter month, year: '); Readln (Month, Year);
   ClrScr; 
  Mid := 2 + (26 - (Length(Mo[Month]) + 5)) div 2;Writeln (' ':Mid, Mo[Month], ' ', Year);
  Writeln ( ' S M T W T F S');
  Writeln (' ----------------------------');
  \{ -- # of days from 1/1/1901 to the last day of prior month. \}Days := (Year - 1901) * 365 + ((Year - 1901) div 4);for I := 1 to Month - 1 do
    Days := Days + DaysInMo[I]; 
  if (Month > 2) and (Year mod 4 = 0) then
     Inc(Days); 
   { -- Determine first day of month. } 
  Day := (Days + 1) \text{ mod } 7;\{- - Day =0 (Mon), =1 (Tue), =5 (Sat), =6 (Sun) }
  Col := (Day + 1) \mod 7;\{- - Day = 0,1,2,3,4,5,6 Sun,Mon,Tue..Sat \}Leap := 0;if (Month = 2) and (Year mod 4 = 0) then \{ -1 \text{ leap year month } \}Leap := 1; { -- Display Month Calendar } 
  if Col > 0 then Write (' ' : Col * 4); for I := 1 to DaysInMo[Month] + Leap do begin 
    Write (I:4);
    Col := (Col + 1) \mod 7; if Col = 0 then Writeln; 
   end; 
end.
```

```
\{3.5\}program Thr5T89; 
{ -- This program positions 5 queens on the board so none attack.} 
uses Crt; 
   const 
    Dimen = 5;
   type 
    Board = Array [1..8] of Byte;
   var 
     I, Row, Col: Byte; 
     Configuration: Board; 
function IsSafe (Configuration: Board; Row, Col: Byte): Boolean; 
\{ -- This function returns True if no queen can attack another. \} var 
     I: Byte; 
     Safety: Boolean; 
   begin 
     Safety := True; 
    for I := 1 to Col-1 do
      if ((Configuration[I] + I) = (Row + Col))or ((Configuration[I] - I) = (Row - Col)) or (Configuration[I] = Row) then 
         Safety := False; 
       IsSafe := Safety 
   end; 
begin 
   ClrScr; 
  Writeln ('ROWS = 1 2 3 4 5');
   Writeln ('----------------'); 
   Writeln ('COLUMNS'); 
  Col := 1; Row := 1;
   repeat 
     while (Row <= Dimen) and (Col <= Dimen) do 
       if IsSafe(Configuration, Row, Col) then 
        \{ - - Advance the Column \} begin 
           Configuration[Col] := Row; Inc(Col); Row := 1 
         end 
       else 
         Inc(Row); 
    if (Row = Dimen + 1) then begin \{ - - Retreat the Column \} Dec(Col); 
       Row := Configuration[Col] + 1 
     end; 
     if (Col = Dimen + 1) then begin 
       { -- Display Solution and retreat column. } 
      Write (' ' : 7);
       for I := 1 to Dimen do 
        Write (Configuration[I], ' ';
       Writeln; 
       Dec(Col);
```

```
 Row := Configuration[Col] + 1 
 end; 
until (Col = 1) and (Row = Dimen + 1);
end.
```
 $\{3.6\}$ program Thr6T89;  $\{$  -- This program prints the product of 2 large integers in Base.} var AStr, BStr: String[31]; LenA, LenB: Byte; A, B, Prod: Array [1..61] of Byte; I, J, S, Carry, Base: Byte;  $Sign:$   $-1.1;$ begin Write ('Enter base: '); Readln (Base); Write ('Enter first integer: '); Readln (AStr); Write ('Enter second integer: '); Readln (BStr); { -- Determine if signs are positive or negative, display sign.} Sign  $:= 1;$ if  $Copy(AStr, 1, 1) = '-'$  then begin AStr :=  $Copy (AStr, 2, Length (AStr) - 1);$  Sign :=  $-1;$  end; if  $Copy(BStr, 1, 1) = '-'$  then begin BStr :=  $Copy(BStr, 2, Length(BStr) - 1);$  Sign := Sign \* -1; end; if Sign  $<$  0 then Write  $(' - ')$ ; { -- Store String digits into numerical arrays. } LenA := Length( $AStr$ ); LenB := Length( $BStr$ ); for I := LenA downto 1 do  $A[LenA - I + 1] := Ord(AStr[I]) - 48;$  for I := LenB downto 1 do  $B[LenB - I + 1] := Ord(BStr[I]) - 48;$ for  $I := 1$  to 61 do Prod[I]  $:= 0;$  { -- Multiply 2 numbers as a person would with carries. } for  $I := 1$  to LenB do begin Carry  $:= 0;$ for  $J := 1$  to LenA do begin  $S := I + J - 1;$  $Prod[S] := Prod[S] + B[I] * A[J] + Carry;$  Carry := Prod[S] div Base;; Prod[S] := Prod[S] - Carry \* Base; end; If Carry  $> 0$  then Prod[S+1] := Carry; end; { -- Display product } if Carry > 0 then Write (Prod[S+1]); for I := S downto 1 do Write (Prod[I]);

end.

```
{3.7}program Thr7T89; 
{ -- This program computes most efficient change without a coin. } 
   const 
    Coin: Array[1..4] of String[7] = ('QUARTER', 'DIME', 'NICKEL', 'PENNY'); 
    CVal: Array[1..4] of Byte = (25, 10, 5, 1);
   var 
     CoinM: String[7]; 
    Num: Array [1..4] of Byte;
     Cost, Amount: Real; 
     Change, I, C: Byte; 
procedure MakeChange (X, St, En: Integer); 
\{ - - Gives most efficient change of X using CoinValues[St..En] \} var I: Integer; 
begin 
   for I := St to En do begin 
    Num[I] := X div CVal[I];
    X := X - Num[I] * CVal[I]; end; 
end; 
procedure DoMissingCoin (C: Byte); 
{ -- Make up change for missing coin (if it was used in solution)} 
begin 
  if C = 1 then \{- - \text{ NO Quarters }\}\{ - - Determine most efficient way withoug quarters \} MakeChange (Change, 2, 4) 
  else if C = 2 then \{- - \text{ NO Dimes } \} { -- Add 2 nickels for every dime } 
    Num [3] := Num[3] + Num[2] * 2else if C = 3 then \{- - \text{ NO Nickels }\}\{- - IF a nickel then IF at least 1 quarter then
                               Make 3 dimes and 1 less quarter 
                            ELSE make 5 more pennies with 1 nickel } 
   if Num[3] = 1 then
     if Num[1] > 0 then begin 
      Num[2] := Num[2] + 3; Num[1] := Num[1] - 1; end
     else 
      Num [4] := Num [4] + 5;
end; 
begin 
  Write ('Enter cost, amount: '); Readln (Cost, Amount);
  Write ('Enter missing coin: '); Readln (CoinM);
  Change := Trunc((Amount - Cost) * 100 + 0.01);MakeChange (Change, 1, 4); \{ - - Calculate denominations \}C := 1;while (C < 5) and (CoinM < > Coin[C]) do Inc(C);
   DoMissingCoin(C); 
  \{ -- Display number of coins of each coin that was used. \}for I := 4 downto 1 do begin
```

```
 if I <> C then begin 
      Write (Num[I], ' '');
      if (I = 4) and (Num[I] \iff 1) then Writeln ('PENNIES')
       else begin 
         Write (Coin[I]); 
         if Num[I] <> 1 then Write ('S'); 
         Writeln; 
       end; 
     end; 
   end; 
   Write ('TOTAL CHANGE RETURNED = ',Change,' CENT'); 
  if Change \langle 1 then Write ('S');
   Writeln; 
end.
```

```
{3.8}program Thr8T89; 
{ -- This program displays the coordinates of binary rectangles. } 
  var 
   A: Array [1..6,1..7] of 0..1; I, J, K, Num, Den: Byte; 
    RowLen, ColLen, RowSt, ColSt: Byte; 
   Rect: Boolean;
begin 
  \{ -- Convert 6 numbers to binary representation. \}for I := 1 to 6 do begin
   Write ('Enter number: '); Readln (Num);
    Den := 128; 
   for J := 6 downto 0 do begin
     Den := Den div 2; \{ - - Den = 2^{\wedge}J }
     A[I, 7-J] := Num div Den;
     Num := Num - A[I, 7-J] * Den;
    end; 
   end; 
   Writeln; 
  \{ -- Display the 6 row X 7 col grid of 0s and 1s. \}for I := 1 to 6 do begin
   for J := 1 to 7 do
     Write (A[I,J]);
    Writeln; 
   end; 
   Writeln; 
  \{ -- Find largest solid rectangles of 1s. \{ for RowLen := 6 downto 2 do 
    for ColLen := 7 downto 2 do 
       for RowSt := 1 to 7 - RowLen do 
         for ColSt := 1 to 8 - ColLen do begin 
         Rect := True; for I := RowSt to RowSt + RowLen - 1 do begin 
            J := Co1St;while (J \leq ColSt + ColLen - 1) and Rect do begin
              if A[I,J] = 0 then Rect := False;
             J := J + 1; end; 
         end; \{ - - for I \} if Rect then begin { -- Display rectangle coordinates } 
 Write ('(', RowSt, ',', ColSt, ')'); 
 Write ('(', RowSt + RowLen - 1, ','); 
            Writeln (ColSt + Collen - 1, ');
            \{ - - Clear rectangle 1s to 0s \} for I := RowSt to RowSt + RowLen - 1 do 
               for J := ColSt to ColSt + ColLen - 1 do 
               A[I,J] := 0; end; 
        end; \{ - - for ColSt \}end.
```

```
\{3.9\}program Thr9T89; 
\{ -- This program determines the 5 word combination for BINGO. \} type 
    String5 = String[5]; OfWord= Array [1..5] of String[1]; 
    Array3= Array [1..5,1..2] of Byte;
    ArrayWord3 = Array [1..5,1..2] of String5;
   const 
     LetterValue: Array[1..26] of Byte = 
     (9, 14, 1, 16, 20, 5, 10, 2, 21, 17, 6, 25, 
     12, 3, 22, 18, 24, 7, 13, 26, 15, 11, 19, 4, 23, 8); 
   var 
     I, J, K, Sum, Col, Row, MaxCol, St, En, 
     WordNum: Byte; 
    Max: Integer;
     Word: String5; 
    Letter: Char; 
     Letters: OfWord; 
     Highest: Array3; 
     HighWord: ArrayWord3; 
     MaxSum: Array [1..2] of Integer; 
procedure UseWord (Word: String5; Sum: Integer); 
\{ -- This procedure replaces a word if the sum of new word is >. \} const 
   Bingo = 'BINGO'; var 
     Row, Col: Byte; 
begin 
  for Col := 1 to 2 do
    for Row := 1 to 5 do
       if Letters[Col] = Copy(Bingo,Row,1) then 
         if Sum > Highest [Row, Col] then begin 
           Highest [Row, Col] := Sum; 
           HighWord [Row, Col] := Word; 
         end; 
end; 
procedure DisplayValues; 
\{-- This procedure displays the two columns of values on screen.}
begin 
  Writeln; 
 Max := 0;for I := 1 to 2 do
   MaxSum[I] := 0;St := 1; En := 2;
  for Row := 1 to 5 do begin
     for Col := St to En do begin 
       Write(HighWord [Row, Col]:5, Highest[Row, Col]:4, ' ':3); 
      MaxSum[Col] := MaxSum[Col] + Highest[Row, Col];
     end; {for Row}
```

```
 Writeln; 
   end; {for Col} 
  \{-- Determine maximum column and display *** \} For Col := St to En do begin 
    Write (' ' : 3 + Col * 3, MaxSum[Col] : 3); If MaxSum[Col] > Max then begin 
      Max := MaxSum[Col];MaxCol := Col; end; 
   end; {for Col} 
   Writeln; 
  if MaxCol = 1 then
     Writeln (' ':6, '***') 
   else 
    Writeln (' ':18, '***');
   Writeln; 
end; 
begin 
   HighWord[1,1] := 'BIBLE'; HighWord[1,2] := 'OBESE'; 
   HighWord[2,1] := 'IDYLL'; HighWord[2,2] := 'TITHE'; 
  HighWord[3,1] := 'NOISE'; HighWord[3,2] := 'INLET'; 
   HighWord[4,1] := 'GULLY'; HighWord[4,2] := 'IGLOO'; 
   HighWord[5,1] := 'OBESE'; HighWord[5,2] := 'TOWER'; 
   { -- Determine numerical values for given words. } 
   for Col := 1 to 2 do 
    for Row := 1 to 5 do begin
      Sum := 0;for I := 1 to 5 do begin
         Word := HighWord[Row,Col]; 
        Letter := Word [I];
         Sum := Sum + LetterValue[Ord(Letter) - 64]; 
      end; \{for I\} Highest[Row,Col] := Sum; 
     end; 
   repeat 
     DisplayValues; 
    \{-- Allow new words to be entered and computed. \}Write ('Enter word: '); Readln (Word);
     while Length(Word) = 5 do begin 
      Sum := 0;for I := 1 to 5 do begin
        Letter := Word [I];
        Letters[I] := Letter;
         Sum := Sum + LetterValue[Ord(Letter) - 64]; 
      end; \{for I\} UseWord (Word, Sum); 
      Write ('Enter word: '); Readln (Word);
     end; {while} 
   until Word = 'QUIT'; 
end.
```

```
\{3.10\}program Thr10T89; 
{ -- This program displays the number of distinguishable 
   -- permutations for a cube w/sides input as color symbols. } 
   const 
    Side: Array[1..6] of String[6] = ('TOP', 'FRONT', 'BOTTOM', 'BACK', 'RIGHT', 'LEFT'); 
   type 
    CubeArray = Array[1..6] of Char;
   var 
     I, J, K, 
     Rot, Num: Byte; 
     Cube, C: CubeArray; 
     Unique: Array[1..24, 1..6] of Char; 
     Valid: Boolean; 
procedure Permute (var C: CubeArray; Rot: Byte); 
\{- - Swaps the colors on the squares of the Cube. \} var 
     Temp: Char; 
     Square: Byte; 
begin 
   if Rot mod 4 > 0 then 
    \{-- Rotate cube clock-wise about vertical axis \} begin 
      Temp := C[2];
      C[2] := C[5]; C[5] := C[4];
      C[4] := C[6]; C[6] := Temp; end 
   else 
  \{ - - Place a new square ((Rot div 4) + 1) on the top position. \} begin 
    Square := (Rot div 4) + 1;
    C[1] := Cube[Square];
     Case Square of 
       1: begin 
          for I := 2 to 6 do
            C[I] := Cube [I]
          end; 
       2: begin 
           C[2] := Cube[3]; C[3] := Cube[4];C[4] := Cube[1]; C[5] := Cube[5]; C[6] := Cube[6]; end; 
       3: begin 
           C[2] := Cube[4]; C[3] := Cube[1];C[4] := Cube[2]; C[5] := Cube[5]; C[6] := Cube[6]; end; 
       4: begin 
           C[2] := Cube[1]; C[3] := Cube[2];C[4] := Cube[3]; C[5] := Cube[5]; C[6] := Cube[6]; end; 
       5: begin 
           C[2] := Cube[2]; C[3] := Cube[6];
```

```
C[4] := Cube[4]; C[5] := Cube[3]; C[6] := Cube[1]; end; 
       6: begin 
           C[2] := Cube[2]; C[3] := Cube[5];C[4] := Cube[4]; C[5] := Cube[1]; C[6] := Cube[3]; end; 
     end; { -- case } 
 end; { -- if } 
end; { -- Procedure } 
begin 
    { -- Assign colors to original 4 cubes. } 
   - - [.,#] # is 1= Top, 2= Front, 3= Bot, 4= Bk, 5= Rt, 6= Lt \}for I := 1 to 6 do begin
    Write ('Enter ', Side[I], ' side: '); Readln (Cube[I]);
   end; 
  Num := 0;
  \{-\} -- Rotate cubes and check if it is unique. \} for Rot := 0 to 23 do begin 
     Permute (C, Rot); 
    if Rot = 0 then
       Valid := True 
     else 
       begin 
       { -- Check if permuted cube is identical to previous cubes.} 
        J := 1; repeat 
           Valid := False; 
           for K := 1 to 6 do 
             If C[K] <> Unique[J,K] then Valid := True; 
          Inc(J);
         until (J > Num) or not Valid; 
       end; 
    If Valid then begin \{ - - \text{ Add new cube to unique cube list } \} Inc(Num); 
      for I := 1 to 6 do
        Unique[Num, I] := C[I];
     end; 
  end; \{ \text{Rot } \} Writeln ('NUMBER OF DISTINGUISHABLE CUBES = ', Num); 
end.
```

```
{ -- FLORIDA HIGH SCHOOLS COMPUTING COMPETITION '90 } 
{ -- PASCAL PROGRAM SOLUTIONS } 
{1.1}program One1T90; 
{ -- This program will display the initials NCNB. } 
begin 
  Writeln ('NN N CCCCC NN N BBBB');<br>Writeln ('NN N C N NN N B B');
 Writeln ('N N N C
 Writeln ('N N N C N N N BBBBB');<br>Writeln ('N N N C N N N B B');
 Writeln ('N N N C N
 Writeln ('N NN CCCCC N NN BBBB');
end. 
{1.2}\{ -- This program will print the name of the SYSTEM. \} var 
     N: Byte; 
begin 
   Write ('Enter #: '); Readln (N); 
  Writeln ('SYSTEM ', N);
end. 
{1.3}program One3T90; 
\{-- This program will display value of programmers. \} var 
     N: Integer; 
begin 
  Write ('Enter N: '); Readln (N);
  Writeln (66 + N, ' BILLION DOLLARS');
end. 
{1.4}program One4T90; 
{ -- This program will indicate county for zip code. } 
   var 
     Zip: String[5]; 
begin 
  Write ('Enter zip code: '); Readln (Zip);
   if (Zip = '33701') or (Zip = '34685') or (Zip = '34646') then 
    Writeln ('PINELLAS') 
   else 
  if (Zip = '33525') or (Zip = '34249') or (Zip = '34690') then
    Writeln ('PASCO') 
   else 
     Writeln ('HILLSBOROUGH'); 
end.
```

```
{1.5}program One5T90; 
{ -- This program will display Hugh McColl's goals. } 
   var 
     MMM, YYYY: Integer; 
begin 
  Write ('Enter MMM: '); Readln (MMM);
 Write ('Enter YYYY: '); Readln (YYYY);
 Writeln ('HUGH MCCOLL WOULD LIKE NCNB TO GROW');
  Writeln ('TO ', MMM, ' BILLION DOLLARS IN ASSETS BY'); 
 Writeln ('THE YEAR ', YYYY);
end. 
{1.6}program One6T90; 
\{-- This program will calculate maximum number of coupons. \} var 
    N, C: LongInt; 
begin 
  Write ('Enter N associates: '); Readln (N);
 Write ('Enter C coupons: '); Readln (C);
 Writeln (Trunc (C / N + 0.999));
end. 
{1.7}program One7T90; 
{ -- This program will print divisions in COBOL program. } 
   var 
    D: String[15]; 
begin 
  Write ('Enter division: '); Readln (D);
   if D = 'IDENTIFICATION' then begin 
    WriteIn ('BEFORE = NONE');
     Writeln ('AFTER = ENVIRONMENT DATA PROCEDURE'); 
     end 
   else if D = 'ENVIRONMENT' then begin 
     Writeln ('BEFORE = IDENTIFICATION'); 
     Writeln ('AFTER = DATA PROCEDURE'); 
     end 
  else if D = 'DATA' then begin
     Writeln ('BEFORE = IDENTIFICATION ENVIRONMENT'); 
     Writeln ('AFTER = PROCEDURE'); 
     end 
   else if D = 'PROCEDURE' then begin 
     Writeln ('BEFORE = IDENTIFICATION ENVIRONMENT DATA'); 
     Writeln ('AFTER = NONE'); 
     end; 
end.
```

```
{1.8}program One8T90; 
\{ -- This program will display states having holidays. \} var 
     N: Byte; 
begin 
  Write ('Enter N: '); Readln (N);
  if N \leq 7 then
     Writeln ('FL NC SC TX MD GA VA') 
  else if N = 8 then
     Writeln ('FL NC TX MD GA VA') 
  else if (N = 9) or (N = 10) then
     Writeln ('FL TX MD GA VA') 
  else if (N = 11) then
     Writeln ('MD'); 
end. 
{1.9}program One9T90; 
\{ - - This program will correct modern dates. \} var 
     Dat: Integer; 
     AD: String[4]; 
begin 
  Write ('Enter date: '); Readln (Dat);
  Write ('Enter A.D. or B.C.: '); Readln (AD);
  if (AD = 'B.C.'}) and (Dat > 4) then
     Writeln (Dat - 4, ' B.C.') 
   else if AD = 'B.C.' then 
     Writeln (5 - Dat, ' A.D.') 
   else 
    Writeln (Dat + 4, ' A.D.';
end. 
{1.10}program One10T90; 
{ -- This program will print a 7 letter word diamond. } 
  var 
     Word: String[7]; 
begin 
  Write ('Enter word: '); Readln (Word);
  Writeln ( ' ' : 3, Copy(Word, 4, 1) );
  Writeln (' ' :2, Copy(Word, 3, 3));
  Writeln (' ' :1, Copy(Word, 2, 5));
   Writeln (Word); 
  Writeln ( ' ' : 1, Copy(Word, 2, 5) );
 Writeln (' ' :2, Copy(Word, 3, 3));
  Writeln ( ' ' : 3, Copy(Word, 4, 1));end.
```

```
{2.1}program Two1T90; 
\{ -- This program will encode a phrase. \{ var 
     A: String[60]; 
     Ch: Char; 
     I: Byte; 
begin 
  Write ('Enter phrase: '); Readln (A);
  for I := 1 to Length(A) do begin
    Ch := A[I];if (Ch < 'A') or (Ch > 'Z') then
       Write (Ch) 
     else 
       if Ch = 'A' then 
         Write ('Z') 
       else 
        Write (Chr(Ord(Ch) - 1)); end; 
end. 
{2.2}program Two2T90; 
{ -- This program will determine the "type" of year. } 
   var 
     Y: Integer; 
begin 
  Write ('Enter year: '); Readln (Y);
  if Y mod 10 = 0 then Writeln ('END OF DECADE');
  if Y mod 100 = 0 then Writeln ('END OF CENTURY');
   if Y mod 1000 = 0 then Writeln ('END OF MILLENNIUM'); 
  if Y mod 10 = 1 then Writeln ('BEGINNING OF DECADE');
   if Y mod 100 = 1 then Writeln ('BEGINNING OF CENTURY'); 
   if Y mod 1000 = 1 then Writeln ('BEGINNING OF MILLENIUM'); 
end.
```

```
{2.3}program Two3T90; 
\{ -- This program will print average and handicap of bowlers. \} const 
     A: Array [1..4] of String[8] = 
       ('BOB: ', 'DOUG: ', 'JACKIE: ', 'JOSE: '); 
   var 
     I, S1, S2, S3: Integer; 
     Ave, Han: Array [1..4] of Real; 
begin 
  for I := 1 to 4 do begin
    Write ('Enter scores for ', A[I]); Readln (S1, S2, S3);
    Ave [I] := (S1 + S2 + S3) / 3.0;if Ave[I] > 200.0 then
      Han [I] := 0.0 else 
      \text{Han}[\text{I}] := (200.0 - \text{Ave}[\text{I}]) * 0.9; end; 
  for I := 1 to 4 do begin
    Write (A[I], 'AVERAGE = ', True(CAve[I] + 0.0001));Writeln (' HANDICAP = ', Trunc(Han[I] + 0.0001));
   end; 
end. 
{2.4}program Two4T90; 
\{ -- This program will determine # of days to add to date. \} var 
    Date: String[10];
     MM, DD, YY: Integer; 
     Code: Integer; 
begin 
  Write ('Enter date: '); Readln (Date);
   Val (Copy(Date,1,2), MM, Code); 
   Val (Copy(Date,4,2), DD, Code); 
  Val (Copy(Date, 7, 4), YY, Code);
   Write ('ADD '); 
  if (YY < 1700) or ((YY = 1700) and (MM < 3)) then
     Writeln ('10 DAYS') 
  else if (YY < 1800) or ((YY = 1800) and (MM < 3)) then
     Writeln ('11 DAYS') 
  else if (YY < 1900) or ((YY = 1900) and (MM < 3)) then
     Writeln ('12 DAYS') 
  else if (YY < 2100) or ((YY = 2100) and (MM < 3)) then
     Writeln ('13 DAYS'); 
end.
```
```
{2.5}program Two5T90; 
\{ -- This program will sort efficiencies of sorting algorithms. \} var 
    N, I, J: Integer; 
   Name: Array [1..3] of String[11];
    A: Array [1..3] of Real; 
    X: Real; 
    T: String [11];
begin 
  Name[1] := 'BUBBLE SORT'; Name[2] := 'SHELL SORT';
  Name[3] := 'QUICK SORT';
  Write ('Enter N: '); Readln (N);
 A[1] := N * (N-1) / 2;A[2] := N * (Ln(N) / Ln(2)) * (Ln(N) / Ln(2));A[3] := N * (Ln(N) / Ln(2));for I := 1 to 2 do
    for J := I+1 to 3 do
       if A[I] > A[J] then begin 
       X := A[I]; A[I] := A[J]; A[J] := X;T := Name [I]; Name [I] := Name [J]; Name [J] := T;
       end; 
  for I := 1 to 3 do Writeln (Name[I]);
end.
```

```
{2.6}program Two6T90; 
\{ -- This program will determine status for each hole of golf. \} const 
    P: Array [1..9] of Byte = (4, 3, 4, 5, 4, 3, 5, 4, 4); 
   var 
    S: Array [1..9] of Byte; 
    I, Sum, Par: Byte; 
    D: Integer; 
begin 
   Sum := 0; Par := 36; 
  for I := 1 to 9 do begin
   Write ('Enter score for hole ', I, ': '); Readln (S[I]);
   Sum := Sum + S[I]; end; 
   Writeln ('HOLE PAR SCORE STATUS'); 
  Writeln ('---- --- ----- ------');
  for I := 1 to 9 do begin
   Write (I:2, ' ' , P[I], ' ' , S[I], ' 'D := S[I] - P[I]; case D of 
      -3: Writeln ('DOUBLE EAGLE'); 
      -2: Writeln ('EAGLE'); 
      -1: Writeln ('BIRDIE'); 
      0: Writeln ('PAR'); 
       1: Writeln ('BOGEY'); 
      2: Writeln ('DOUBLE BOGEY'); 
    end; 
  end; 
 Writeln (' ':6, '--- -----');
 Writeln (' ':6, Par, ' ', Sum);
end.
```

```
{2.7}program Two7T90; 
\{ -- This program will determine time calendar is ahead/behind. \} var 
    H, M, D, LY: Integer; 
    N, Hour, Min, Sec, SN, MN, HN: Real; 
begin 
 Write ('Enter N: '); Readln (N);
  \{-- Sum 5 hours 48 min 47.8 sec for every year. \}Hour := 5 * N; Min := 48 * N; Sec := 47.8 * N;
   { -- Convert to standard form } 
 SN := Int(Sec / 60); Sec := Sec - SN*60; Min := Min + SN;
 MN := Int(Min / 60); Min := Min - MN*60; Hour := Hour + MN;HN := Int(Hour / 24); How := How - HN*24; D := Trunc(HN);H := True(Hour); M := True(Min); { -- Subtract 1 for every leap year counted } 
 LY := Trunc(N / 4);
  if LY <= D then begin 
   Write (D - LY, 'DAYS ', H, 'HOURS ', M, 'MIN ');
    Writeln (Sec:3:1, ' SEC AHEAD'); end 
  else begin 
   Write ((LY - D - 1), ' DAYS ' , 23 - H, ' HOURS '); Writeln (59 - M, ' MIN ', 60 - Sec:3:1, ' SEC BEHIND'); 
  end; 
end.
```

```
{2.8}program Two8T90; 
\{ - - This program will display members on a committee. \} const 
 A: Array [1..15] of String[10] = ('JACKIE', 'TOM', 
 'LOVETTA', 'GREG', 'TONY', 'AL', 'KAREN', 'JAN', 'NORM', 
       'TRUDY', 'THERESA', 'ALICE', 'DAVE', 'JIM', 'STEVE'); 
  var 
    Y, Year: Integer; 
    I, M, J, Month: Byte; 
    N: Array [1..3] of String[10]; 
    NMonth: Array [1..3] of Byte; 
begin 
 N[1] := 'BARB'; NMonth[1] := 6;N[2] := 'JOE'; NMonth[2] := 8;N[3] := 'DOUG'; NMonth[3] := 9; Y := 1989; M := 9;Write ('Enter month, year: '); Readln (Month, Year);
 Writeln (M:2, '/', Y, ' - ', N[1], ' ', N[2], ' ', N[3]);I := 1;while (M \leq M \leq M) or (Y \leq M \leq M) do begin
   Inc(M);
    if M = 13 then begin 
     M := 1; \quad Inc(Y); end; 
   for J := 1 to 3 do
     if Abs(M - NMonth[J]) = 6 then begin
       N[J] := A[I]; Inc(I); NMonth[J] := M;Write (M:2, '/', Y, ' - ');
       Writeln (N[1], ' ', N[2], ' ', N[3]);
      end; 
  end; 
end.
```

```
{2.9}program Two9T90; 
{ -- This program will graph the sine and cosine functions. } 
uses Crt; 
   var 
     F, I, R, C: Integer; 
     X, CInc, RInc: Real; 
    A: String [1];
begin 
  for F := 1 to 2 do begin
     ClrScr; 
    for I := 1 to 24 do Writeln (' ' : 39, '!!');
     GotoXY (1, 12); 
    for I := 1 to 79 do Write (' -');
     GotoXY (40, 12); Write ('+'); 
    CInc := 39. / 3.14; RInc := 11;
    For I := 0 to 628 do begin
      X := (I - 314) / 100;C := 40 + Round(CInc * X);if F = 1 then
        R := 12 - Round(Sin(X) * RInc) else 
        R := 12 - Round(Cos(X) * RInc); GotoXY (C, R); Write ('*'); 
     end; 
    A := ''; while A = '' do A := ReadKey;
   end; 
   ClrScr; 
end.
```

```
{2.10}program Two10T90; 
\{ - - This program will estimate hours of training given choices. \}uses Crt; 
  const 
   Low: Array [1..7] of Real = (6.5, 4.5, 15, 4, 7, 6, 4);
   High: Array[1..7] of Byte = (8, 6, 20, 7, 11, 8, 6);
    A: Array[1..7] of String[7] = 
 ('187-11X', '187-15X', '220-AXX', '200-AXX', '123-2XX', 
 '130-11X', '130-15X'); 
    B: Array[1..7] of String[40] = 
      ('ISPF/PDS FUNDAMENTALS 6.5 - 8', 
       'ISPF/PDS FOR PROGRAMMERS 4.5 - 6', 
       'JCL FUNDAMENTALS 15 - 20', 
      VSAM CONCEPTS 4 - 7',<br>'MVS/SP/XA VSAM 7 - 11'
 'MVS/SP/XA VSAM 7 - 11', 
 'CICS/VS SKILLS I 6 - 8', 
'CICS/VS SKILLS II 4 - 6');
  var 
    I, Num, HSum: Integer; 
    CN: Array [1..7] of Integer; 
LSum: Real;
C: String[7];
begin 
 ClrScr;<br>Writeln ('
            NCNB IN-HOUSE TRAINING LIST');
  Writeln; 
 WIICEIN,<br>Writeln ('COURSE # COURSE NAME FST. HOURS');
  Writeln ('-------- ----------- ----------'); 
 for I := 1 to 7 do Writeln (A[I], ' , B[I]);Writeln; Num := 0; LSum := 0; HSum := 0;
 Write ('Enter course # (or 000-000 to end): '); Readln (C);
  while C <> '000-000' do begin 
   I := 1; while C \iff A[I] do Inc(I);
   Inc(Num); CN[Num] := I;LSum := LSum + Low[I]; HSum := HSum + High[I];Write ('Enter course # (or 000-000 to end): '); Readln (C);
  end; 
 \{ - - Display options selected and TOTAL estimated hours. \} ClrScr; 
Writeln ('COURSE NAME FILL BEST. HOURS');
 Writeln ('----------- ----------'); 
 for I := 1 to Num do Writeln (B[ CN[I] ]);
Writeln (' ---------');
Write ( ' \t\t TOTAL = ', LSum:4:1, ' - ') ; Writeln (HSum, ' HOURS'); 
end.
```

```
\{3.1\}program Thr1T90; 
\{- -- This program will produce acronyms for phone numbers. \} const 
     A: Array [1..18] of String[5] = ('AGENT', 'SOAP', 'MONEY', 
     'JEWEL', 'BALL', 'LOANS', 'CARE', 'SAVE', 'CALL', 'PAVE', 
     'KEEP', 'KINGS', 'KNIFE', 'KNOCK', 'JOINT', 'JUICE', 
     'LOBBY', 'RATE'); 
     L1: String[9] = ' ADGJMPTW'; 
     L2: String[9] = ' BEHKNRUX'; 
    L3: String[9] = ' CFILOSVY'; 
   var 
     I, J, K, L: Integer; 
     Ph, Num: String[8]; 
     P4, P5: String[5]; 
    C: String[1];
begin 
 Write ('Enter phone #: '); Readln (Ph); 
P4 := Copy(Ph, 5, 4); P5 := Copy(Ph, 3, 1) + P4; { -- Convert words to number strings } 
  for I := 1 to 18 do begin
    L := Length(A[I]); Num := '';
    for J := 1 to L do begin
      K := 2; C := Copy(A[I], J, 1);while (L1[K] \iff C) and (L2[K] \iff C) and (L3[K] \iff C) do
        Inc(K);
      Num := Num + Chr(48 + K); end; 
    if (L = 4) and (Num = P4) then
       Writeln (Copy(Ph, 1, 4), A[I]) 
    else if (L=5) and (Num = P5) then begin
       Write (Copy(Ph, 1, 2), Copy(A[I], 1, 1), '-'); 
      Writeln (Copy(A[I], L - 3, 4)); end; 
   end; 
end.
```

```
{3.2}program Thr2T90; 
{ -- This program will select words given a string w/ wildcard. } 
 const A: Array[1..25] of String[11] =
 ('COMPUTE', 'COMPUTER', 'COMPUTERS', 'COMPORT', 'COMPUTES', 
 'COMPUTED', 'ATTRACTIVE', 'ABRASIVE', 'ADAPTIVE', 'ACCEPTIVE', 
    'AERATING', 'CONTESTED', 'CONTESTER', 'CORONETS', 'CONTESTS', 
 'CONTESTERS', 'COUNTESS', 'CREATIVE', 'CREATE', 'CREATURE', 
 'CREATION', 'EVERYBODY', 'EVERYONE', 'EMPTY', 'ELECTION'); 
  var 
    I, J, N, L, W: Byte; 
    St, X, Ri, Le: String[11]; 
begin 
 N := 25; repeat 
   Write ('Enter string: '); Readln (St);
   L := Length(St); W := 0; I := 0; X := '';
   while (I \leq L) and (X \leq Y^*') do begin
     Inc(I); X := Copy(St, I, 1); end; 
   if I > L then Exit;
 { -- Asterisk is at position I } 
 { -- Compare Left part of string and Right part of string. } 
   Le := Copy(St, 1, I-1); Ri := Copy(St, I+1, L-I);for J := 1 to N do
     if (Copy(A[J], 1, I-1) = Le) and
         (Copy(A[J], Length(A[J]) - (L-I) + 1, L-I) = Ri then
        begin 
         Write (A[J], ' ''); W := 1;
        end; 
   if W = 0 then Writeln ('NO WORDS FOUND');
    Writeln; 
 until I > L;
end. 
\{3.3\}program Thr3T90; 
\{ -- This program will keep score for a double dual race. \}uses Crt; 
  var 
   Init: Array [1..21] of Char;
   TeamName: Array [1..3] of Char;
    I, J, K: Byte; 
    StillUnique: Boolean; 
   UniqueTeams, Pl: Byte;
    Team1Pos, Team2Pos: Array [1..7] of Byte; 
    Team1, Team2: Byte; 
   Team1Pl, Team2Pl: Byte;
```

```
begin 
   ClrScr; UniqueTeams := 0; 
  for I := 1 to 21 do begin
    Write ('Place ', I: 2, ': '); Readln (\text{Init}[I]); J := 0; StillUnique := True; 
    while (J < UniqueTeams) and StillUnique and (I > 1) do begin
      Inc(J);
      if TeamName[J] = Int[I] then
         StillUnique := False; 
    end; \{ - - while \} if StillUnique then 
       begin 
         Inc(UniqueTeams); 
         TeamName[UniqueTeams] := Init[I]; 
       end; 
  end; \{- - for I \}\{-- Assert that Team[1,2,3] = 3 unique team Initials. }
  for I := 1 to 2 do
    for J := I+1 to 3 do begin
      PL := 0; Team1 := 0; Team2 := 0;
      Team1Pl := 0; Team2Pl := 0;for K := 1 to 21 do begin
        if Init[K] = TeamName[I] then begin 
           Inc(Pl); 
          Team1 := Team1 + Pl;
           Inc(Team1Pl); 
           Team1Pos[Team1Pl] := Pl 
         end; 
        if Init[K] = TeamName[J] then begin 
          Inc(P1);Team2 := Team2 + Pl;
           Inc(Team2Pl); 
           Team2Pos[Team2Pl] := Pl 
         end; 
      end; \{ - - for K \}Team1 := Team1 - Team1Pos[6] - Team1Pos[7];
      Team2 := Team2 - Team2Pos[6] - Team2Pos[7];
 Writeln ('TEAM ', TeamName[I], ': ', Team1, ' POINTS'); 
 Writeln ('TEAM ', TeamName[J], ': ', Team2, ' POINTS'); 
       if (Team1 < Team2) 
       or ((Team1 = Team2) and (Team1Pos[6] < Team2Pos[6])) then 
         Write ('TEAM ', TeamName[I]) 
       else 
        Write ('TEAM ', TeamName[J]);
       Writeln (' WINS!'); Writeln; 
    end; \{ - - for J \}end.
```

```
\{3.4\}program Thr4T90; 
{ -- This program will determine who gets which program #s. } 
  const 
    A: Array[1..8] of String[20] = 
        ('AL, DOUG, AND JAN = ', 
         'AL AND DOUG = ', 
        'AL AND JAN = ', 'DOUG AND JAN = ', 
        'AL = ',
        'DOUG = ',
        'JAN = ''NORM = ';
  var 
    X, Y, Z, I, K: Byte; 
    XD, YD, ZD, One, Print: Boolean; 
begin 
Write ('Enter X, Y, Z: '); Readln (X, Y, Z);
 for K := 1 to 8 do begin
   Write (A[K]); 
   One := False; 
   for I := 1 to 30 do begin
   XD := (I/X = INT(I/X)); \quad YD := (I/Y = INT(I/Y));ZD := (I/Z = INT(I/Z)); Print := False;
    if (K=1) and XD and YD and ZD then Print := True else 
    if (K=2) and XD and YD and NOT ZD then Print := True else 
    if (K=3) and XD and NOT YD and ZD then Print := True else 
    if (K=4) and NOT XD and YD and ZD then Print := True else 
    if (K=5) and XD and NOT YD and NOT ZD then Print := True else 
    if (K=6) and NOT XD and YD and NOT ZD then Print := True else 
    if (K=7) and NOT XD and NOT YD and ZD then Print := True else 
   if (K=8) and NOT XD and NOT YD and NOT ZD then Print := True;
     if Print then begin 
     Write (I, ' ' ); One := True;
    end; 
  end; 
  if not One then Writeln ('NONE') else Writeln; 
end; \{- - for K \}end. 
\{3.5\}program Thr5T90; 
{ -- This program will display numbers 1-8 and a blank in a 
   -- 3 x 3 array. When a digit is pressed, it moves into the 
   -- blank (if possible). } 
uses Crt; 
  var 
     I, J, X, R1, R2, IndX, IndY: Byte; 
    Digit, BlankX, BlankY: Byte; 
    A: Array [1..3, 1..3] of Byte; 
   Valid: Boolean;
   DigSt: String[1];
    Code: Integer;
```

```
begin 
   { -- Randomly place numbers in Array A. } 
   Randomize; 
   for I := 1 to 3 do 
    for J := 1 to 3 do
      A[I, J] := (I-1)*3 + J-1;for I := 1 to 3 do
    for J := 1 to 3 do begin { -- swap array values }
      R1 := Random(3) + 1; R2 := Random(3) + 1;X := A[I,J]; A[I,J] := A[R1,R2]; A[R1,R2] := X; end; 
   repeat 
     { -- Display array } 
     ClrScr; 
    for I := 1 to 3 do begin
      for J := 1 to 3 do
        if A[I,J] > 0 then Write (A[I,J], ' '') else begin 
          Write ( ' ' );
           BlankX := I; BlankY := J; 
         end; 
       Writeln; 
     end; 
    \{ - - Accept valid digit or 9 \} Valid := False; 
     repeat 
      DigSt := '; while DigSt = ' do DigSt := ReadKey;
       Val(DigSt,Digit,Code); 
       for I := 1 to 3 do 
        for J := 1 to 3 do
            if Digit = A[I,J] then begin 
            IndX := I; IndY := J; end; 
      if Abs(BlankX - IndX) + Abs(BlankY - IndY) = 1 then
        \{- - adjacent \} Valid := True; 
     until Valid or (Digit = 9); 
    if Valid then begin \{ - - \text{ move digit in space } \}X := A[IndX,IndY]; A[IndX,IndY] := A[BInkX,BlankY]; A[BlankX,BlankY] := X; 
     end; 
  until Digit = 9; \{ - - 9 \text{ pressed } \}end. 
\{3.6\}program Thr6T90; 
\{-- This program will simulate the moves of a chess game. \}uses Crt; 
   var 
     A: Array [1..10] of String[50]; 
     I, L, WKR, WKC, BKR, BKC, R1, C1, R2, C2, Mov: Byte; 
     M, Piec: String[5];
```

```
begin 
  A[8] := 'BR1 BK1 BB1 BQ BK BB2 BK2 BR2 ! 8'; 
 A[7] := 'BPI BPI P2 BPI BPI BPI BPI BPI BPI P1 ?' ;<br>A[6] := 'A[6] := '<br>A[5] := ' \vdots B[j]A[5] := 'A[4] := ' A'[3]A[3] := ' | 3';
  A[2] := 'WP1 WP2 WP3 WP4 WP5 WP6 WP7 WP8 ! 2'; 
 A[1] := 'WR1 WK1 WBI WQ WK WB2 WK2 WR2 ! 1'; A[9] := '-----------------------------------'; 
 A[10]:='A \ B \ C \ D \ E \ F \ G \ H';ClrScr; L := Length(A[1]);for I := 8 downto 1 do Writeln (A[I]);
  Writeln (A[9]); Writeln (A[10]); 
     { -- Location of 2 kings } 
 WKR := 1; WKC := 5; BKR := 8; BKC := 5;
 R2 := 0; C2 := 0; Mov := 0;
  while ((R2<>WKR) or (C2<>WKC)) and ((R2<>BKR) or (C2<>BKC)) do 
  begin 
    GotoXY (1, 12); ClrEol; GotoXY (1, 12); 
    if Mov = 0 then begin 
     Write ('Enter white move: '); Readln (M); end
    else begin 
     Write ('Enter black move: '); Readln (M); end;
    \{- - Convert moves to coordinates \}CI := Ord(M[1]) - 64; RI := Ord(M[2]) - 48;C2 := Ord(M[4]) - 64; R2 := Ord(M[5]) - 48;
   \{ - - Move piece from 1 string to another and redisplay \}Piec := Copy (A [R1], (C1-1)*4+1, 4);A[ R2] := Copy(A[R2], 1, (C2-1)*4) + Piece +Copy(A[R2], C2*4+1, L-C2*4);
    GotoXY (1, 9-R2); Writeln (A[R2]); 
    { -- Remove piece from string by placing spaces and redisplay.} 
   A[RI] := Copy(A[RI], 1, (C1-1)*4) + ' ' + Copy(A[R1], C1*4+1, L-C1*4); 
    GotoXY (1, 9-R1); Writeln (A[R1]); 
    \{- - If a king moved, store new location \}if (R1 = WKR) and (C1 = WKC) then begin
     WKR := R2; WKC := C2; R2 := 0; C2 := 0;
    end; 
   if (R1 = BKR) and (C1 = BKC) then begin
     BKR := R2; BKC := C2; R2 := 0; C2 := 0;
    end; 
   if Mov = 0 then Mov := 1 else Mov := 0;
 end; \{ - - while \}GotoXY (1, 12); Write ('CHECK MATE, ');
 if (R2 = WKR) and (C2 = WKC) then
   Writeln ('BLACK WON ')
  else 
   Writeln ('WHITE WON ');
end.
```

```
\{3.7\}program Thr7T90; 
{ -- This program will print date of Easter and Lent in a year. } 
   const 
     M: Array[0..18] of Byte = 
       (4, 4, 3, 4, 3, 4, 4, 3, 4, 4, 3, 4, 4, 3, 4, 3, 4, 4, 3); 
     D: Array [0..18] of Byte = (14, 3, 23, 11, 31, 18, 8, 28, 
       16, 5, 25, 13, 2, 22, 10, 30, 17, 7, 27); 
    MD: Array [1..3] of Byte = (31, 28, 31); 
    Mo: Array [2..4] of String[8] = ('FEBRUARY', 'MARCH', 'APRIL'); 
   var 
     I, Y, Key, Days, X, EDay, EMon, LDay, LMon: Integer; 
begin 
  Write ('Enter year: '); Readln (Y);
  Key := Y mod 19;\{-- Calculate # of days between 1,1,1970 and date \}Days := (Y-1970) * 365 + (Y - 1968) div 4;
  for I := 1 to M[Key] - 1 do Days := Days + MD[I];
  Days := Days + D[Key];
  X := Days mod 7;
  \{- - If X = 0-Wed, 1-Thu, 2-Fri, 3-Sat, 4-Sun, 5-Mon, 6-Tue \}if X in [0..3] then EDay := D[Key] + (4-X)else EDay := D[Key] + (11-X);EMon := M[Key];
  if (M[Key] = 3) and (EDay > MD[3]) then begin
   EDay := EDay - MD[3]; EMon := EMon + 1;
   end; 
   Writeln ('EASTER IS ON ', Mo[EMon], ' ', EDay); 
   { -- Compute date of Lent } 
  LMon := EMon - 1;
  LDay := MD [LMon] + EDay - 46;
   if LDay < 1 then begin 
   LMon := LMon - 1; LDay := LDay + MD [LMon];
   end; 
  if (LMon = 2) and (Y mod 4 = 0) then Inc(LDay);
  Writeln ('LENT IS ON ', Mo[LMon], ' ', LDay);
end.
```

```
{3.8}program Thr8T90; 
\{ - - This program will keep score for a bowler. \}uses Crt; 
   var 
     I, J, Fr, Len: Byte; 
     A: Array [1..10] of String[3]; 
    Md: Char;
     Look, Sum: Array [0..10] of Integer; 
     AA: Array [1..10,1..3] of Byte; 
begin 
   ClrScr; 
  for I := 1 to 10 do begin
    Write ('Enter frame ', I, ': '); Readln (A[I]);
   end; 
   Writeln; 
  Writeln ('-1- -2- -3- -4- -5- -6- -7- -8- -9- -10-');
  Writeln ('---!---!---!---!---!---!---!---!---!');
   for I := 1 to 10 do 
     Write (A[I]: 3, '!'); 
   Writeln; 
  \{ - - Assign values to A FRames according to X, /, or pins \}for Fr := 1 to 10 do begin
    AA[Fr, 2] := 0;for J := 1 to Length(A[Fr]) do begin
      Md := A[Fr, J];
       if Md = 'X' then 
         begin 
          AA[Fr, J] := 10; \text{Look}[Fr] := 2; end 
      else if Md = \frac{1}{1} then
         begin 
          AA[Fr, J] := 10 - AA[Fr, J-1]; \quad Look[Fr] := 1; end 
       else 
        if Md = ' -' then
          AA[Fr,J] := 0 
         else begin 
          AA[Fr, J] := Ord(Md) - Ord('0'); Log[Fr] := 0; end; 
 end; { -- for J } 
end; \{ -- for Fr \} { -- Assign Frame values with Look ahead } 
  Sum[0] := 0;for Fr := 1 to 10 do begin
    Sum[Fr] := Sum[Fr-1] + AA[Fr,1] + AA[Fr,2];if Look[Fr] > 0 then
      if Look[Fr] = 1 then \{- - A \text{ spare } / \text{ needs } 1 \text{ more value } \} if Fr = 10 then 
          Sum[Fr] := Sum[Fr] + AA[Fr, 3] else
```

```
 Sum[Fr] := Sum[Fr] + AA[Fr+1,1] 
 else { -- A strike X needs 2 more values } 
        if Fr = 10 then
         Sum[Fr] := Sum[Fr] + AA[Fr, 3] else 
          begin 
            Sum[Fr] := Sum[Fr] + AA[Fr+1,1] + AA[Fr+1,2]; if Fr < 9 then 
              if AA[Fr+1,1] = 10 then
                Sum[Fr] := Sum[Fr] + AA[Fr+2, 1]; end; 
   Len := Trunc (Ln(Sum[Fr]) / Ln(10)) + 1; Write (Sum[Fr]: Len, '': 3-Len, '!'); 
  end; \{ - - for Fr \} Writeln; 
  for I := 1 to 40 do Write (' -');
  Writeln; 
end.
```

```
{3.9}program Thr9T90; 
\{ - - This program will solve an N x N system of equations. \} var 
     C: Array[1..5,1..6] of Real; 
    N, Row, Col, R: Byte; 
    Den, X: Real;
begin 
  \{ -- Enter values in C array \}Write ('Enter N: '); Readln (N);
   for Row := 1 to N do begin 
     Writeln ('Enter coefficients for row', Row); 
    for Col := 1 to N do begin
       Write ('Co', Col, ': '); 
      Readln (C[Row,Col]);
     end; 
    Write ('Enter constant: '); Readln (C[Row, N+1]);
   end; 
  \{ -- Make main diagonals all 1s with 0s to the left. \} for Row := 1 to N do begin 
     Den := C[Row, Row]; 
     for Col := Row to N+1 do 
       C[Row, Col] := C[Row, Col] / Den; 
     for R := Row+1 to N do begin 
      X := C[R, Row]; for Col := Row to N+1 do 
        C[R, Col] := C[R, Col] - X * C[Row, Col]; end; 
   end; 
\{ -- Make Os on the right of 1s on main diagonal, except consts. \} for Row := N downto 1 do 
     for R := Row-1 downto 1 do begin 
      X := C[R, Row]; for Col := Row to N+1 do 
        C[R, Col] := C[R, Col] - X * C[Row, Col]; end; 
  \{ - - Display solution \} Write ('(', C[Row,N+1] :1:0); 
   for Row := 2 to N do begin 
    Write (', ', C[Row,N+1] :1:0); 
   end; 
  Writeln (')');
end.
```

```
{3.10}program Thr10T90; 
{ -- This program will solve cryptorithms with two 2-letter addends 
   -- and a 3-letter sum, using only the letters A, B, C, D, and E.} 
   var 
    St1, St2, St3: String[3];
    Letters, Numbers: String[7];
     FirstLet, UniqueLet: Array [1..7] of Byte; 
     N1St, N2St, SumSt: String[3]; 
    Ch: String[1];
     Solution, AtLeast1: Boolean; 
     I, J, N1, N2, Sum, NumLet: Byte; 
begin 
  Write ('Enter first addend: '); Readln (St1);
  Write ('Enter second addend: '); Readln (St2);
  Write ('Enter sum: '); Readln (St3);
  Letters := St1 + St2 + St3; NumLet := 0; AtLeast1 := False;
  \{ Put in FirstLet[] the index of the first occurence of letter.}
  for I := 1 to 7 do begin
    Ch := Copy(Letters, I, 1);FirstLet[I] := Pos(Ch, Letters);
    if FirstLet [I] = I then begin \{- - \} This is a new letter. \} Inc(NumLet); 
       UniqueLet[NumLet] := I; 
     end; 
   end; 
  for N1 := 10 to 98 do \{ -N1 \text{ must be 2 digits, } >9 \}for N2 := 100-N1 to 98 do begin \{ -- N2 must be 2 digits, >9 \}Sum := N1 + N2; \left\{ -5.5 \text{ mm} \right. \left\{ -5.5 \text{ mm} \right. \left\{ -1.5 \text{ mm} \right. \left\{ -1.5 \text{ mm} \right. \left\{ -1.5 \text{ mm} \right. \left\{ -1.5 \text{ mm} \right.} \left\{ -1.5 \text{ mm} \right. \left\{ -1.5 \text{ mm} \right. \left\{ -1.5 \text{ mm} \right.} \left\{ -1.5 \text{ mm} \right. \left\{ -1.5 \text{ mmStr (N1, N1St); Str (N2, N2St); Str (Sum, SumSt);
        Numbers := N1St + N2St + SumSt; 
       I := 1; Solution := True;
        { -- Check if similar letters correspond to similar numbers.} 
        repeat 
         Ch := Copy(Numbers, I, 1); if Ch <> Copy (Numbers, FirstLet[I], 1) then 
            Solution := False; 
         Inc(I); until (I > 7) or not Solution; 
        { -- Check if unique letters correspond to unique digits } 
       for I := 1 to NumLet-1 do
         for J := I+1 to NumLet do
            if Numbers[UniqueLet[I]] = Numbers[UniqueLet[J]] then 
               Solution := False; 
       if Solution then begin \{ - - Display solution \} for I := 1 to NumLet do begin 
           Write (Letters[UniqueLet[I]], ' = ');
            Writeln (Numbers[UniqueLet[I]]); 
          end;
```

```
Writeln; AtLeast1 := True; Exit; \{ - - Only 1 needed \} end; 
 end; { - for N2 } 
 if not AtLeast1 then 
     Writeln ('NO SOLUTION POSSIBLE'); 
end.
```

```
{ -- FLORIDA HIGH SCHOOLS COMPUTING COMPETITION '91 } 
\{ -- PASCAL PROGRAM SOLUTIONS \}{1.1}program One1T91; 
\{-- This program will display a phrase as a rectangle. \}uses Crt; 
   const 
     A = 'COMPUTER CONTEST 1991'; 
   var 
     I, L: Byte; 
begin 
   ClrScr; 
  Writeln(A);
 L := Length(A);
  for I := 2 to L - 1 do begin
 GotoXY(1, I); Write (Copy(A, I, 1)); 
 GotoXY(L, I); Write (Copy(A, L-I+1, 1)); 
   end; 
   Writeln; 
   for I := L downto 1 do 
     Write (Copy(A, I, 1)); 
end. 
{1.2}program One2T91; 
\{ - - This program will display 2 random #s and their sum. \} var 
     X, Y: Integer; 
begin 
  Randomize; 
 X := Random(19) - 9;Y := Random(19) - 9;Writeln (X, ' + ', Y, ' = ', X + Y);end.
```

```
{1.3}program One3T91; 
\{ - - This program prints the total point score for a team. \} var 
     I, P, Sum: Byte; 
    Nam: String[20];
begin 
  Sum := 0;Write ('Enter name: '); Readln (Nam);
  for I := 1 to 3 do begin
    Write ('Enter # of ', I, ' point programs: ');
     Readln (P); 
    Sum := Sum + P * I;
   end; 
   Writeln (Nam, ' SCORED ', Sum, ' POINTS'); 
end. 
{1.4}program One4T91; 
\{-- This program displays a spreadsheet. \}uses Crt; 
  var 
     I: Byte; 
begin 
   ClrScr; 
   Writeln (' A B C D E F G H I J K L M N O P Q R S T'); 
   for I := 1 to 20 do 
     Writeln (I:2); 
end. 
{1.5}program One5T91; 
{ -- This program determines the number of teams competing. } 
   var 
     X: Integer; 
begin 
  Write ('Enter number of students: '); Readln (X);
  Writeln (X div 4, ' TEAMS');
end.
```

```
{1.6}program One6T91; 
{ -- This program displays a word twice intersecting at a letter.} 
uses Crt; 
   var 
    A: String[12];
     L: String[1]; 
     X, I: Byte; 
begin 
  Write ('Enter word: '); Readln (A);
  Write ('Enter letter: '); Readln (L);
  X := Pos(L, A); ClrScr; 
  GotoXY (1, X); Writeln (A);
  for I := 1 to Length(A) do begin
    GotoXY (X, I); Write (Copy(A, I, 1));
   end; 
end. 
{1.7}program One7T91; 
\{ - - This program displays fields from an account key. \} var 
     A: String[20]; 
begin 
  Write ('Enter account key: '); Readln (A);
   Writeln ('ORGANIZATION ', Copy(A, 1, 3)); 
  Writeln ('BRANCH ', Copy(A, 4, 3));
  Writeln ('DEALER ', Copy(A, 7, 4));
  Writeln ('CLASS ', Copy (A, 11, 3));Writeln ('UNIT ', \qquad \qquad \text{Copy (A, 14, 6)} );
end. 
{1.8}program One8T91; 
\{-- This program displays the # of job steps in JCL. \} var 
     L: String[5]; 
     S: Byte; 
begin 
  Write ('Enter line: '); Readln (L); S := 0;
  while L \leq \frac{1}{2} do begin
    if L = 'EXEC' then Inc(S);
    Write ('Enter line: '); Readln (L);
   end; 
   Writeln (S, ' JOB STEPS'); 
end.
```

```
{1.9}program One9T91; 
{ -- This program will replace MAN with PERSON. } 
   var 
     S: String[100]; 
     M: String[3]; 
     I: Byte; 
begin 
  Write ('Enter sentence: '); Readln (S);
  for I := 1 to Length(S) do begin
    M := Copy(S, I, 3); if M = 'MAN' then begin 
      Write ('PERSON'); I := I + 2; end
     else if M = 'MEN' then begin 
      Write ('PERSONS'); I := I + 2; end
     else 
      Write (Copy(S, I, 1));
   end; 
end. 
{1.10}program One10T91; 
{ -- This program determines the winner of two computer teams. } 
   var 
     N1, N2: String[20]; 
     T1, T2, TI1, TI2: Integer; 
     P1, P2, Pen1, Pen2, H1, H2, M1, M2: Byte; 
begin 
  Write ('Enter team name: '); Readln (N1);
   Write ('Enter points, time, penalties: '); 
   Readln (P1, T1, Pen1); 
  Write ('Enter team name: '); Readln (N2);
   Write ('Enter points, time, penalties: '); 
   Readln (P2, T2, Pen2); 
   if P1 > P2 then 
     Write (N1) 
   else if P2 > P1 then 
     Write (N2) 
   else begin 
     H1 := T1 div 100; M1 := T1 mod 100; 
     H2 := T2 div 100; M2 := T2 mod 100; 
    TI1 := H1 * 60 + M1 + Pen1 * 5;
    TI2 := H2 * 60 + M2 + Pen2 * 5;
     if TI1 < TI2 then 
       Write (N1) 
     else 
      Write (N2);
   end; 
   Writeln (' WINS'); 
end.
```

```
{2.1}program Two1T91; 
\{ -- This program displays a pyramid of consecutive numbers. \} var 
     N, S, I, J: Byte; 
begin 
  Write ('Enter N: '); Readln (N);
  S := 1; I := 0; while S < N do begin 
    Inc(I);
    Write (' ': 20 - I * 2);
    for J := 1 to I do begin
      if S < 10 then Write (10^1);
      Write (S, ' '');
      Inc(S);
     end; 
     Writeln; 
   end; 
end. 
{2.2}program Two2T91; 
{ -- This program will line up numbers with decimal points. } 
   var 
     I, X, Code: Integer; 
     A: Array [1..5] of String[9]; 
     Y, Sum: Real; 
begin 
  for I := 1 to 5 do begin
    Write ('Enter \#: '); Readln (A[I]);
   end; 
  Sum := 0;for I := 1 to 5 do begin
    X := Pos('.'', A[I]);Writeln (' ': 6 - X, A[I]);
    Val(A[I], Y, Code);
    Sum := Sum + Y; end; 
   Writeln (' ---------'); 
   Writeln (Sum: 10:4); 
end.
```

```
{2.3}program Two3T91; 
\{ - - This program will convert BASIC to COBOL. \} var 
     S: String[80]; 
     M: String[1]; 
     MN: String[2]; 
     I: Byte; 
begin 
  Write ('Enter statement: '); Readln (S);
  for I := 1 to Length(S) do begin
    M := Copy(S, I, 1);MN := Copy(S, I, 2);if (MN = '<=') or (MN = '=&') then
       begin 
         Write ('IS NOT GREATER THAN'); 
        Inc(I); end 
    else if (MN = '>=') or (MN = '=&') then
       begin 
         Write ('IS NOT LESS THAN'); 
        Inc(I); end 
    else if (MN = ' \lt \gt') or (MN = ' \lt \lt') then
       begin 
         Write ('IS NOT EQUAL TO'); 
        Inc(I); end 
    else if (M = '>'') then
       Write ('IS GREATER THAN') 
    else if (M = '<-') then
       Write ('IS LESS THAN') 
    else if (M = '=') then
       Write ('IS EQUAL TO') 
     else 
      Write (M);
   end; 
end.
```

```
{2.4}program Two4T91; 
\{ -- This program ranks teams in a league. \{ var 
     N, I, J, R, X: Integer; 
     Na: Array [1..9] of String[20]; 
     W, L: Array [1..9] of Integer; 
     T: String[20]; 
begin 
  Write ('Enter N: '); Readln (N);
  for I := 1 to N do begin
    Write ('Enter team: '); Readln(Na[I]);
    Write ('Enter wins, losses: '); Readln (W[I], L[I]);
   end; 
  for I := 1 to N - 1 do
    for J := I + 1 to N do
      if (W[I] < W[J]) or ((W[I] = W[J]) and (Na[I] > Na[J])) then
       begin 
        X := W[I]; \quad W[I] := W[J]; \quad W[J] := X;X := L[I]; L[I] := L[J]; L[J] := X;T := Na[I]; Na[I]:=Na[J]; Na[J] := T; end; 
  for I := 1 to N do begin
    if W[I] = W[I - 1] then
       Write (R) 
     else begin 
      Writeln; Write(I); R := I;
     end; 
     Write (' ', Na[I], ' ': 14 - Length(Na[I]), W[I]); 
    Writeln ( ' , ' , L[I] );
   end; 
end. 
{2.5}program Two5T91; 
\{ - - This program will guess a secret number within 7 tries. \} var 
     Increment, Guess, G: Byte; 
     A: Char; 
begin 
  Increment := 64; Guess := 64; G := 0; A := ' ';
   while A <> 'R' do begin 
    Inc(G);Writeln ('GUESS ', G, ': ', Guess);
    Write ('Enter H, L, or R: '); Readln (A);
     Increment := Increment div 2; 
    if A = 'L' then
       Dec(Guess, Increment); 
    if A = 'H' then
       Inc(Guess, Increment); 
   end; 
end.
```

```
{2.6}program Two6T91; 
\{ - - This program prints text in pyramid form. \{ \} var 
     A, Lin: String[255]; 
     I, L, PL: Byte; 
    MD: String[1];
begin 
  Write ('Enter text: '); Readln (A);
  L := Length(A); I := 1; PL := 0; Lin := '';while I \leq I do begin
    MD := Copy(A, I, 1); if MD <> ' ' then 
      Lin := Lin + MD else if Length(Lin) < PL + 2 then 
      Lin := Lin + MD else begin 
      PL := Length(Lin); Writeln (' ': 20 - (PL div 2), Lin); 
      Lin := ';
     end; 
    Inc(I); end; 
  PL := Length(Lin); Writeln (' ': 20 - (PL div 2), Lin); 
end. 
{2.7}program Two7T91; 
\{-- This program displays a rectangle of asterisks. \}uses Crt; 
   var 
     L, W, I, Row, Col: Byte; 
begin 
  Write ('Enter length, width: '); Readln (L, W);
   ClrScr; 
  Col := (80 - L) div 2; Row := (24 - W) div 2;
   GotoXY (Col, Row); 
  for I := 1 to L do Write ('*);
  for I := 1 to W - 2 do begin
    GotoXY (Col, Row + I); Write ('*);
    GotoXY (Col + L - 1, Row + I); Write ('*);
   end; 
  GotoXY (Col, Row + W - 1);
  for I := 1 to L do Write ('*);
end.
```

```
{2.8}program Two8T91; 
\{ -- This program displays a bar graph for lengths. \{uses Crt; 
  var 
    A: Array [0..11] of Integer; 
     I, J: Byte; 
    Max: Integer; 
     Inc: Real; 
     T: String[40]; 
begin 
 Write ('Enter title: '); Readln (T); Max := 0;
  for I := 0 to 11 do begin
   Write ('Enter # for ', 1980 + I, ': '); Readln (A[I]);
    if A[I] > Max then Max := A[I]; end; 
  Inc := Max / 20.0; ClrScr; 
  Writeln (' ': 3, T, ' ': 3, 'ASTERISK = ', Inc: 7:2); 
 for I := 20 downto 1 do Writeln (I: 2);
  for I := 1 to 12 * 3 + 2 do Write (' - ');
 Writeln; Write (' ': 2);
 for I := 0 to 11 do Write (80 + I: 3);
   for I := 0 to 11 do 
    for J := 1 to Trunc(A[I] / Inc) do begin
       GotoXY (I * 3 + 5, 22 - J); Write ('*'); 
     end; 
 GotoXY(1, 22);end. 
{2.9}program Two9T91; 
{ -- This program displays a store maintenance list. } 
  var 
     I, I1, I2, F1, F2: Byte; 
    AN, CN, DN: Byte; 
    A, C, D: Array [1..9] of String[10]; 
     ID1, ID2: Array [1..9] of String[4]; 
     Item1, Item2: Array [1..9] of Char; 
begin 
  Write ('Enter # of entries in yesterday''s file: '); 
  Readln (F1); 
  for I := 1 to F1 do begin
    Write ('Enter ID: '); Readln (ID1[I]);
   Write ('Enter item: '); Readln (Item1[I]);
   end; 
   Write ('Enter # of entries in today''s file: '); 
  Readln (F2); 
  for I := 1 to F2 do begin
   Write ('Enter ID: '); Readln (ID2[I]);
   Write ('Enter item: '); Readln (Item2[I]);
```

```
 end; 
  ID2[ F2 + 1 ] := 'ZZZZ'; ID1[F1 + 1 ] := ' ' ;I1 := 1; I2 := 1; AN := 0; CN := 0; DN := 0;while (11 \leq F1) or (12 \leq F2) do
    if ID1[I1] = ID2[I2] then
      if Item1[I1] <> Item2[I2] then \{ - - Changed \} begin 
           Inc(CN); 
          C[CN] := ID1[II] + ' ' + Item1[II] + ' ' + Item2[I2];Inc(II); Inc(I2); end 
       else { -- No change } 
         begin 
         Inc(II); Inc(I2); end 
     else 
      if (ID1[I1] < ID2[I2]) and (I1 <= F1) then \{ - - Deleted \} begin 
           Inc(DN); 
          D[DN] := ID1[I1] + ' ' + Item1[I1];Inc(I1);
         end 
       else 
        begin \{ - - \text{ added } \} Inc(AN); 
         A[AN] := ID2[I2] + ' ' + Item2[I2];Inc(I2); end; 
   Writeln; Writeln ('ADDED'); 
  for I := 1 to AN do Writeln (A[I]);
   Writeln; Writeln ('CHANGED'); 
  for I := 1 to CN do Writeln (C[I]);
   Writeln; Writeln ('DELETED'); 
  for I := 1 to DN do Writeln (D[I]);
   Writeln; 
   Writeln ('TOTAL ADDED = ', AN); 
  Writeln ('TOTAL CHANGED = ', CN); 
  Writeln ('TOTAL DELETED = ', DN); 
end.
```

```
{2.10}program Two10T91; 
\{ -- This program displays the contents of contest diskettes. \}uses Crt; 
   const 
     Z: Array [1..6] of String[3] = 
        ('PRB', 'JDG', 'PG1', 'PG2', 'BAS', 'PAS'); 
    X: Array [1..3] of String[3] = ('ONE', 'Two', 'THR');
   var 
     I, J, K, P, Y, Tot: Byte; 
    Year: String[4];
     YY: String[2]; 
     Ch: Char; 
begin 
  Write ('Enter year: '); Readln (Year);
  YY := Copy(Year, 3, 2);for I := 1 to 4 do
    for J := 1 to 3 do
       Writeln ('FHS', YY, '-', J, '.', Z[I]); 
  Tot := 12;for I := 5 to 6 do
    for J := 1 to 3 do begin
      P := 10;if (YY = '80') and (J = 3) then P := 12;
      if (YY = '81') then P := 5;if (YY = '82') and (J = 2) then P := 12;
      if (YY = '82') and (J = 3) then P := 8;
      for K := 1 to P do begin
         Writeln (X[J], K, 'T', YY, '.', Z[I]); 
         Inc(Tot); 
         if Tot = 20 then begin 
           Ch := ReadKey; 
          Tot := 0; end; 
       end; 
    end; \{ - - for J \}
```
end.

```
\{3.1\}program Thr1T91; 
\{ - - This program simulates a baseball game. \{ \}uses Crt; 
   var 
     I, Inn, T, S, B, W, R, O, Wtot, Otot: Byte; 
     Stot, Btot: Integer; 
     Run: Array [1..2] of Byte; 
begin 
  Randomize; ClrScr; Writeln; Write (' ': 7);
  for I := 1 to 9 do Write (I:3);
   Writeln (' SCORE'); 
   Write (' ': 8); 
  for I := 1 to 34 do Write (' -');
   Writeln; 
   Writeln ('TEAM A !', ' ': 27, '!'); 
  Writeln ('TEAM B !', ' ': 27, '!');
  Stot := 0; Btot := 0; Otot := 0; Wtot := 0;
  Run[1] := 0; Run[2] := 0;for Inn := 1 to 9 do
    for T := 1 to 2 do begin
      S := 0; B := 0; W := 0; R := 0; O := 0;while 0 < 3 do begin
         if Random < 0.4 then begin 
           Inc(S); Inc(Stot); end 
         else begin 
          Inc(B); Inc(Btot); 
         end; 
        if S = 3 then begin
          Inc(0); Inc(Octot); S := 0; W := 0; end; 
        if B = 4 then begin
          Inc(W); Inc(Wtot); B := 0; S := 0
         end; 
        if W = 4 then begin
          Inc(R); Inc(Run[T]); W := 3; end; 
       end; 
      GotoXY (6 + Inn * 3, 3 + T); Write (R:2);end; \{ - - for T \} GotoXY (38, 4); Writeln (Run[1]: 3); 
   GotoXY (38, 5); Writeln (Run[2]: 3); 
   Writeln; 
   Writeln ('TOTAL # OF STRIKES: ', Stot); 
   Writeln ('TOTAL # OF BALLS: ', Btot); 
   Writeln ('TOTAL # OF WALKS: ', Wtot); 
   Writeln ('TOTAL # OF STRIKE OUTS: ', Otot); 
end.
```

```
{3.2}program Thr2T91; 
{ -- This program displays the units digit in a power expression.} 
   var 
     A, X: Array [1..3] of Integer; 
     I, J, Pow, Sum, C: Integer; 
begin 
  Write ('Enter A, X: '); Readln (A[1], X[1]);
   Write ('Enter B, Y: '); Readln (A[2], X[2]); 
  Write ('Enter C, Z: '); Readln (A[3], X[3]);
  Sum := 0;for I := 1 to 3 do begin
    Pow := 1;for J := 1 to X[I] do begin
      Pow := Pow * A[I];C := Power \div 10;Pow := Pow - C * 10;
     end; 
    Sum := Sum + Pow; end; 
  C := Sum \ div 10;Writeln (Sum - C * 10);
end. 
\{3.3\}program Thr3T91; 
\{ - - This program displays all digits in X \wedge Y. \} var 
     A: Array [1..200] of Integer; 
     X, Y, I, J, Dig, C, CC: Integer; 
begin 
  Write ('Enter X, Y: '); Readln (X, Y);
  Dig := 1; A[1] := 1; C := 0;
  for I := 1 to Y do begin
     for J := 1 to Dig do begin 
      A[J] := A[J] * X + C;C := A[J] div 10;
      A[J] := A[J] - C * 10; end; 
     while C > 0 do begin 
      CC := C div 10;Dig := Dig +1;
      A[Dig] := C - CC * 10;C := CC; end; 
   end; 
  for I := Dig downto 1 do Write (A[I]);
end.
```

```
\{3.4\}program Thr4T91; 
\{- - This program assigns user LOGON IDs to names. \} var 
    N, Fn, Mn, Ln, Init, In2, N2: Array [1..9] of String[20]; 
    T, I, J, M, F, Y, A, B: Byte; 
    C: Array [1..9] of Byte; 
   MD: String[1];
   W, X: String [20];
begin 
 Write ('Enter name: '); Readln (N[1]); T := 1;
  while N[T] <> 'END' do begin 
   Inc(T);Write ('Enter name: '); Readln (N[T]);
   end; 
  \{ - - Extract parts of name for initials \}Dec(T);for I := 1 to T do begin
   W := ''; M := 0; F := 0;for J := 1 to Length(N[I]) do begin
MD := Copy (N[I], J, 1); if MD <> ' ' then 
       W := W + M D else 
        if F = 1 then begin
         Mn[I] := W; M := 1; W := ''; end else begin 
         Fn[I] := W; F := 1; W := ' end;
    end; { -- for J } 
   if M = 0 then Mn[I] := 'X';Ln[I] := W;Init[I] := Copy(Fn[I], 1, 1) + Copy(Mn[I], 1, 1) + Copy(Ln[I], 1, 1);In2[I] := Ini\bar{t}[I]; N2[I] := Ln[I] + ' ' + Fn[I]; C[I] := I;end; \{\text{-} for I \}\{ -- Sort Initials \}for I := 1 to T - 1 do
    for J := I + 1 to T do
     if In2[I] > In2[J] then begin
       X := \text{In2[I]}; \quad \text{In2[I]} := \text{In2[J]}; \quad \text{In2[J]} := X;X := N2[I]; \quad N2[I] := N2[J]; \quad N2[J] := X;Y := C[I]; \quad C[I] := C[J]; \quad C[J] := Y; end; 
   -- Sort names within same initials and assign numbers. \}J := 0;while J < T - 1 do begin
   I := J + 1; J := I + 1;while (In2[I] \iff In2[J]) and (I \lt T) do begin
     Inc(I); Inc(J); end; 
   while (In2[I] = In2[J]) do Inc(J);
   Dec(J);for A := I to J - 1 do
     for B := A + 1 to J do
         if N2[A] > N2[B] then begin
```

```
\mathtt{X}\ :=\ \mathtt{N2}\ [\mathtt{A}]\ ;\quad \mathtt{N2}\ [\mathtt{A}]\ \ :=\ \mathtt{N2}\ [\mathtt{B}]\ ;\quad \mathtt{N2}\ [\mathtt{B}]\ \ :=\ \mathtt{X}\,;Y := C[A]; C[A] := C[B]; C[B] := Y; end; 
      { -- Assign numbers for middle initial } 
     for A := I to J do
        Init[C[A]] := Copy(Init[C[A]], 1, 1) + Chr(48 + (A - I + 1)) + Copy(Init[C[A]],3,1); 
 end; { -- while } 
for I := 1 to T do
      Writeln (N[I], ' ': 19 - Length(N[I]), 'SD', Init[I], '1'); 
end.
```

```
\{3.5\}program Thr5T91; 
  - This program displays the digits 0 - 9 in enlarged form. \}1 The data contains the
    2 3 line segment #s (on the left)
    4 that need to be displayed to
    { 5 6 produce the corresponding } 
    7 digits: 0,1,2,3,4,5,6,7,8,9.
uses Crt; 
   const 
     A: Array [0..9] of String[7] = 
 ('123567', '36', '13457', '13467', '2346', 
 '12467', '124567', '136', '1234567', '12346'); 
   var 
     N, I, J, X: Byte; 
begin 
  for N := 0 to 9 do begin
     ClrScr; 
    for J := 1 to Length(A[N]) do begin
      X := Ord(A[N,J]) - Ord('0'); Case X of 
        1: begin 
            GotoXY (1,1); for I := 1 to 11 do Write ('*);
           end; 
        2: for I := 1 to 8 do begin 
             GotoXY (1, I); Write ('*'); 
           end; 
       3: for I := 1 to 8 do begin
             GotoXY (11, I); Write ('*'); 
           end; 
        4: begin 
            GotoXY (1, 8); for I := 1 to 11 do Write ('*);
           end; 
        5: for I := 1 to 8 do begin 
            GotoXY (1, I+7); Write ('*'); 
           end; 
       6: for I := 1 to 8 do begin
             GotoXY (11, I+7); Write ('*'); 
           end; 
        7: begin 
            GotoXY (1, 15); for I := 1 to 11 do Write ('*);
           end; 
 end; { -- case } 
 end; { -- next J } 
      Delay (1000); 
   end; \{- - \text{next } N \} end.
```

```
\{3.6\}program Thr6T91; 
\{ -- This program will evaluate an expression with (). \} var 
     I, J, N, S, P: Byte; 
    A: String [50];
     Ch: Char; 
     P1, Num: Array [1..10] of Integer; 
     SY: Array [1..9] of String[1]; 
begin 
  Write ('Enter expression: '); Readln (A);
  P := 0; S := 0; N := 0;for I := 1 to Length(A) do begin
    Ch := A[I]; if Ch = '(' then begin 
      Inc(P); PI[P] := S + 1; end
    else if (Ch = '+'') or (Ch = '-'') then begin
      Inc(S); SY[S] := Ch; end
    else if (Ch \gt = '0') and (Ch \lt = '9') then begin
      Inc(N); Num[N] := Ord(Ch) - 48; end
    else if Ch = ')' then begin
      for J := P1[P] to S do begin
        if SY[J] = ' -' then Num[J+1] := Num[J] - Num[J+1];
        if SY[J] = '+' then Num[J+1] := Num[J] + Num[J+1]; end; 
      N := P1[P]; Num[N] := Num[S + 1];S := P1[P] - 1; Dec(P); end; 
   end; 
  for I := 1 to S do begin
    if SY[I] = '-' then Num[I+1] := Num[I] - Num[I+1];
    if SY[I] = '+' then Num[I+1] := Num[I] + Num[I+1];
   end; 
   Writeln (Num[N]); 
end.
```

```
\{3.7\}program Thr7T91; 
\{ -- This program displays the two pay days for a given month. \} const 
     Mname: Array [1..12] of String[9] = ('JANUARY', 'FEBRUARY', 
        'MARCH', 'APRIL', 'MAY', 'JUNE', 'JULY,', 'AUGUST', 
        'SEPTEMBER', 'OCTOBER', 'NOVEMBER', 'DECEMBER'); 
     Mon: Array [1..12] of Byte = 
       (31, 28, 31, 30, 31, 30, 31, 31, 30, 31, 30, 31); 
     Dname: Array [1..7] of String[9] = ('MONDAY', 'TUESDAY', 
        'WEDNESDAY', 'THURSDAY', 'FRIDAY', 'SATURDAY', 'SUNDAY'); 
   var 
     I, T, H, Hol, Wkend, X, MNum: Byte; 
     Mhol, Dhol: Array [1..12] of Byte; 
     Day, Days: Array [1..2] of Integer; 
begin 
 H := 1;Write ('Enter holiday MM, DD: '); Readln (Mhol[H], Dhol[H]);
   while Mhol[H] > 0 do begin 
    Inc(H);
   Write ('Enter holiday MM, DD: '); Readln (Mhol[H], Dhol[H]);
   end; 
   Dec(H); Writeln; 
  Write ('Enter month #: '); Readln (MNum); Writeln;
   while MNum > 0 do begin 
    Days[1] := 0;for I := 1 to MNum - 1 do
     Days[1] := Days[1] + Mon[I];Day[1] := 15; Day[2] := Mon[MNum];Days[2] := Days[1] + Day[2];Days[1] := \text{days}[1] + \text{Day}[1];
    for T := 1 to 2 do begin
      Hol := 1; Wkend := 1;
       { -- Decrement days counter if holiday or weekend. } 
      while (Hol = 1) or (Wkend = 1) do begin
         Hol := 0; Wkend := 0; 
        for I := 1 to H do
          if (Mhol[I] = MNum) and (Dhol[I] = Day[T]) then begin
            Dec(Day[T]);
            Dec(Days[T]); Hol := 1;
           end; 
        X := \text{days}[T] \text{ mod } 7;if (X = 5) or (X = 6) then begin \{- - Sat. or Sun. \}Dec(Day[T]);
          Dec(Days[T]); Wkend := 1;
         end; 
      end; \{ - - while \}Writeln (Dname[X+1], ' ', Mname[MNum], ' ', Day[T]),end; \{- - for T \}Writeln; Write ('Enter month #: '); Readln (Mnum); Writeln;
  end; \{ - - while \}end.
```
```
{3.8}program Thr8T91; 
\{ -- This program will display 3 x 3 magic squares. \} var 
     Dig, Row, Col, I, J, P, Rot, X: Byte; 
    A: Array [1..3,1..3] of Byte; 
begin 
 A[1,1] := 6; A[1,2] := 7; A[1,3] := 2;A[2,1] := 1; A[2,2] := 5; A[2,3] := 9;A[3,1] := 8; A[3,2] := 3; A[3,3] := 4;Write ('Enter digit: '); Readln (Dig);
 Write ('Enter row, col: '); Readln (Row, Col);
 Rot := 1;while (A[Row, Col] \iff Dig) and (Rot < 4) do begin
    \{-- Rotate outer numbers clockwise, at most 3 times \}X := A[1,1]; A[1,1] := A[3,1]; A[3,1] := A[3,3];A[3,3] := A[1,3]; A[1,3] := X;X := A[1,2]; A[1,2] := A[2,1]; A[2,1] := A[3,2];A[3,2] := A[2,3]; A[2,3] := X; Inc(Rot); 
   end; 
   if A[Row,Col] <> Dig then begin 
     Writeln ('NO SOLUTION'); Exit; 
   end; 
  for P := 1 to 2 do begin
    for I := 1 to 3 do begin
      for J := 1 to 3 do
       Write (A[I,J], ' '');
      Writeln; 
     end; 
     Writeln; 
    if P = 1 then begin
       if (Row = 1) and (Col = 3) or (Row = 3) and (Col = 1) then
         begin 
           X := A[2,1]; A[2,1] := A[3,2]; A[3,2] := X;X := A[1,1]; A[1,1] := A[3,3]; A[3,3] := X;X := A[1,2]; A[1,2] := A[2,3]; A[2,3] := X; end; 
       if (Row = 1) and (Col = 1) or (Row = 3) and (Col = 3) then
         begin 
          X := A[1,2]; A[1,2] := A[2,1]; A[2,1] := X;X := A[1,3]; A[1,3] := A[3,1]; A[3,1] := X;X := A[3,2]; A[3,2] := A[2,3]; A[2,3] := X; end; 
       if (Row = 1) and (Col = 2) or (Row = 3) and (Col = 2) then
         begin 
          X := A[1,1]; A[1,1] := A[1,3]; A[1,3] := X;X := A[2,1]; A[2,1] := A[2,3]; A[2,3] := X;X := A[3,1]; A[3,1] := A[3,3]; A[3,3] := X; end; 
       if (Row = 2) and (Col = 1) or (Row = 2) and (Col = 3) then
          begin 
          X := A[1,1]; A[1,1] := A[3,1]; A[3,1] := X;X := A[1,2]; A[1,2] := A[3,2]; A[3,2] := X;
```

```
X := A[1,3]; A[1,3] := A[3,3]; A[3,3] := X; end; 
     end; 
 end; \{\text{-} for P \} end.
```

```
{3.9}program Thr9T91; 
{ -- This program will display a pie graph. } 
uses Crt; 
   const 
     L: Array [1..3] of Char = ('A', 'D', 'N'); 
     PI: Real = 3.1415926; 
   var 
     A: Array[1..21, 1..21] of Byte; 
     P: Array[1..3] of Byte; 
     I: Real; 
     Ch: Char; 
     J, K, R, X, Y, S, Sum, LSum: Integer; 
begin 
  Write ('Enter 3 percentages: '); Readln (P[1], P[2], P[3]);
   ClrScr; 
  for J := 1 to 21 do
     for K := 1 to 21 do 
      A[J, K] := 0;\{ -- Draw Circle \}I := -PI / 2.0;while I < 3 / 2 * PI do begin
    X := True(Cos(I) * 10); Y := True(Sin(I) * 10); GotoXY (11 + X, 11 + Y); Write ('*'); 
    A[11 + X, 11 + Y] := 1; I := I + 0.1; end; 
  \{ -- Draw 3 line seqments from center \}Sum := 0;for S := 0 to 2 do begin
    Sum := Sum + P[S];I := -PI / 2 + 2 * PI * Sum / 100.0;for R := 0 to 10 do begin
      X := \text{Trunc}(\text{Cos}(I) * R); Y := \text{Trunc}(\text{Sin}(I) * R);GotoXY (11 + X, 11 + Y); Write ('*);
      A[11 + X, 11 + Y] := 1; end; 
   end; 
  Ch := ReadKey; Sum := 0;\{ -- fill regions with letters \{for S := 1 to 3 do begin
    LSum := Sum; Sum := Sum + P[S]; J := LSum;
    while J < Sum do begin
      I := -PI / 2 + 2 * PI * J / 100.0;for R := 1 to 9 do begin
        X := \text{Trunc}(\text{Cos}(I) * R); Y := \text{Trunc}(\text{Sin}(I) * R);if A[11 + X, 11 + Y] = 0 then begin
          GotoXY (11 + X, 11 + Y); Write (L[S]);
         end; 
       end; 
      Inc(J); end; 
   end; 
end.
```

```
\{3.10\}program Thr10T91; 
\{ -- This program will convert large numbers in base 2,4,8,16. \} var 
   A: Array [1..255] of Byte;<br>D: String[1];
           String[1];
     NumSt: String[65]; 
     I, J, K, L, M, N, X, Num, DigN, 
     DigM, Pad, Ind, Pow, LInd, Zero, Sum: Byte; 
begin 
  Write ('Enter numeral: '); Readln (NumSt);
  Write ('Enter base M: '); Readln (M);
  Write ('Enter base N: '); Readln (N);
  L := Length (NumSt);
   DigM := Trunc (Ln (M) / Ln (2) + 0.001); 
  DigN := Trunc (Ln (N) / Ln (2) + 0.001);
  Pad := DiqN - (DiqM * L mod DiqN);
  if Pad = DiqN then Pad := 0;for I := 1 to Pad do A[I] := 0;
  \{- - Convert from base M to base 2 \}for I := 1 to L do begin
    D := Copy (NumSt, I, 1);Num := Pos (D, '0123456789ABCDEF') - 1;
    for J := Digm - 1 downto 0 do begin
      Pow := 1;for K := 1 to J do Pow := Pow * 2;
       X := Num div Pow; 
      Ind := I * DiqM - J + Pad;A[Ind] := X;Num := Num - X * Pow; end; 
   end; 
  \{- - Convert from base 2 to base N \}LInd := \text{DiqM} * L + \text{Pad}; Zero := 1;
  for I := 0 to (Lind div Dign) - 1 do begin
    Sum := 0;for J := 1 to DigN do begin
      Ind := I * DiqN + J;Pow := 1;for K := 1 to (DiqN - J) do Pow := Pow * 2;
      Sum := Sum + A[Ind] * Pow; end; 
     if (Zero = 0) or (Sum > 0) then begin 
      Zero := 0; Write (Copy ('0123456789ABCDEF', Sum + 1, 1)); 
     end; 
   end; 
end.
```
{ -- FLORIDA HIGH SCHOOLS COMPUTING COMPETITION '92 } { -- PACSCAL PROGRAM SOLUTIONS }  ${1.1}$ program One1T92;  $\{-$ - This program displays the company name: GTEDS.  $\}$ begin Writeln ('GGGGG TTTTT EEEEE'); Writeln ('G T E');<br>Writeln ('G GGG T EEEE! EEEEE DATA SERVICES'); Writeln ('G G T E'); Writeln ('GGGGG T EEEEE'); end.  ${1.2}$ program One2T92;  $\{-$ - This program will display the company name in a year.  $\}$  var Year: Integer; begin Write ('Enter year: '); Readln (Year); if Year < 1920 then Writeln ('RICHLAND CENTER TELEPHONE COMPANY') else if Year < 1926 then Writeln ('COMMONWEALTH TELEPHONE COMPANY') else if Year < 1935 then Writeln ('ASSOCIATED TELEPHONE UTILITIES COMPANY') else if Year < 1959 then Writeln ('GENERAL TELEPHONE CORPORATION') else if Year < 1982 then Writeln ('GENERAL TELEPHONE & ELECTRONICS CORPORATION') else Writeln ('GTE CORPORATION'); end.  ${1.3}$ program One3T92;  $\{ - -$  This program will determine company's ranking in Forbes.  $\}$  var Rank, Places: Integer; begin Write ('Enter 1991 rank: '); Readln (Rank); Write ('Enter number of places: '); Readln (Places); Writeln (Rank - Places); end.

```
{1.4}program One4T92; 
\{ - - This program will indent GTE's 6 operations. \} var 
     X: Byte; 
begin 
  Write ('Enter number of spaces: '); Readln (X);
   Writeln ('GTE TELEPHONE OPERATIONS'); 
  Writeln (' ': X, 'GTE GOVERNMENT SYSTEMS');
  Writeln ( ' ' : X * 2, 'GTE MOBILE COMMUNICATIONS') ;Writeln (' ' : X * 3, 'GTE INFORMATION SERIES'); Writeln (' ': X * 4, 'GTE SPACENET'); 
 Writeln (' ': X * 5, 'GTE AIRFONE'); 
end. 
{1.5}program One5T92; 
\{-- This program will display # of WHOLE YEARS GTEDS existed. \} var 
     Month, Year, X: Integer; 
begin 
  Write ('Enter month, year: '); Readln (Month, Year);
   if Month < 10 then 
   X := 1 else 
    X := 0; Writeln (Year - 1967 - X, ' YEARS'); 
end. 
{1.6}program One6T92; 
\{ - - This program will center a title and name in a box. \} var 
     Title, Name: String[20]; 
     I, L, Sp1, Sp2: Byte; 
begin 
Write ('Enter title: '); Readln (Title);
Write ('Enter name: '); Readln (Name);
  for I := 1 to 24 do Write ('*) ;
   Writeln; 
   Writeln ('*', ' ': 22, '*'); 
  L := Length(Title) + Length(Name) + 1;
  Sp1 := (22 - L) div 2;
  Sp2 := (22 - L) - Sp1; Writeln ('*', ' ': Sp1, Title, ' ', Name, ' ': Sp2, '*'); 
   Writeln ('*', ' ': 22, '*'); 
  for I := 1 to 24 do Write ('*) ;
end.
```

```
{1.7}program One7T92; 
\{ -- This program will display a 4-line statement for ISOP. \} var 
     Name, Title, Group: String[25]; 
begin 
  Write ('Enter name: '); Readln (Name);
   Write ('Enter title: '); Readln (Title); 
  Write ('Enter group: '); Readln (Group);
 Writeln (Name, ' IS A ', Title, ' WITHIN THE'); 
 Writeln (Group, ' GROUP AND'); 
   Writeln ('HAS BEEN SELECTED TO PARTICIPATE IN'); 
   Writeln ('THE ISOP.'); 
end. 
{1.8}program One8T92; 
\{ -- This program will display a dollar sign next to an amount. \} var 
     St: String[7]; 
     Code: Integer; 
     Amount: Real; 
begin 
  Write ('Enter amount: '); Readln (St);
   Val(St, Amount, Code); 
   if Amount >= 2000 then 
     Writeln ('$2000.00') 
   else 
     Writeln ('$', St); 
end. 
{1.9}program One9T92; 
{ -- This program will display an acronym for business words. } 
   var 
     St: String[80]; 
     I: Byte; 
begin 
  Write ('Enter words: '); Readln (St);
  Write (Copy(St, 1, 1));
  for I := 2 to Length(St) - 1 do
    if Copy(St, I, 1) = ' ' thenWrite (Copy(St, I + 1, 1));end.
```

```
{1.10}program One10T92; 
{ -- This program will calculate QUALITY hours and minutes. } 
  var 
    N, M, Total, Hours, Min: LongInt; 
begin 
  Write ('Enter number of technicians, N: '); Readln (N);
 Write ('Enter number of minutes, M: '); Readln (M);
 Total := 50 * 5 * N * M;
 Hours := Total div 60; Min := Total - Hours * 60; 
 Writeln (Hours, ' HOURS ', Min, ' MINUTES'); 
end.
```

```
{2.1}program Two1T92; 
\{ -- This program will display a speech indented. \} var 
     Line: Array [1..10] of String[40]; 
     I, J: Byte; 
     Ch: Char; 
begin 
  I := 0; repeat 
    Inc(I);Write ('Enter Line: '); Readln (Line[I]);
  until Line[I] = ';
  for J := 1 to I - 1 do begin
    Ch := Line [J, 1];
     if Ch = 'I' then 
       Writeln (Line[J]) 
 else if Ch in ['A' .. 'H'] then 
 Writeln (' ': 4, Line[J]) 
     else 
      Writeln (' ' : 8, Line[J]); end; 
end. 
{2.2}program Two2T92; 
\{ -- This program will display a number in words. \} const 
    Words: Array[1..27] of String[10] = ('ONE', 'TWO', 'THREE', 'FOUR', 'FIVE', 'SIX', 'SEVEN', 
          'EIGHT', 'NINE', 'TEN', 'ELEVEN', 'TWELVE', 'THIRTEEN', 
 'FOURTEEN', 'FIFTEEN', 'SIXTEEN', 'SEVENTEEN', 
 'EIGHTEEN', 'NINETEEN', 'TWENTY', 'THIRTY', 'FOURTY', 
          'FIFTY', 'SIXTY', 'SEVENTY', 'EIGHTY', 'NINETY'); 
   var 
     Num, Units, Tens: Byte; 
begin 
  Write ('Enter number: '); Readln (Num);
   if Num < 20 then 
     Writeln (Words[Num]) 
   else begin 
     Tens := Num div 10; 
    Units := Num - Tens * 10;
     Write (Words[18 + Tens]); 
     if Units > 0 then 
      Write ('-', Words[Units]);
   end; 
end.
```

```
{2.3}program Two3T92; 
\{ -- This program will display selected items from a NRD menu. \}uses Crt; 
   const 
    Crit: Array [1..7] of String[50] = ('DEMONSTRATED INTEREST IN INFORMATION MANAGEMENT.', 
        'DEMONSTRATED LEADERSHIP SKILLS.', 
        'STRONG GPA/PERFORMANCE HISTORY.', 
        'AT LEAST TWO COURSES IN ANY PROGRAMMING LANGUAGE.', 
        'INTERNSHIP OR WORK EXPERIENCE.', 
        'EFFECTIVE ORAL AND WRITTEN COMMUNICATION SKILLS.', 
        'CAREER DEVELOPMENT POTENTIAL.'); 
   var 
     Name, Degree, Items: String[40]; 
     I, Num: Byte; 
     Ist: String[1]; 
begin 
Write ('Enter name: '); Readln (Name);
 Write ('Enter degree: '); Readln (Degree); 
  for I := 1 to 7 do Writeln (I, '.'', Crit[I]); Writeln; 
  Write ('Select up to 7 items: '); Readln (Items);
   ClrScr; 
   Writeln (Name); Writeln (Degree); 
  Num := 0;for I := 1 to 7 do begin
     Str(I, Ist); 
     if Pos(Ist,Items) > 0 then begin 
       Inc(Num); 
      Writeln; Writeln (Num, '. ', Crit[I]);
     end; 
   end; 
end.
```

```
{2.4}program Two4T92; 
\{ - - This program will rate a speech. \{ \} const 
    Cat: Array [1..7] of String[16] =
         ('SPEECH VALUE', 'PREPARATION', 'MANNER', 'ORGANIZATION', 
          'OPENING', 'BODY OF SPEECH', 'CONCLUSION'); 
    Verbal: Array [1..5] of String[15] =
         ('EXCELLENT', 'ABOVE AVERAGE', 'SATISFACTORY', 
          'SHOULD IMPROVE', 'MUST IMPROVE'); 
   var 
    Rating: Marray [1..7] of String [15];
     I, Num, Total: Byte; 
    Ave: Real;
begin 
  for I := 1 to 7 do begin
    Write ('Enter rating for ', Cat[I], ': ');
     Readln (Rating[I]); 
   end; 
  Total := 0;for I := 1 to 7 do begin
    Num := 1;
     while (Rating[I] <> Verbal[Num]) and (Num < 7) do 
       Inc(Num); 
    Writeln (Cat[I], ': ', Num);
     Inc(Total, Num); 
   end; 
   Writeln; 
  Ave := Total / 7.0;
   Writeln ('AVERAGE NUMERICAL RATING = ', Ave: 2:1); 
   Writeln ('SPEECH RATING = ', Verbal[Round(Ave)]); 
end.
```

```
{2.5}program Two5T92; 
\{-- This program will format GTEDS MISSION statement. \} const 
     St: Array [1..4] of String[55] = 
       ('BE THE CUSTOMER-ORIENTED LEADER AND PROVIDER-OF-CHOICE ', 
         'OF QUALITY INFORMATION PRODUCTS AND SERVICES IN THE ', 
         'TELECOMMUNICATIONS MARKETPLACE AND SELECTED OTHER ', 
         'RELATED MARKETS IN SUPPORT OF GTE''S TELOPS GOALS.'); 
    var 
      State: String[220]; 
      Line: String[40]; 
      Word: String[20]; 
      Ch: Char; 
      NumCh, I, J, N: Byte; 
begin 
  Write ('Enter N: '); Readln (N);
  State := St[1] + St[2] + St[3] + St[4];Word := \cdot \cdot; Line := \cdot \cdot;
   for I := 1 to Length(State) do begin 
    Ch := State[I];
    Word := Word + Ch;
    if Ch in [ \cdot , \cdot \cdot \cdot , \cdot \cdot ] then begin
      NumCh := Length(Line) + Length(Word);
      if Ch = ' ' then Dec(NumCh);
       if NumCh > N then 
         begin 
           Writeln (Line); 
           Line := Word; 
         end 
       else 
        Line := Line + Word;
      Word := ' ;
     end; 
  end; \{ - - for I \} Writeln (Line + Word); 
end.
```

```
{2.6}program Two6T92; 
\{ -- This program will change (.) to (?) at end of sentence. \} const 
    Quest: Array[1..5] of String[5] = ('WHAT', 'WHY', 'HOW', 'WHO', 'WHERE'); 
   var 
    Par: String[255];
    FirstW: String[20];
     FirstWord: Boolean; 
     Ch: Char; 
     I, J: Byte; 
begin 
   Write ('Enter paragraph: '); Readln (Par); Writeln; 
  FirstW := ''; FirstWord := True;
   for I := 1 to Length(Par) do begin 
    Ch := Par[I];
    if (Ch = ' ' ) and (Length(FirstW) > 0) then
       FirstWord := False 
     else if Ch in ['.', '!', '?'] then 
       begin 
        if Ch = '.' then
          for J := 1 to 5 do
            if FirstW = Quest[J] then Ch := '?'; FirstW := ''; FirstWord := True; 
       end 
     else if FirstWord and (Ch <> ' ') then 
      FirstW := FirstW + Ch;
    Write(Ch);
   end; 
end.
```

```
{2.7}program Two7T92; 
\{ -- This program will print names in the office at a beep. \} const 
    Name: Array[1..14] of String[10] = ('DAVID', 'DON', 'DOUG', 
 'GRANDVILLE', 'JAMES', 'JIM', 'JOHN', 'LINDA', 'MARIE', 
 'MATT', 'PAULA', 'ROBERT', 'SHELLEY', 'TOM'); 
     Start: Array[1..14] of Integer = (0700, 0800, 0730, 1230, 
           1130, 0900, 0700, 1230, 0700, 1230, 0700, 0800, 
           0630, 1100); 
     Quit: Array[1..14] of Integer = (1600, 1700, 1630, 2100, 
           2200, 1800, 1600, 2300, 1600, 2300, 1600, 1700, 
           1530, 1930); 
   var 
      Time, I, Num: Integer; 
     Day: String [10];
      InOffice: Boolean; 
begin 
 Write ('Enter time: '); Readln (Time);
 Write ('Enter day: '); Readln (Day);
 Num := 0;for I := 1 to 14 do begin
    if (Start[I] \le Time) and (Time \le Quit[I]) then
       if (Day <> 'SUNDAY') and (Day <> 'SATURDAY') then begin 
         InOffice := True; 
        if (Name[I] = 'JAMES') and (Day = 'MONDAY') then
           InOffice := False; 
        if (Name[I] = 'LINDA') and (Day = 'FRIDAY') then
           InOffice := False; 
        if (Name[I] = 'MATT') and (Day = 'MONDAY') then
           InOffice := False; 
         if InOffice then begin 
 Inc(Num); 
 if Num = 1 then 
             Write (Name[I]) 
           else 
            Write (', ', Name[I]); end; 
       end; 
 end; \{ - - for I \} if Num = 0 then Writeln ('NONE'); 
end.
```

```
{2.8}program Two8T92; 
{ -- This program will randomly assign titles to a team. } 
   const 
     Name: Array[1..7] of String[7] = ('WILL', 'DARLENE', 
           'JEFF', 'LIZ', 'LORI', 'MARY', 'PING'); 
     Title: Array[1..5] of String[9] = ('AUTHOR', 
           'MODERATOR', 'READER', 'RECORDER', 'INSPECTOR'); 
   var 
     I, J, X: Byte; 
     TName: Array[1..5] of String[7]; 
     Valid: Boolean; 
begin 
   Randomize; 
  Write ('Enter author''s name: '); Readln (TName[1]);
  \{- - Choose a moderator: TName[2] \}if TName[1] = Name[1] then
    TName[2] := Name[2] else if TName[1] = Name[2] then 
    TName[2] := Name[1] else 
    TName[2] := Name[Random(2) + 1];
  \{ - - Choose next 3 title names. \}for I := 3 to 5 do begin
     repeat 
       Valid := True; 
      X := \text{Random}(7) + 1;for J := 1 to I do
        if Name[X] = TName[J] then Valid := False;
     until Valid; 
    TName[I] := Name[X];
   end; 
  \{ -- Display all 5 titles and names. \{for I := 1 to 5 do
    Writeln (Title[I], ' - ', 'TName[I]);end.
```

```
{2.9}program Two9T92; 
\{ -- This program will sort a list of names with area codes. \} var 
    Name: Array[1..15] of String[15]; 
     I, J, A, Area1, Area2, Num: Integer; 
    X: String[15]; 
begin 
 Write ('Enter two area codes: '); Readln (Areal, Area2);
 Write ('Enter number of names: '); Readln (Num);
  for I := 1 to Num do begin
   Write ('Enter name: '); Readln (Name[I]);
   end; 
  for I := 1 to Num - 1 do
    for J := I + 1 to Num do
       if Name[I] > Name[J] then begin 
        X := \text{Name}[I]; \quad \text{Name}[I] := \text{Name}[J]; \quad \text{Name}[J] := X; end; 
   if Area1 > Area2 then begin 
   A := Area1; Area1 := Area2; Area2 := A;
   end; 
  for I := 1 to (Num + 1) div 2 do
   Writeln (Areal, ' - ', Name[I]);
 for I := (Num + 1) div 2 + 1 to Num do
   Writeln (Area2, ' - ', Name[I]);end. 
{2.10}program Two10T92; 
\{-- This program will adjust a golf score by handicap. \} const 
     Par: Array[1..9] of Byte = (5,4,4,4,3,4,4,3,5); 
   var 
     G, A: Array[1..9] of Byte; 
     Bog: Array[1..3] of Byte; 
    Hand, RHand, I, B, ParTot: Byte; 
    GTot, ATot, Sing, Doub, Trip: Byte; 
   Diff: Integer;
   Adjusted: Boolean;
begin 
 ParTot := 0; GTot := 0; ATot := 0;
 Sing := 0; Doub := 0; Trip := 0;Write ('Enter handicap: '); Readln (Hand);
 Write ('Enter gross scores: ');
  Readln (G[1],G[2],G[3],G[4],G[5],G[6],G[7],G[8],G[9]); 
  Write ('HOLE #:'); 
 for I := 1 to 9 do Write (I: 4);
  Writeln; 
 Write ('PAR: ');
```

```
for I := 1 to 9 do begin
     Write (Par[I]: 4); 
    ParTot := ParTot + Par[I];
   end; 
   Writeln; 
   Write ('GROSS: '); 
  for I := 1 to 9 do begin
    Write (G[I]: 4);
    GTot := GTot + G[I];
   end; 
   Writeln; 
   Write ('ADJUST:'); 
   { -- Determine # of tripple and double bogeys allowed. } 
   if Hand > 9 then begin 
    Bog[3] := Hand - 9;Bog[2] := 9 - Bog[3];Bog[1] := 0 end 
   else begin 
    Bog[3] := 0;Bog[2] := Hand;Bog[1] := 9 - Bog[2]; end; 
  \{ - - Adjust the gross scores by Handicap. \}for I := 1 to 9 do begin
    Diff := G[I] - Par[I];
     Adjusted := False; 
    B := 3;while not Adjusted and (B > 0) do begin
      if (Bog[B] > 0) and (Diff > = B) then begin
        A[I] := Par[I] + B;Dec(Boq[B]);
         Adjusted := True; 
       end; 
      Dec(B); end; 
     if not Adjusted then 
     A[I] := G[I];end; \{ - - for I \}\{ -- Display the adjusted scores and totals. \}for I := 1 to 9 do begin
    Write (A[I]: 4);
    ATot := ATot + A[I];
   end; 
   Writeln; Writeln; 
   Writeln ('PAR TOTAL: ', ParTot); 
   Writeln ('GROSS TOTAL: ', GTot); 
   Writeln ('ADJUST TOTAL: ', ATot); 
   Writeln ('ROUND HANDICAP: ', ATot - ParTot); 
end.
```

```
\{3.1\}program Thr1T92; 
\{ -- This program will move a triangle of GTEDS around screen. \}uses Crt; 
   const 
    A: Array[1..7] of String[11] = ('
        ( \begin{matrix} 1 & & & 1 \\ 1 & & & \end{matrix}\mathbf G' T T ',<br>' E E ',
         ' E E ' D D ', 
          ' SDETGTEDS ', 
         \left( \begin{array}{ccc} 1 & 1 \end{array} \right);
    var 
      Row, Col, I: Integer; 
      Ch: Char; 
begin 
   ClrScr; 
  Row := 9; Col := 34; repeat 
    for I := 1 to 7 do begin
       GotoXY (Col, Row + I); 
       Writeln (A[I]); 
     end; 
     for I := 1 to 1000 do 
        if KeyPressed then Ch := ReadKey; 
     case Upcase(CH) of 
      'I' : Dec(Row);
       'M' : Inc(Row);
        'J' : Dec(Col); 
       'K' : Inc(Col);
     end; 
     if Row = 0 then begin 
      Row := 1; Ch := ' '; end;
     if Col = 0 then begin 
      Col := 1; Ch := ' '; end;
    if Row = 18 then begin
      Row := 17; Ch := ' '; end;
     if Col = 69 then begin 
      Col := 68; Ch := ' '; end;
  until Ch = Chr(27);
  Ch := ' ';
end.
```

```
\{3.2\}program Thr2T92; 
\{ -- This program will display a date in 1992 after # of days. \} const 
     Day: Array[1..6] of String[10] = ('TUESDAY', 'WEDNESDAY', 
            'THURSDAY', 'FRIDAY', 'SATURDAY', 'MONDAY'); 
     Month: Array[1..12] of Integer = 
             (31, 29, 31, 30, 31, 30, 31, 31, 30, 31, 30, 31); 
     MName: Array[1..12] of String[10] = ('JANUARY', 'FEBRUARY', 
            'MARCH', 'APRIL', 'MAY', 'JUNE', 'JULY', 'AUGUST', 
             'SEPTEMBER', 'OCTOBER', 'NOVEMBER', 'DECEMBER'); 
   var 
     X, D, I, Sum: Integer; 
begin 
  Write ('Enter X: '); Readln (X);
  Inc(X);D := (X \text{ MOD } 6) + 1; Write(Day[D], ' '); 
  X := X + (X + 1) div 6;
  Sum := 0; I := 1;
   while Sum + Month[I] < X do begin 
    Sum := Sum + Month[I]; Inc(I);
   end; 
  Writeln (MName[I], ' ', X - Sum); if Day[D] = 'SATURDAY' then begin 
    Inc(X);
    while Sum + Month[I] < X do begin
      Sum := Sum + Month[I]; Inc(I);
     end; 
     Writeln ('SUNDAY ', MName[I], ' ', X - Sum); 
   end; 
end. 
\{3.3\}program Thr3T92; 
\{ -- This program will release program modules for PWS. \} var 
     Name, Prog: Array [1..9] of String[10]; 
     Comp, Rel: Array [1..9] of String[1]; 
     St, Module: String[20]; 
     I, J, L, Num: Byte; 
     AllDone, ModComp, ModRel: Boolean; 
begin 
   I := 0; Num := 0; AllDone := False; ModRel := False; 
   repeat 
    I := Num + 1;
    Write ('Enter name, program: '); Readln (St);
      L := Length(St);
      Name [I] := Copy (St, 1, L - 5);
      Proof[1] := Copy(St, L - 3, 4);
```

```
 { -- Find previous Name/Prog or make addition. } 
      J := 1;while (J < I) and (Name[J] < > Name[I]) or
       (Prog[J] <> Prog[I])) do 
        Inc(J);
      I := J;if I > Num then Num := I;
    Write ('Enter completed, release: '); Readln (St);
      Comp[I] := Copy(St, 1, 1);Rel[I] := Copy(St, 3, 1);if Rel[I] = 'Y' then Comp[I] := 'Y';
      ModComp := (Comp[I] = 'Y');
    \{ -- Check if Module completed by all at least 1 released. \} if ModComp then begin 
       ModRel := False; 
      for J := 1 to Num do
         if (Prog[J] = Prog[I]) then begin 
           if (Comp[J] <> 'Y') then 
            ModComp := False;if (Rel[J] = 'Y') then
             ModRel := True; 
         end; 
      \{ -- If Module completed by all and 1 or more released. \} if ModComp and ModRel then begin 
         Writeln ('MODULE ', Prog[I], ' HAS BEEN RELEASED'); 
         Module := Prog[I]; 
        for J := 1 to Num do
          if Prog[J] = Module then Prog[J] := ';
         AllDone := True; 
        for J := 1 to Num do
           if Prog[J] <> '' then AllDone := False; 
       end; 
    end; \{- - \text{ If ModComp } \} until AllDone; 
end.
```

```
\{3.4\}program Thr4T92; 
\{ -- This program will produce acronyms for phone numbers. \} const 
     B: Array [1..18] of String[5] = ('AGENT', 'SOAP', 'MONEY', 
     'JEWEL', 'BALL', 'LOANS', 'CARE', 'SAVE', 'CALL', 'PAVE', 
     'KEEP', 'KINGS', 'KNIFE', 'KNOCK', 'JOINT', 'JUICE', 
     'LOBBY', 'RATE'); 
     L1: String[9] = ' ADGJMPTW'; 
     L2: String[9] = ' BEHKNRUX'; 
     L3: String[9] = ' CFILOSVY'; 
   var 
     I, J, K, L: Byte; 
     Ph, Num: String[8]; 
     P4, P5, X: String[5]; 
    C: String[1];
     A: Array[1..18] of String[5]; 
begin 
  \{-- Sort the data alphabetically. \}for I := 1 to 18 do A[I] := B[I];
   for I := 1 to 17 do 
     for J := I + 1 to 18 do 
      if A[I] > A[J] then begin
        X := A[I]; A[I] := A[J]; A[J] := X; end; 
  Write ('Enter phone #: '); Readln (Ph);
  P4 := Copy(Ph, 5, 4); P5 := Copy(Ph, 3, 1) + P4;\{ - - Convert words to number strings \}for I := 1 to 18 do begin
   L := Length(A[I]); Num := '';
    for J := 1 to L do begin
      K := 2; C := Copy(A[I], J, 1);while (L1[K] \iff C) and (L2[K] \iff C) and (L3[K] \iff C) do
        Inc(K);Num := Num + Chr(48 + K); end; 
    if (L = 4) and (Num = P4) then
       Writeln (Copy(Ph, 1, 4), A[I]) 
     else if (L=5) and (Num = P5) then begin 
       Write (Copy(Ph, 1, 2), Copy(A[I], 1, 1), '-'); 
      Writeln (Copy(A[I], L - 3, 4)); end; 
   end; 
end.
```

```
\{3.5\}program Thr5T92; 
\{ -- This program will find seven 7-digit squares in base 8. \} var 
    Num1V, Num2, Power, Num: LongInt; 
     I, J, K, X, Digit, SNum: Integer; 
   Num1, NumSt: String[4];
   Square: String[7];
   Dup: Array[0..7] of Boolean;
    Valid: Boolean; 
begin 
  Num := 1242; SNum := 0; 
  repeat 
     Str (Num, Num1); 
    \{- - Convert Num1 to base 10 number Num1V \}Num1V := 0;for I := 1 to 4 do begin
     Digit := Ord(Num1[I]) - Ord('0');Power := 1;for J := 1 to Length (Num1) - I do
        Power := Power * 8;
      Num1V := Num1V + Digit * Power; 
     end; 
   Num1V := Num1V * Num1V;Square := ''; Valid := True; for I := 0 to 7 do 
     Dup[I] := False;
    \{- - Convert Num1V to Base8 number \}J := Trunc(Ln(Num1V) / Ln(8)); repeat 
     Power := 1;for K := 1 to J do Power := Power * 8;
     X := \text{Trunc}(\text{Num1V} / \text{Power});\{ - - Check for duplicate digits. \} if not Dup[X] then begin 
       Dup[X] := True;Square := Square + Chr(48 + X);Num1V := Num1V - X * Power;
         end 
       else 
         Valid := False; 
     Dec(J); until (J < 0) or not Valid; 
     if Valid then begin 
       Inc(SNum); 
      Writeln (Square, ' ', Num);
     end;
```

```
\{- - increment to next base 8 number \} repeat 
       Inc(Num); 
       Str(Num, NumSt) 
    until (Pos('8', NumSt) = 0) and (Pos('9', NumSt) = 0);
 until SNum = 7;end. 
\{3.6\}program Thr6T92; 
{ -- This program will find 3 distinct integers that are pairwise 
  -- relatively prime such that they sum to N. } 
var 
   X, Y, Z, N, I: Integer; 
  Found: Boolean;
begin 
  Write ('Enter N: '); Readln (N);
  X := 2 + (N \mod 2); Found := False;
  while (X < N div 3) and not Found do begin
    Y := X + 1;while (Y < (N - X) div 2) and not Found do begin
      Z := N - X - Y; Found := True;
      for I := 2 to Y do
        if ((X \mod I = 0) and (Y \mod I = 0)) or
            ((X \mod I = 0) \text{ and } (Z \mod I = 0)) or
            ((Y \mod I = 0) \text{ and } (Z \mod I = 0)) then
           Found := False;
       if Found then 
        Writeln (X, ' + ', Y, ' + ', Z, ' = ', N) else 
        Inc(Y); end; 
    Inc(Z);
   end; 
end.
```

```
\{3.7\}program Thr7T92; 
\{ -- This program will print combinations of 6 soccer players. \}uses Crt; 
   var 
     A: Array [1..9] of Integer; 
     Name: Array [1..9] of String[10]; 
    X: String[10];<br>Ch: Char;
          Char;
     I, J, M, L, N, S, Sub: Byte; 
begin 
  Name[1] := 'ANDY'; Name[2] := 'DAN'; Name[3] := 'DOUG';
  Name[4] := 'JACK'; Name[5] := 'MIKE'; Name[6] := 'YEHIA';
  Write ('Enter number of substitutes: '); Readln (Sub);
  L := 6 + Sub;for I := 7 to L do begin
    Write ('Enter name: '); Readln (Name[I]);
   end; 
  \{ - - Sort names with substitutes. \}for I := 1 to L - 1 do
    for J := I + 1 to L do
       if Name[I] > Name[J] then begin 
        X := \text{Name}[I]; \quad \text{Name}[I] := \text{Name}[J]; \quad \text{Name}[J] := X; end; 
  M := 6;for I := 1 to M do A[I] := M - I + 1;
N := 1; A[1] := A[1] - 1; S := 0; while N <= M do begin 
    A[N] := A[N] + 1; if N > 1 then 
      for I := N-1 downto 1 do A[I] := A[I+1] + 1;if A[N] \leq L - N + 1 then begin
      Inc(S);Write (S, ' ', Name[A[M]]);for I := M - 1 downto 1 do Write (','',\text{Name}[A[I]]); Writeln; 
      N := 0;if S mod 24 = 0 then Ch := ReadKey; end; 
    Inc(N);
   end; 
end.
```
 ${3.8}$ program Thr8T92;  $-$ - This program displays the Bill Date and the Due Date.  $\}$  $-$  January 1, 1992 was a Wednesday.  $\}$  const Mname: Array [1..12] of String[9] = ('JANUARY', 'FEBRUARY', 'MARCH', 'APRIL', 'MAY', 'JUNE', 'JULY,', 'AUGUST', 'SEPTEMBER', 'OCTOBER', 'NOVEMBER', 'DECEMBER'); Mon: Array [1..12] of Integer = (31, 29, 31, 30, 31, 30, 31, 31, 30, 31, 30, 31); Dname: Array [1..7] of String[9] = ('TUESDAY', 'WEDNESDAY', 'THURSDAY', 'FRIDAY', 'SATURDAY', 'SUNDAY', 'MONDAY'); var I, T, H, Hol, Wkend, X, MNum, Cycle, NumDays: Integer; Mhol, Dhol: Array [1..12] of Integer; Day, Days: Array [1..2] of Integer; begin Write ('Enter month of bill: '); Readln (MNum); Write ('Enter cycle number: '); Readln (Cycle); Write ('Enter number of days: '); Readln (NumDays);  $H := 1;$ Write ('Enter holiday MM, DD: '); Readln (Mhol[H], Dhol[H]); while Mhol[H] > 0 do begin  $H := H + 1;$ Write ('Enter holiday MM, DD: '); Readln (Mhol[H], Dhol[H]); end; Dec(H); Writeln; Days $[1] := 0;$ for  $I := 1$  to MNum - 1 do  $Days[1] := Days[1] + Mon[I];$ Day $[1]$  := 3 \* Cycle - 2; Day $[2]$  := Day $[1]$  + NumDays; Days $[2] := \text{days}[1] + \text{Day}[2];$  $Days[1] := Days[1] + Day[1];$ for  $T := 1$  to 2 do begin  $Hol := 1;$  Wkend  $:= 1;$  { -- Decrement days counter if holiday or weekend. } while  $(Hol = 1)$  or  $(Wkend = 1)$  do begin  $Hol := 0;$  Wkend  $:= 0;$  if Day[T] > Mon[MNum] then begin  $Day[T] := Day[T] - Mon[MNum];$  Inc(MNum) end; for  $I := 1$  to  $H$  do if  $(Mhol[I] = MNum)$  and  $(Dhol[I] = Day[T])$  then begin Inc $(Day[T])$ ;  $Inc(Days[T])$ ;  $Hol := 1;$  end;  $X := \text{days}[T] \text{ mod } 7;$ if  $(X = 4)$  or  $(X = 5)$  then begin  $\{-\}$  Sat. or Sun. } Inc $(Day[T])$ ;  $Inc(Days[T])$ ; Whend  $:= 1;$  end; end;  $\{ - -$  while  $\}$ if  $T = 1$  then Write ('BILL ') else Write ('DUE ');

```
Write ( 'DATE: ' , Dname[X+1] , ' ' , Mname[MNum], ' ' ) ; Writeln (Day[T]); 
  end; \{ - - for T \}end. 
{3.9}program Thr9T92; 
\{ - - This program will calculate the area of a polygon room. \} var 
     I, L, Sides, Code, Sum, Area: Integer; 
     Mov: String[3]; 
     Dir: Array[1..10] of String[1]; 
     Dist: Array[1..10] of Integer; 
begin 
  Write ('Enter number of sides: '); Readln (Sides);
   for I := 1 to Sides do begin 
    Write ('Enter movement: '); Readln (Mov);
    Dir[I] := Copy(Mov, 1, 1);L := Length(Mov);
    Mov := Copy (Mov, 2, L - 1);Val(Mov, Dist[I], Code);
     { -- Subtract Down and Left directions } 
    if (Dir[I] = 'D') or (Dir[I] = 'L') then
      Dist[I] := -Dist[I];
   end; 
  \{ -- Multiply length by width to obtain rectangle area, \}- then add or subtract area from overall area. \}I := 1; Sum := 0; Area := 0;
   repeat 
    Sum := Sum + Dist[I];Area := Area + (Sum * Dist[I+1]);
   Inc(I, 2);
  until (I > Sides);
  Writeln ('AREA = \prime, Abs(Area), ' SQUARE FEET');
end.
```

```
\{3.10\}program Thr10T92; 
 -- This program will display the reasons a Rubik's Cube is \}{ -- unsolvable. } 
   const 
   Side: Array[1..6] of String[7] = ('TOP: ', 'FRONT: ', 'RIGHT: ', 'BACK: ', 
 'LEFT: ', 'BOTTOM:'); 
 EdgeS: String[60] = 
    'T2P2 T6R2 T8F2 T4L2 F4L6 F6R4 R6P4 P6L4 F8B2 R8B6 P8B8 L8B4'; 
   var 
     Col: Array[1..6, 1..9] of String[1]; 
     I, J, K: Byte; 
     MidUnique: Boolean; 
     Colors: String[17]; 
     S1, S2, N1, N2, ENum: Byte; 
begin 
  for I := 1 to 6 do begin
   Write ('Enter colors on ', Side[I], ' '); Readln (Colors);
    for J := 1 to 9 do
      Col[I,J] := Copy(Colors, J * 2 - 1, 1); end; 
    MidUnique := True; 
   for I := 1 to 5 do
     for J := I + 1 to 6 do
       if Col[I, 5] = Col[J, 5] then
          MidUnique := False; 
    if not MidUnique then 
      Writeln ('COLORS ON MIDDLE SQUARES ARE NOT UNIQUE'); 
   ENum := 0;for K := 1 to 12 do begin
     S1 := Pos(Edges[K*5 - 4], 'TFRPLB'); N1 := Ord(EdgeS[K*5 - 3]) - 48; 
     S2 := Pos(Edges[K*5 - 2], 'TFRPLB');N2 := Ord(Edges[K*5 - 1]) - 48;if Col[SI, NI] = Col[SI, N2] then
        Inc(ENum); 
    end; 
    Writeln ('NUMBER OF EDGE PIECES HAVING SAME COLOR: ', ENum);
```

```
end.
```

```
{ -- FLORIDA HIGH SCHOOLS COMPUTING COMPETITION '93 } 
\{ -- PASCAL PROGRAM SOLUTIONS \}{1.1}program One1T93; 
{ -- This program displays six lines with "GTEDS". } 
\left\{ \left. \begin{array}{l} - - \end{array} \right. The solution could also be done with 6 Writeln statements. \left. \right\} var 
     I, J: Byte; 
begin 
  for I := 1 to 6 do begin
    for J := 1 to 7 - I do begin
     Write ('GTEDS', ' ':I);
     end; 
     Writeln; 
   end; 
end. 
{1.2}program One2T93; 
\{ - - This program displays the number of programmers placed. \} var 
     N, M: Integer; 
begin 
  Write ('Enter N: '); Readln (N);
  Write ('Enter M: '); Readln (M);
  Writeln (N * 15 - M, ' PROGRAMMERS');
end. 
{1.3}program One3T93; 
\{ - - This program will format the number N million with commas. \} var 
     N: Real; 
     NSt: String[12]; 
begin 
  Write ('Enter N: '); Readln (N);
   STR (N * 1E6 :9:0, NSt); 
   Insert (',', NSt, 7); Insert (',', NSt, 4); 
   Writeln (NSt, ' ACCESS LINES'); 
end.
```

```
{1.4}program One4T93; 
\{ - - This program will total # of students on 5 USF campuses. \} const 
     Campus: Array[1..5] of String[14] = ('Tampa', 
     'St. Petersburg', 'Fort Myers', 'Lakeland', 'Sarasota'); 
   var 
     Num, Total: LongInt; 
     I: Byte; 
begin 
  Total := 0;for I := 1 to 5 do begin
   Write ('Enter # at ', Campus[I], ': '); Readln (Num);
   Total := Total + Num;
   end; 
   Write (Total, ' STUDENTS'); 
end. 
{1.5}program One5T93; 
{ -- This program will determine if person qualifies for ISOP. } 
   var 
    Name: String[12]; 
     Level: Byte; 
    Desire: String[3]; 
begin 
Write ('Enter Name: '); Readln (Name);
Write ('Enter level: '); Readln (Level);
 Write ('Enter desire: '); Readln (Desire);
 Write (Name, ' IS '); 
 if (level < 5) or (Desire = 'NO') then 
    Write ('NOT '); 
   Writeln ('A POSSIBLE CANDIDATE FOR ISOP'); 
end.
```

```
{1.6}program One6T93; 
\{ -- This program will display preferred skills for curriculum. \} var 
     Curr: String[15]; 
begin 
  Write ('Enter curriculum: '); Readln (Curr);
   if Curr = 'MVS/COBOL' then 
     begin 
       Writeln ('COBOL'); 
       Writeln ('JCL'); 
       Writeln ('MVS/ESA'); 
       Writeln ('TSO/ISPF'); 
       Writeln ('VSAM'); 
       Writeln ('ANSI SQL'); 
       Writeln ('DB2'); 
       Writeln ('IMS'); 
     end 
  else \{ - - \text{Curr} = 'C/UNIX' \} begin 
      Writeln ('C');
       Writeln ('UNIX'); 
       Writeln ('ANSI SQL'); 
       Writeln ('OSF/MOTIF'); 
       Writeln ('SHELL PROGRAMMING'); 
     end; 
end. 
{1.7}program One7T93; 
\{ - - This program will print the first N letters of alphabet. \} var 
     I, N: Byte; 
begin 
  Write ('Enter N: '); Readln(N);
  for I := 1 to N do
    Write (Chr(64 + I));end.
```

```
{1.8}program One8T93; 
\{ -- This program will calculate the increase in salary. \} var 
     Salary, Increase: Real; 
    Rating: String[13];
begin 
  Write ('Enter salary: '); Readln (Salary);
  Write ('Enter rating: '); Readln (Rating);
   if Rating = 'EXCELLENT' then 
     Increase := Salary * 0.10 
   else if Rating = 'ABOVE AVERAGE' then 
     Increase := Salary * 0.07 
   else if Rating = 'GOOD' then 
     Increase := Salary * 0.05 
   else 
    Increase := 0.0;Writeln ('NEW SALARY = \zeta', Salary + Increase: 7:2);
end. 
{1.9}program One9T93; 
{ -- This program will display a Service Order. } 
   var 
     SO: String[7]; 
     Ch: Char; 
begin 
  Write ('Enter order: '); Readln (SO);
  Ch := SO[1]; if Length(SO) > 1 then 
     Writeln (Ch) 
   else 
     Case Ch of 
       'I': Writeln ('INSTALL'); 
      'C': Writeln ('CHANGE');
       'R': Writeln ('RECORDS'); 
       'O': Writeln ('OUT'); 
       'F': Writeln ('FROM'); 
       'T': Writeln ('TO'); 
     end; 
end.
```

```
{1.10}program One10T93; 
{ -- This program will compute a GPA for 5 classes. } 
  var 
    G: Char;
     I, Num, Sum: Byte; 
begin 
   Sum := 0; Num := 5; 
  for I := 1 to 5 do begin
   Write ('Enter grade: '); Readln (G);
     case G of 
      'A': Sum := Sum + 4;
       'B': Sum := Sum + 3; 
       'C': Sum := Sum + 2; 
       'D': Sum := Sum + 1; 
     end; 
    if G = 'W' then Num := Num - 1;
   end; 
  Writeln ('GPA = ', Sum / Num : 4:3);
end.
```

```
{2.1}program Two1T93; 
\{ - - This program will randomly generate #s between X and Y. \} var 
     I, N, X, Y, Min, Max: ShortInt; 
begin 
   Randomize; 
  Write ('Enter N: '); Readln (N);
  Write ('Enter X, Y: '); Readln (X, Y);
   if X < Y then begin 
   Min := X; Max := Y; end
   else begin 
   Min := Y; Max := X;
   end; 
   for I := 1 to N do 
    Write (Random(Max - Min + 1) + Min, ' '');
end.
```

```
{2.2}program Two2T93; 
\{ -- This program will sort names according to their title. \} const 
     Titles: Array[1..7] of String[4] = 
       ('P', 'PA', 'SA', 'SE', 'SSE', 'ASE', 'SASE'); 
   var 
     Name: Array [1..10] of String[20]; 
    Level: Array [1..10] of Integer;
    Title: String[4];<br>TempN: String[12]
               String[12];
     I, J, N, T: Byte; 
begin 
  Write ('Enter N: '); Readln (N);
  for I := 1 to N do begin
    Write ('Enter name: '); Readln (Name[I]);
    Write ('Enter title: '); Readln (Title);
    Name[I] := Name[I] + ' - ' + Title;
    J := 1;while Titles [J] \leftrightarrow Title do J := J + 1;
    Level[I] := J;
   end; 
  for I := 1 to N - 1 do
    for J := I + 1 to N do
       if (Level[I] < Level[J]) 
      or ((Level[I] = Level[J]) and (Name[I] > Name[J])) then
        begin 
 TempN := Name[I]; Name[I] := Name[J]; Name[J] := TempN; 
 T := Level[I]; Level[I] := Level[J]; Level[J] := T; 
        end; 
  for I := 1 to N do
     Writeln (Name[I]); 
end.
```

```
{2.3}program Two3T93; 
{ -- This program will format a COBOL declaration. } 
  var 
    Field: Array[1..15] of String[30];
    Level, PrevLevel: String[2]; 
     I, J, Inc: Integer; 
begin 
  I := 0; repeat 
    I := I + 1;Write ('Enter field: '); Readln (Field[I]);
  until Field[I] = ';
  for J := 1 to I - 1 do begin
    Level := Copy(Field[J], 1, 2); if Level = '01' then 
      Inc := 0 else if Level > PrevLevel then 
      Inc := Inc + 4
     else if Level < PrevLevel then 
      Inc := Inc - 4;
     if Inc > 0 then 
      Write (' ': Inc);
    Writeln (Field[J]);
    PrevLevel := Level; 
  end; \{ - - for J \}end.
```

```
{2.4}program Two4T93; 
\{ -- This program will translate a word and calculate blocks. \} var 
    Word, Number: String[30];
     I, Num, Blocks, Code: Integer; 
    Digit, LastDigit: Byte; 
   NumSt: String[2];
begin 
  Write ('Enter word: '); Readln (Word);
 Number := ''; for I := 1 to Length(Word) do begin 
   Num := Ord(Word[I]) - Ord('A') + 1; Str(Num, NumSt); 
    Number := Number + NumSt; 
   end; 
   Writeln ('NUMBER = ', Number); 
  Blocks := 1; Val (Copy(Number,1,1), LastDigit, Code); 
   for I := 2 to Length(Number) do begin 
   Val (Copy(Number, I, 1), Digit, Code);
     if Digit mod 2 <> LastDigit mod 2 then 
      Blocks := Blocks + 1; 
     LastDigit := Digit; 
   end; 
   Writeln ('BLOCKS = ', Blocks); 
end.
```
```
{2.5}program Two5T93; 
\{ -- This program will display N formatted telephone #s. \} var 
    Num: Array[1..15] of String[10]; 
    Line: String[4];
     I, N, Total: Byte; 
    NPA, NXX, NextNPA, NextNXX: String[3]; 
begin 
  Write ('Enter N: '); Readln (N);
  for I := 1 to N do begin
   Write ('Enter #: '); Readln (Num[I]);
   end; 
  Total := 1; Num[I+1] := ' ';
  for I := 1 to N do begin
   NPA := Copy(Num[I], 1, 3);NX := Copy(Num[I], 4, 3);Line:= Copy(Num[I], 7, 4);Write (NPA, '--', NXX, '--', Line);NextNPA := Copy(Num[1+1], 1, 3);Next X := Copy(Num[I+1], 4, 3); if (NPA <> NextNPA) then begin 
      Writeln (' TOTAL FOR NPA OF ', NPA, ' = ', Total);
       Writeln; 
      Total := 1; end 
     else begin 
       Inc(Total); 
       if NXX <> NextNXX then 
         Writeln; 
     end; 
    Writeln; 
   end; { -- for I } 
end.
```

```
{2.6}program Two6T93; 
\{ -- This program will calculate product bought minus coupons. \} var 
    Prod, Coup: Array[1..10] of String[1];
     Pric, Disc: Array[1..10] of Real; 
     Total, MaxDisc: Real; 
     I, J, NumProd, NumCoup, Ind: Byte; 
begin 
  I := 0; repeat 
    Inc(I); Write ('Enter product: '); Readln (Prod[I]); 
     if Prod[I] <> '9' then begin 
      Write ('Enter price: '); Readln (Pric[I]);
     end; 
  until Prod[I] = '9';NumProd := I - 1; Writeln; 
  J := 0; repeat 
    Inc(J);
    Write ('Enter coupon: '); Readln (Coup[J]);
     if Coup[J] <> '9' then begin 
      Write ('Enter discount: '); Readln (Disc[J]);
     end; 
  until Coup[J] = '9';NumCoup := J - 1;Total := 0; for I := 1 to NumProd do begin 
    MaxDisc := 0;for J := 1 to NumCoup do
      if Prod[I] = Coup[J] then
         if Disc[J] > MaxDisc then begin 
          MaxDisc := Disc[J]; Ind := J;
         end; 
    Total := Total + Price[I] - MaxDisc;Coup [Ind] := '*';
   end; 
   Writeln; 
  Writeln ('TOTAL = \frac{1}{2}', Total: 4:2);
end.
```

```
{2.7}program Two7T93; 
\{ -- This program will display dates in other formats. \} var 
     Format: String[8]; 
    Date: String[10]; 
    YYYY: String[4]; 
    DD, MM: String[2]; 
begin 
  Write ('Enter format: '); Readln (Format);
  Write ('Enter date: '); Readln (Date);
   if Format = 'ISO' then begin 
   YYYY := Copy (Date, 1, 4);MM := Copy (Date, 6, 2);
   DD := Copy (Date, 9, 2);
     end 
   else if Format = 'AMERICAN' then begin 
 MM := Copy (Date, 1, 2); 
DD := Copy (Date, 4, 2); YYYY := Copy (Date, 7, 4); 
    end 
   else begin { -- Format = 'EUROPEAN' } 
   DD := Copy (Date, 1, 2);MM := Copy (Date, 4, 2);
    YYYY := Copy (Date, 7, 4); 
   end; 
   if Format <> 'ISO' then 
    Writeln ('ISO = ', YYYY, '-', MM, '-', DD); 
   if Format <> 'AMERICAN' then 
   Writeln ('AMERICAN = ', MM, '-', DD, '-', YYYY);
   if Format <> 'EUROPEAN' then 
   Writeln ('EUROPEAN = ', DD, '-', MM, '-', YYYY);
end.
```

```
{2.8}program Two8T93; 
\{ -- This program will reverse the words in 1 or 2 sentences. \} var 
 Sent: String; 
 Word: Array [1..10] of String[15]; 
     I, J, Num: Integer; 
     Ch: Char; 
begin 
  Write ('Enter sentence: '); Readln (Sent);
  Num := 1; Word[Num] := ''; I := 1;
   repeat 
   Ch := Sent [I];
    if Ch = '.' then
       begin 
         for J := Num downto 1 do 
           if J = Num then 
             Write (Word[J]) 
           else 
           Write (' ', Word[J]);
         Write ('. '); 
        Num := 0; \text{Inc}(I); end 
     else 
      if Ch <> ' ' then \{ - - \text{ Add letter to word. } \} Word[Num] := Word[Num] + Ch 
      else \{ - - Word completed by a space. \} begin 
           Inc(Num); 
          Word[Num] := '';
         end; 
    Inc(I);
  until (I > Length(Sent));
end.
```

```
{2.9}program Two9T93; 
\{ -- This program will print 4 smallest #s in a 4 x 4 matrix. \} var 
     I, J, K, X, Num: Byte; 
     A: Array [1..4, 1..4] of ShortInt; 
     B: Array [0..16] of ShortInt; 
     OneDisplayed: Boolean; 
begin 
  for I := 1 to 4 do begin
    Write ('Enter row ', I, ': ');
     Readln (A[I,1], A[I,2], A[I,3], A[I,4]); 
   end; 
  for I := 1 to 4 do
    for J := 1 to 4 do
      B[(I - 1) * 4 + J] := A[I, J];for I := 1 to 15 do
    for J := I + 1 to 16 do
      if B[I] > B[J] then begin
        X := B[I]; B[I] := B[J]; B[J] := X; end; 
  K := 1; Num := 0; B[0] := -99;
   repeat 
     OneDisplayed := False; 
    if B[K] \iff B[K-1] then begin
       Writeln; 
       Inc(Num); 
      Write (Num, '. SMALLEST = ', B[K], ' OCCURS AT ');
      for I := 1 to 4 do
        for J := 1 to 4 do
           if B[K] = A[I,J] then begin
              if OneDisplayed then 
               Write ( ' , ' ) else 
                OneDisplayed := True; 
             Write ( '(', I', ', ', J, '));
           end; 
    end; \{- - \text{ if } B[K] \}Inc(K);
  until (Num = 4) and (B[K] \le B[K-1]);
end.
```

```
{2.10}program Two10T93; 
\{ -- This program will print # of days between two dates. \} const 
     Month: Array [1..12] of Byte = 
      (31, 28, 31, 30, 31, 30, 31, 31, 30, 31, 30, 31); 
   var 
     M, D, Y, I, Days, Days2: Integer; 
begin 
  Write ('Enter month: '); Readln (M);<br>Write ('Enter day: '); Readln (D);
  Write ('Enter day: ');
  Write ('Enter year: '); Readln (Y);
  Days := 0; Days2 := 0;
   { -- October 25, 1967 } 
  for I := 1 to 9 do
    Days2 := DayS2 + Month[I];
  Days2 := Days2 + 25;for I := 1967 to Y - 1 do begin
    Days := Days + 365;
    if I mod 4 = 0 then Days := Days + 1;
   end; 
  if (Y mod 4 = 0) and (M > 2) then Days := Days + 1;
  for I := 1 to M - 1 do
   Days := Days + Month[I];
  Days := Days + D;
   Writeln (Days - Days2, ' DAYS'); 
end.
```

```
\{3.1\}program Thr1T93; 
{ -- This program displays GTEDS squares relative to cursor. } 
\{ -- Cursor can be moved up, left, down, right: I, J, K, M. \}uses Crt; 
   var 
     R, C, X, A, B: Integer; 
     K: Char; 
begin 
  ClrScr; R := 5; C := 5; K := ''; while not (K in ['1' .. '4']) do begin 
    GotoXY (C, R); Write (\dagger \#'); K := '';
    K := ReadKey;
     if K in ['I', 'J', 'K', 'M'] then begin 
      GotoXY (C, R); Write (' ');
      if K = 'I' then Dec(R);
      if K = 'M' then Inc(R);
      if K = 'J' then Dec(C);
      if K = 'K' then Inc(C);
     end; 
   end; 
  X := Ord(K) - Ord('0');if X = 1 then begin A := 1; B := 0; end;
  if X = 2 then begin A := 1; B := -1; end;
  if X = 3 then begin A := -1; B := -1; end;
  if X = 4 then begin A := -1; B := 0; end;
  if (R + 5*A > 24) or (R + 5*A < 1) or
     (C + 9*B + 9 > 80) or (C + 9*B < 1) then
     begin 
        ClrScr; Writeln ('OFF THE SCREEN'); 
     end 
   else 
     begin 
      GotoXY (C + 8*B, R + 1*A); Writeln (C + 1);
      GotoXY (C + 8*B, R + 2*A); Writeln ('T D');
      GotoXY (C + 8*B, R + 3*A); Writeln ('E' , X, ' E');<br>GotoXY (C + 8*B, R + 4*A); Writeln ('D' , T');
      GotoXY (C + 8*B, R + 4*A); Writeln ('D
      GotoXY (C + 8*B, R + 5*A); Writeln ('S D E T G'); end; 
end.
```

```
{3.2}program Thr2T93; 
\{- - This program will solve an equation with +,-,*, or \langle . \rangle var 
     V1, V2, V3, S1, S2, X: String[3]; 
     N1, N2, N3, I, J, Code: Integer; 
begin 
  Write ('Enter value: '); Readln (V1);
  Write ('Enter symbol: '); Readln (S1);
  Write ('Enter value: '); Readln (V2);
  Write ('Enter symbol: '); Readln (S2);
  Write ('Enter value: '); Readln (V3);
  if S1 = \{-1, 1\} then begin
    S1 := S2; S2 := |-1;X := VI; V1 := V2; V2 := V3; V3 := X;
   end; 
  \{- - Equation is now of the form: V1 [op] V2 = V3 \} Val(V1, N1, Code); 
   Val(V2, N2, Code); 
   Val(V3, N3, Code); 
  Write (YX = ');if S1 = ' +' then
    if V1 = Y' then
       Writeln (N3 - N2) 
    else if V2 = YX' then
       Writeln (N3 - N1) 
     else 
      Writeln (N1 + N2);
  if S1 = ' -' then
    if V1 = 'X' then
       Writeln (N3 + N2) 
    else if V2 = YX' then
       Writeln (N1 - N3) 
     else 
       Writeln (N1 - N2); 
  if S1 = '*' then
    if V1 = Y' then
       Writeln (N3 div N2) 
    else if V2 = YX' then
       Writeln (N3 div N1) 
     else 
      Writeln (N1 * N2);
  if S1 = \frac{1}{1} then
    if V1 = 'X' then
       Writeln (N3 * N2) 
    else if V2 = YX' then
       Writeln (N1 div N3) 
     else 
       Writeln (N1 div N2); 
end.
```

```
{3.3}program Thr3T93; 
\{ -- This program prints combinations of digits summing to #. \} var 
     Digits: String[7]; 
     Digit, A: Array[1..7] of Byte; 
     OneWritten: Boolean; 
     I, J, Sum, NewSum, Code, Last, Total, Power: Integer; 
begin 
   Write ('Enter digits: '); Readln (Digits); 
  Write ('Enter sum: '); Readln (Sum);
 NewSum := (Sum div 10) * 8 + (Sum mod 10);
  Last := Length(Digits);
   for I := 1 to Last do 
     Val(Copy(Digits, I, 1), Digit[I], Code); 
  for I := 1 to Last do
   A[I] := 0;Power := 1;for I := 1 to Last do Power := Power * 2;
  Power := Power - 1;
   for I := 1 to Power do begin 
    J := 1;while (A[J] = 1) do begin
      A[J] := 0;Inc(J);
     end; 
    A[J] := 1;Total := 0;for J := 1 to Last do
      if A[J] = 1 then
        Total := Total + Digit[J];
     if Total = NewSum then begin 
       OneWritten := False; 
      for J := 1 to Last do
        if A[J] = 1 then
           if OneWritten then 
             Write ('+', Digit[J]) 
           else begin 
             Write (Digit[J]); 
             OneWritten := True; 
           end; 
      Writeln (' = ', Sum);
    end; \{ - - i f \}end; \{ - - for I \}end.
```

```
\{3.4\}program Thr4T93; 
\{ -- This program will decompose a large integer into primes. \} var 
     A, Q: Array[1..80] of Integer; 
     LongNum: String[80]; 
     Prime, I, J, L, Num, Power, Code: Integer; 
     IsPrime, FirstFactor, QuotientIs0: Boolean; 
procedure DisplayFactor; 
\{ -- This procedure will display a Factor raised to a power. \} begin 
     if FirstFactor then 
       FirstFactor := False 
     else 
      Write(' * '); Write (Prime); 
     if Power > 1 then 
      Write ('^{\wedge}', Power);
    Power := 0; end; 
procedure GetNextPrime; 
\{ -- This procedure will get the next prime to divide LongNum. \} begin 
     if Prime = 2 then 
       Prime := 3 
     else 
       repeat 
        Prime := Prime + 2;
         IsPrime := True; 
        for J := 3 to Trunc(Sqrt(Prime)) do
          if Prime mod J = 0 then IsPrime := False;
       until IsPrime; 
   end; 
begin 
  Write ('Enter number: '); Readln (LongNum);
  L := Length(LongNum);
  for I := 1 to L do
    Val(Copy(LongNum, I, 1), A[I], Code);
  Prime := 2; Power := 0; FirstFactor := True; QuotientIs0 := False; 
   repeat 
    \{ - - Check if LongNum (Array A) is divisible by Prime. \}Num := 0;for I := 1 to L do begin
      Num := Num * 10 + A[I];
      Q[I] := Num div Prime;
      Num := Num - Q[I] * Prime;
     end; 
    if Num = 0 then \{ - - \text{Prime divided LongNum.} \} begin 
        I := 1;while (Q[I] = 0) and (I \leq L) do
```

```
Inc(I);QuotientIs0 := (I = L) and (Q[L] = 1);
        L := L - I + 1; { -- Copy Quotient into array A to be divided again. } 
        for J := 1 to L do
          A[J] := Q[J + I - 1]; Inc(Power); 
       end 
     else { -- Prime did not divide LongNum. } 
       begin 
         if Power >= 1 then 
           DisplayFactor; 
         GetNextPrime; 
      end; \{ - - else \} until QuotientIs0; 
   DisplayFactor; 
end. 
\{3.5\}program Thr5T93; 
\{ -- This program will find words in 12 x 11 array of letters. \} const 
    LetRow: Array [1..12] of String[11] = ('DATAADFBAAM', 'JARBJCEDFOI', 'REAEEXEVDBC', 
 'JESUSDEERNR', 'FABUUNMIEMO', 'LLMNSOIPTKC', 
 'POQRSITRUOH', 'ABUVKWSXPPI', 'SOYZCPULMLP', 
        'CCISABCDOAM', 'AEFGRHIJCRM', 'LKLETTEKSID'); 
    var 
      I, J, L, Row, Col, FCol, LCol, FRow, LRow: Byte; 
      LetCol: Array[1..11] of String[12]; 
      Word: Array[1..2] of String[12]; 
procedure DisplayCoordinates (FRow, FCol, LRow, LCol: Integer); 
\{ -- This procedure will display first and last letter coord. \} begin 
     Writeln ('FIRST LETTER: (', FRow: 2, ', ', FCol: 2, ')'); 
    Writeln ('LAST LETTER: (', LRow: 2, ', ', LCol: 2, ')');
   end; 
begin 
  \{ - - String together the columns instead of Rows. \}for I := 1 to 11 do begin
    LetCol[I] := '';
     for J := 1 to 12 do 
      LetCol[I] := LetCol[I] + Copy(LetRow[J], I, 1);
   end; 
  Write ('Enter word: '); Readln (Word[1]);
  L := Length(Word[1]);
  \{ - - Reverse Word. \}Word[2] := '';
  for I := 1 to L do
```

```
Word[2] := Word[2] + Copy(Word[1], L - I + 1, 1);\{ - - Find words horizontally, (frontwards and backwards). \}J := 0; repeat 
   Inc(J);
   Row := 0; repeat 
       Inc(Row); 
      Col := Pos (Word[J], LetRow[Row]);
   until (Row = 12) or (Col > 0);
  until (Col > 0) or (J = 2);
   if Col > 0 then begin 
    if J = 1 then begin
      FCol := 0; LCol := L - 1; end else begin 
      FCol := L - 1; LCOl := 0;
     end; 
    DisplayCoordinates (Row, Col + FCol, Row, Col + LCol); 
    Exit; 
   end; 
   { -- Find words vertically, (frontwards and backwards). } 
  J := 0; repeat 
    Inc(J);
   Col := 0; repeat 
      Inc(Col); 
      Row := Pos (Word[J], LetCol[Col]);until (Col = 11) or (Row > 0);
  until (Row > 0) or (J = 2);
   if Row > 0 then begin 
    if J = 1 then begin
      FRow := 0; LRow := L - 1; end
     else begin 
      FROW := L - 1; LROW := 0;
     end; 
    DisplayCoordinates (Row + FRow, Col, Row + LRow, Col); 
    Exit; 
   end; 
end.
```

```
\{3.6\}program Thr6T93; 
\{ -- This program will solve two inequality equations. \} var 
     Eq1, Eq2, Op: String[3]; 
    S1, S2: String[1];
     N1, N2, Code, Min, Max: Integer; 
procedure Display (X, Y: Integer); 
\{ - - This procedure will display all integers between X and Y. \} var 
     I: Integer; 
   begin 
    Write (X);
    for I := X + 1 to Y do Write (',', I);
   end; 
begin 
   Write ('Enter equation 1: '); Readln (Eq1); 
  Write ('Enter logical op: '); Readln (Op);
  Write ('Enter equation 2: '); Readln (Eq2);
  S1 := Copy(Eq1, 2, 1);S2 := Copy(Eq2, 2, 1); Val (Copy(Eq1, 3, 1), N1, Code); 
   Val (Copy(Eq2, 3, 1), N2, Code); 
  if (S1 = '<-') and (S2 = '>-') and (Op = 'AND') and (N1 <= N2)or (S1 = '>') and (S2 = '<') and (Op = 'AND') and (N1 > = N2) then 
     Writeln ('NO SOLUTION'); 
  if (S1 = '<-') and (S2 = '>-') and (Op = 'OR') and (N1 > N2)or (S1 = '>') and (S2 = '<') and (Op = 'OR') and (N1 < N2) then 
     Writeln ('ALL INTEGERS'); 
   if N1 < N2 then 
     begin 
      Min := N1; Max := N2;
     end 
   else 
     begin 
      Min := N2; Max := N1;
     end; 
  \{ -- Check for finite solution, and if less than 6 integers. \}if (S1 = '<-') and (S2 = '>-') and (Op = 'AND') and (N1 > N2)or (S1 = ' >') and (S2 = ' <') and (Op = 'AND') and (N1 < N2) then 
     if Max - Min <= 7 then 
       Display (Min + 1, Max - 1) 
     else begin 
      Display (Min + 1, Min + 3);
      Write ( ' ... ');
```

```
 Display (Max - 3, Max - 1); 
     end; 
  \{ - - Check for infinite # of negative solutions. \}if (S1 = '<-') and (S2 = '<-') and (Op = 'AND') then begin
    Write ('...'); 
    Display (Min - 3, Min - 1); 
   end; 
  \{ - - Check for infinite # of positive solutions. \}if (S1 = '>') and (S2 = '>') and (Op = 'AND') then begin
   Display (Max + 1, Max + 3);Write ( ' ... ');
   end; 
   { -- Check for infinite # of positive and negitive solutions. } 
  if (S1 = '>') and (S2 = '<') and (Op = 'OR') and (N1 > N2)or (S1 = '<-') and (S2 = '>-') and (Op = 'OR') and (N1 < N2) then
   begin 
   Write ( ' ... ');
    Display (Min - 3, Min - 1); 
   Write ( ' ' );
   Display (Max + 1, Max + 3);Write ( ' ... ');
   end; 
end. 
\{3.7\}program Thr7T93; 
\{ -- This program will print the sum and product of 2 matrices. \} const 
     Base16: String[16] = '0123456789ABCDEF'; 
   var 
    Mat: Array[1..2, 1..3, 1..3] of LongInt; 
     Sum, Prod: LongInt; 
     I, J, K, L, X: Integer; 
    Num: String [4];
procedure ConvertToBase16(N: LongInt); 
\{ -- This procedure will convert a Sum/Product element to B16. \} var 
     I, D: Integer; 
    Power: LongInt;
     FirstDigit: Boolean; 
begin 
  Write (' '');
   FirstDigit := False; 
  Power := 1;for I := 1 to 4 do Power := Power * 16;
  for I := 1 to 5 do begin
   D := Trunc(N / Power); if (D = 0) and not FirstDigit then 
       Write(' ')
```

```
 else begin 
      Write (Copy(Base16, D + 1, 1));
       FirstDigit := True; 
     end; 
    N := N - D * Power; Power := Power div 16; 
   end; 
end; 
begin 
  for I := 1 to 2 do begin
    for J := 1 to 3 do
      for K := 1 to 3 do begin
         Write ('Enter Mat', I, ' (', J, ',', K, '): '); 
         Readln (Num); 
        L := Length(Num);
        if L = 2 then
          Mat[I,J,K] := (Pos(Copy(Num,1,1), Basel6) - 1) * 16 else 
          Mat[I,J,K] := 0;X := Pos(Copy(Num, L, 1), Basel6) - 1;Mat[I,J,K] := Mat[I,J,K] + X; end; 
     Writeln; 
   end; 
  \{- - Compute Sum \}Write ('SUM =');
  for I := 1 to 3 do begin
    for J := 1 to 3 do begin
       Sum := Mat[1, I, J] + Mat[2, I, J]; 
       ConvertToBase16(Sum); 
     end; 
     Writeln; 
    If I < 3 then Write (' ' : 5);
   end; 
   Writeln; 
   { -- Compute Product } 
  Write ('PRODUCT =');
  for I := 1 to 3 do begin
    for J := 1 to 3 do begin
      Prod := 0; for K := 1 to 3 do 
         Prod := Prod + Mat[1, I, K] * Mat[2, K, J];
       ConvertToBase16(Prod); 
     end; 
     Writeln; 
    if I < 3 then Write (' ' : 9);
   end; 
end.
```

```
{3.8}program Thr8T93; 
{ -- This program will find three 3-digit primes. } 
   var 
     P: Array [1..200] of Integer; 
    A: Array [1..9] of Integer;
     P1, P2, P3: String[3]; 
    PCat: String[9];
     I, J, K, L, Num, Pnum, Sq, Sum, 
     X, Tot, D1, D2, D3, D4, N2, Code: Integer; 
begin 
  Num := 101; Pnum := 0; 
   repeat 
    Sq := Trunc(Sqrt(Num));
    I := 1; repeat 
      I := I + 2;until (I > Sq) or (Num mod I = 0);
     if (I > Sq) then begin 
      N2 := Num; D1 := N2 div 100; 
      N2 := N2 - D1 * 100; D2 := N2 div 10; 
      D3 := N2 - D2 * 10;
      if not ((D1 = 0) or (D2 = 0) or (D3 = 0)or (D1 = D2) or (D2 = D3) or (D1 = D3)) then begin
        Pnum := Pnum + 1;
        P[Pnum] := Num; end; 
     end; 
    Num := Num + 2;
   until (Num > 999); 
  for I := 1 to Pnum - 2 do
    for J := I + 1 to Pnum - 1 do
      for K := J + 1 to Pnum do begin
        Tot := P[I] + P[J] + P[K];
         if Tot > 1234 then begin 
           Str (P[I], P1); 
           Str (P[J], P2); 
           Str (P[K], P3); 
          PCat := P1 + P2 + P3;
          for L := 1 to 9 do A[L] := 0;
          L := 0; repeat 
            L := L + 1;Val(Copy(PCat, L, 1), X, Code);
            A[X] := A[X] + 1;until (L = 9) or (A[X] = 2);
          if A[X] < 2 then begin
            Sum := Tot; D1 := Sum div 1000; 
             Sum := Sum - D1 * 1000;
```

```
D2 := Sum \div 100; Sum := Sum - D2 * 100; 
       D3 := Sum div 10;
       D4 := Sum - D3 * 10;if (D1 < D2) and (D2 < D3) and (D3 < D4) then begin
         Write (P[I], ' + ', P[J], ' + ', P[K], ' = '); Writeln (Tot); 
        end; 
     end; \{ - - for K \} end; { -- for J } 
end; \{- - for I \}
```
end.

```
{3.9}program Thr9T93; 
{ -- This program will produce a binary search tree. } 
uses Crt; 
   const 
    ColInc: Array[0..8] of Byte =
      (0, 15, 7, 3, 1, 0, 0, 0, 0); 
   var 
     Words: String[50]; 
     A: Array[0..8, 1..256] of String[1]; 
     Ch: String[1]; 
     I, J, R, C, Col, PrevCol: Integer; 
begin 
  Write ('Enter word(s): '); Readln (Words);
   { -- Initialize tree to nulls. } 
  for I := 0 to 8 do
     for J := 1 to 256 do 
      A[I, J] := ''; ClrScr; 
   for I := 1 to Length(Words) do begin 
 Ch := Copy (Words, I, 1); 
 if Ch <> ' ' then begin 
      R := 0; C := 1; Col := 40;\{ - - Traverse tree until an empty node exists. \} while A[R, C] <> '' do begin 
        if Ch \leq A[R, C] then
           begin 
            C := 2 * C - 1;Col := Col - ColInc[R + 1] - 1;
           end 
         else 
           begin 
            C := 2 * C; PrevCol := Col; 
            Col := Col + ColInc[R + 1] + 1;
```

```
 end; 
        R := R + 1;end; \{ - - While \}A[R, C] := Ch;GotoXY(Col, R + 1);if R = 0 then \{ -- Place first letter in center. \} Write (Ch) 
       else 
        if C mod 2 = 1 then \{ -- Place letter right of parent. \} begin 
             Write (Ch); 
            for J := 1 to ColInc[R] do Write (' - ');
            Write ('+');
           end 
         else 
           begin { -- Place letter left of parent. } 
            GotoxY(PrevCol, R + 1);Write (1+1);
            for J := 1 to ColInc[R] do Write ('-');
            Write (Ch);
           end; 
 end; { -- if Ch } 
 end; { -- for I } 
end. 
\{3.10\}program Thr10T93; 
\{- - This program will determine the values F(X) converges. \} var 
     K, Inc, Factor, 
     FX, FX0, FX1, FX2: Real; 
     F: Array[1..5000] of Real; 
     I, X, Iter: Integer; 
     Diverge, Found: Boolean; 
begin 
  K := 0;for I := 1 to 2 do begin
    if I = 1 then Inc := 0.01 else Inc := 0.1;
     Diverge := False; Factor := 1; Found := False; 
    while (K < 10) and not Found do begin
      K := K + Inc / Factor;X := 1; F[X] := K; if Factor < 20 then 
         Iter := 250 * Trunc(Factor) 
       else 
         Iter := 5000; 
       while (X < Iter) and not Diverge do begin 
        X := X + 1;F[X] := Exp(Ln(K) * F[X - 1]),Diverge := (F[X] > 9.9);
       end;
```

```
if I = 1 then
         begin 
          FX2 := FX1; FX1 := FX0; FX0 := F[X];
           if (FX2 > FX1) and (FX1 < FX0) then begin 
            K := K - 2 * Inc / Factor;
             if (FX2 - FX1) < 0.0005 then begin 
              Found := True; FX := FX1;
             end; 
             FX0 := FX2; FX1 := FX0; 
            Factor := Factor * 2;
           end; 
         end 
      else \{ - - I = 2 \} if Diverge then 
           begin 
             Diverge := False; 
            K := K - Inc / Factor;if Inc/ Factor < 0.000005 then Found := True;
            Factor := Factor * 2; end 
         else 
          FX := F[X];end; \{ - - While \} if I = 1 then Write ('MINIMUM') else Write ('MAXIMUM'); 
     Write (' VALUE: '); 
    if I = 1 then
       begin 
        Write ( 'F(X) = ', FX : 4:3, ' OCCURS WHERE ' );Writeln ('K = ', K + Inc / Factor :4:3);
       end 
     else 
       begin 
        Write ('F(X) = ', FX : 2:1, ' OCCURS WHEN ');
        Writeln ('K = ', K + Inc / Factor :6:5);
       end; 
  end; \{ - - for I \}end.
```
{ -- FLORIDA HIGH SCHOOLS COMPUTING COMPETITION '94 } { -- PASCAL PROGRAM SOLUTIONS }  ${1.1}$ program One1T94;  $\{-$ - This program will display the 1994 FHSCC sponsors.  $\}$  var I: Integer; begin Writeln ('FHSCC ''94 IS SPONSORED BY:'); Writeln; for  $I := 1$  to  $4$  do Writeln ('GTEDS GTEDS GTEDS GTEDS GTEDS'); Writeln; for  $I := 1$  to  $4$  do Writeln ('USF CENTER FOR EXCELLENCE'); Writeln; for  $I := 1$  to  $4$  do Writeln ('FLORIDA DEPARTMENT OF EDUCATION'); end.  ${1.2}$ program One2T94; { -- This program will determine if an applicant is hired. } var Entrance, Offer: String[8]; begin Write ('Entrance requirement: '); Readln (Entrance); Write ('Plans to accept or reject offer: '); Readln (Offer); Write ('APPLICANT WILL '); if (Entrance <> 'PASSED') or (Offer <> 'ACCEPT') then Write ('NOT '); Writeln ('BE HIRED'); end.  $\{1.3\}$ program One3T94;  $\{-$ - This program will display number of employees.  $\}$  var Current, Hiring, Leaving, Total: LongInt; begin Write ('Enter current number: '); Readln (Current); Write ('Enter number hiring: '); Readln (Hiring); Write ('Enter number leaving: '); Readln (Leaving); Total := Current + Hiring - Leaving; Writeln (Total, ' EMPLOYEES'); end.

```
{1.4}program One4T94; 
\{ -- This program will total the millions converted. \} var 
     Num, Sum: Real; 
     Million: String[10]; 
begin 
  Sum := 0;Write ('Enter number of accounts: '); Readln (Num, Million);
   While Num > -999 do begin 
    Sum := Sum + Num;Write ('Enter number of accounts: '); Readln (Num, Million);
   end; 
  Sum := Sum + 0.00001; \left\{ \begin{array}{ccc} - & - & - \\ - & - & - \end{array} \right\} = \left\{ \begin{array}{ccc} - & - & - \end{array} \right\} if Sum - int(Sum) < 0.001 then 
     Write (Trunc(Sum)) 
   else 
     Write (Sum: 3:1); 
  Writeln (' MILLION ACCOUNTS CONVERTED TO CBSS');
end. 
{1.5}program One5T94; 
\{-- This program will compute the gross wages earned. \} var 
     Hours, Rate, OverTime, Wages: Real; 
begin 
  Write ('Enter hours, rate: '); Readln (Hours, Rate);
   if Hours > 40 then 
    Hours := Hours + (Hours - 40) * 0.5; Wages := Hours * Rate; 
  Writeln ('GROSS WAGES ARE $', Wages :5:2);
end.
```

```
{1.6}program One6T94; 
\{-- This program will tally the number of customers sold. \} var 
     AreaCode, Num, I: Integer; 
    Sum: LongInt;
begin 
  Write ('Enter number of area codes: '); Readln (Num);
  Sum := 0;for I := 1 to Num do begin
    Write ('Enter area code: '); Readln (AreaCode);
     Case AreaCode of 
       706: Inc(Sum, 95000); 
       208: Inc(Sum, 54321); 
       912: Inc(Sum, 99825); 
       605: Inc(Sum, 88776); 
       404: Inc(Sum, 90175); 
     end; 
   end; 
  Writeln ('TOTAL NUMBER OF ACCOUNTS BEING SOLD = \prime, Sum);
end. 
{1.7}program One7T94; 
\{ - - This program will display the cost to fix error in phase. \} const 
    Phases: Array [1..6] of String [15] = ('REQUIREMENTS',
        'DESIGN', 'CODING', 'SYSTEM TEST', 'ACCEPTANCE TEST', 
       'MAINTENANCE');
     Factor: Array [1..6] of Integer = (1, 5, 10, 20, 50, 100); 
   var 
     I, Cost: Integer; 
    Phase: String [15];
begin 
  Write ('Enter cost $: '); Readln (Cost);
  Write ('Enter phase: '); Readln (Phase);
  I := 1;while Phase \langle \rangle Phases [I] do Inc(I);
   Write ('COST IS $', Cost * Factor[I]); 
   Writeln (' TO FIX PROBLEM IN ', Phase, ' PHASE'); 
end. 
{1.8}program One8T94; 
\{-- This program will compute the maximum blocksize. \} var 
     LRecL, Num: Integer; 
begin 
  Write ('Enter logical record length: '); Readln (LRecL);
  Num := 23476 div LRecL;
  Writeln ('BLOCKSIZE = \prime, LRecL * Num, ' BYTES');
end.
```

```
{1.9}program One9T94; 
\{ -- This program will compute an electric bill. \} var 
     Hours, Bill, Rate: Real; 
begin 
  Write ('Enter kilowatt hours: '); Readln (Hours);
   if Hours < 10.0 then 
    Rate := 4.95 else 
    Rate := 5.65; Bill := Rate * Hours; 
  Bill := Bill * (1 + 0.03 + 0.06);
   if Hours > 30.0 then 
    Bill := Bill + 25.0;Writeln ('THE CUSTOMER''S BILL IS $', Bill :3:2);
end. 
{1.10}program One10T94; 
\{-- This program will determin if a 5x5 matrix is symmetric. }
   var 
     A: Array[1..5, 1..5] of Integer; 
     I, J: Integer; 
     Symmetric: Boolean; 
begin 
  for I := 1 to 5 do begin
     Write ('Enter row: '); 
     Readln (A[I,1], A[I,2], A[I,3], A[I,4], A[I,5]); 
   end; 
   Symmetric := True; 
  for I := 1 to 5 do
    for J := 1 to 5 do
      if A[I, J] \iff A[J, I] then
         Symmetric := False; 
   Write ('MATRIX IS '); 
   if not Symmetric then 
     Write ('NOT '); 
   Writeln ('SYMMETRIC'); 
end.
```

```
{2.1}program Two1T94; 
{ -- This program will simulate NTF's ESP utility. } 
  var 
    Jobs: String[50]; 
    Job: Array[1..20] of String[2]; 
    I, L, LastCK: Integer; 
   OK: String[1];
begin 
  Write ('Enter jobs/CK: '); Readln (Jobs);
  L := (Length(Jobs) + 1) div 3;for I := 1 to L do
   Job[I] := Copy(Jobs, I*3 - 2, 2);LastCK := 0; repeat 
   I := LastCK + 1; while Job[I] <> 'CK' do begin 
      Writeln (Job[I]); 
     Inc(I);
     end; 
   Writeln ('EVERYTHING OK?' ); Readln (OK);
    if OK = 'N' then
      I := LastCK 
    else 
     LastCK := I;
 until I = L;
end.
```

```
{2.2}program Two2T94; 
{ -- This program will display random letters in random areas. } 
  uses Crt; 
   var 
     Letter, LastLet, Ch: Char; 
    R, C: Integer;
begin 
   Randomize; 
  Ch := ' ';
   repeat 
     ClrScr; 
    if Ch = ' ' then begin
        Letter := Chr(65 + Random(26));
         Ch := Letter; 
       end 
     else 
      Letter := Ch;
     LastLet := Letter; 
     repeat 
      R := \text{Random}(23) + 1; C := \text{Random}(79) + 1;GotoXY (C, R); Write (Letter);
       Delay(100); 
       if Keypressed then 
         Ch := UpCase(ReadKey); 
     until (Ch <> LastLet); 
  until (Ch \leq '') and ((Ch \leq 'A') or (Ch \geq 'Z'));
end.
```

```
{2.3}program Two3T94; 
{ -- This program will transliterate Hebrew to English. } 
   var 
    St, Trans: String[80]; 
    I: Integer; 
    Ch, LastCh: String[1]; 
   Let: String[2];
begin 
  Write ('Enter letters: '); Readln (St);
  LastCh := ' ' ; Trans := ' ' ; for I := 1 to Length(St) do begin 
Ch := Copy(St, I, 1); Let := Ch; if LastCh = ' ' then begin 
      if Ch = 'A' then
        if Copy(St, I+1, 1) = 'L' thenLet := ')' else 
         Let := '(';if Copy(St, I, 3) = 'HET' then Let := 'CH';if Copy(St, I, 2) = 'TS' then Let := 'TS'; Trans := Let + Trans; 
     end; 
    LastCh := Ch;
   end; 
   Writeln (Trans); 
end.
```

```
{2.4}program Two4T94; 
\{ -- This program will append a "security digit" to an account \} var 
    Acct: String[15];
     Ch: String[1]; 
     Error: Boolean; 
     Sum, I, L, Dig, Code: Integer; 
begin 
  Write ('Enter account number: '); Readln (Acct);
  L := Length (Acct);
   Error := False; 
  if (L \leq 7) and (L \leq 9) then begin
     Writeln ('ERROR - INCORRECT LENGTH'); 
     Error := True; 
   end; 
  \{- - Sum the valid digits \}Sum := 0;for I := 1 to L do begin
    Ch := Copy(Acct, I, 1); Val (Ch, Dig, Code); 
    if (Dig = 0) and (Ch <> '0') then begin
       Writeln ('ERROR - NON-NUMERIC'); 
       Exit; 
     end; 
    Sum := Sum + Dig; end; 
   { -- If account is valid, append security digit } 
   if not Error then begin 
     Write (Acct); 
    if Sum mod 2 = 0 then
       Writeln ('1') 
     else 
       Writeln ('0'); 
   end; 
end.
```

```
{2.5}program Two5T94; 
\{-- This program will count the digits used in a book. \} var 
     I, J, LPage, M, Dig, Code, Max, Min: Integer; 
     A: Array[0..9] of Integer; 
     Page: String[4]; 
begin 
  Write ('Enter last page: '); Readln (LPage);
  Write ('Enter M: '); Readln (M);
  for I := 0 to 9 do A[I] := 0;
  for I := 2 to LPage do begin
    if (I \mod M > 0) then begin
       Str (I, Page); 
      for J := 1 to Length(Page) do begin
        Val (Copy(Page, J, 1), Dig, Code);
         Inc(A[Dig]); 
       end; 
     end; 
   end; 
  Max := 0; Min := 32000;for I := 0 to 9 do begin
     Writeln (I, ' APPEARS ', A[I], ' TIMES'); 
    if A[I] > Max then Max := A[I];if A[I] < Min then Min := A[I];
   end; 
   Writeln; 
   Write ('DIGIT(S) APPEARING THE MOST: '); 
   for I := 0 to 9 do 
    if A[I] = Max then Write (I, ' '');
   Writeln; 
   Write ('DIGIT(S) APPEARING THE LEAST: '); 
  for I := 0 to 9 do
    if A[I] = Min then Write (I, ' '');
end.
```

```
{2.6}program Two6T94; 
\{ - - This program will compute the roots for a quadratic. \} var 
     A, B, C, D, R1, R2: Integer; 
begin 
  Write ('Enter coefficients A, B, C: '); Readln (A, B, C);
  D := B * B - 4 * A * C;Write ('THE ROOTS ARE ');
  if D \ge 0 then
     begin 
       Writeln ('REAL'); 
      R1 := (-B + Trunc(Sqrt(D))) div (2 * A);R2 := (-B - Trunc(Sqrt(D))) div (2 * A); if D > 0 then 
         Writeln ('THE ROOTS ARE ', R1, ' AND ', R2) 
       else 
         Writeln ('THE ONLY ROOT IS ', R1); 
     end 
  else \{- - D < 0 Roots are Complex \} begin 
       Writeln ('COMPLEX'); 
      R1 := -B div (2 * A);
      R2 := Trunc(Sqrt(-D)) div (2 * A);Write ('THE ROOTS ARE ', R1, ' + ', R2, 'I AND ');
      Writeln (R1, ' - ', R2, 'I');
     end; 
end.
```

```
{2.7}program Two7T94; 
\{-- This program will generate 5 customer account numbers. \} const 
     Num: Integer = 15; 
   var 
     Seed: Real; 
     I, J, Dig, Code, Sum, CheckDig: Integer; 
     Cust: String[10]; 
     Temp: String[1]; 
begin 
  Write ('Enter seed used last: '); Readln (Seed);
  I := 0; while I < Num do begin 
    \{ - - \text{ Add } 1 \text{ and reverse last } 2 \text{ digits } \}Seed := Seed +1;
     Str (Seed :9:0, Cust); 
    Temp := Cust[9]; Cust := Copy(Cust, 1, 8);
     Insert (Temp, Cust, 8); 
    for J := 1 to 9 do
     if Cust[J] = ' ' then Cust[J] := '0';\{ -- Shift digits 3-9 and insert last 2 digits \}Cust := Copy(Cust, 1, 2) + Copy(Cust, 8, 2) +Copy(Cust, 3, 5); { -- Calculate Check Digit } 
    Sum := 0;for J := 1 to 9 do begin
      Val (Copy(Cust, J, 1), Dig, Code);
      Sum := Sum + Dig * (11 - J); end; 
    CheckDig := 11 - (Sum mod 11); if CheckDig = 11 then CheckDig := 0; 
     if CheckDig <> 10 then begin 
       Writeln (Cust, CheckDig); 
      Inc(I);
     end; 
  end; \{ - - while \}end.
```

```
{2.8}program Two8T94; 
{ -- This program will compute speed, distance, time. } 
   var 
     S, D, T, HH, MM: Real; 
    Tim: String[6];
     Ttype: String[1]; 
     L, Code: Integer; 
begin 
  Write ('Enter speed, distance: '); Readln (S, D);
  Write ('Enter time: '); Readln (Tim);
   if Tim <> '0' then begin 
   L := Length(Tim);
    Ttype := Copy(Tim, L, 1);
    if (TType = 'H') or (TType = 'M') then
       Val(Copy(Tim, 1, L-1), T, Code) 
    else \{- - Ttype = 'C' \} begin 
         Val (Copy(Tim,1,2), HH, Code); 
        Val (Copy(Tim, 4, 2), MM, Code);
        T := HH + MM / 60; end; 
    if Ttype = 'M' then
     T := T / 60; end; 
  if S = 0 then
      Writeln ('SPEED = ', D / T : 5:1, 'MPH')else if D = 0 then
      Writeln ('DISTANCE = ', S * T : 6:1, ' MILES')
   else if Tim = '0' then 
      Writeln ('TIME = \prime, D / S :4:2, ' HOURS');
end.
```

```
{2.9}program Two9T94; 
{ -- This program will compute the response time. } 
   var 
    RDate, CDate, RTime, CTime: String[8];
    RDay, CDay, RMin, RHour, CMin, CHour: Byte; 
    Code, Res: Integer; 
begin 
  Write ('Enter reported date: '); Readln (RDate);
Write ('Enter reported time: '); Readln (RTime);
Write ('Enter cleared date: '); Readln (CDate);
Write ('Enter cleared time: '); Readln (CTime);
 Val(Copy(RDate, 4, 2), RDay, Code);
  Val(Copy(CDate, 4, 2), CDay, Code); 
 Val(Copy(RTime, 1, 2), RHour, Code);
 Val(Copy(RTime, 4, 2), RMin, Code);
  Val(Copy(CTime, 1, 2), CHour, Code);
  Val(Copy(CTime, 4, 2), CMin, Code); 
  Res := 0; if RHour < 8 then begin 
   RHour := 8; RMin := 0;
   end; 
   if CHour < 8 then begin 
   CHour := 8; CMin := 0;
   end; 
   if CHour >= 17 then begin 
   CHour := 17; CMin := 0;
   end; 
   if RHour >=17 then begin 
   RHour := 17; RMin := 0;
   end; 
  Res := (CDay - RDay) * 9 * 60;Res := Res + (CHour - RHour) * 60 + (CMin - RMin);Writeln ('RESPONSE TIME WAS ', Res, ' MINUTES');
end.
```
 ${2.10}$ program Two10T94;  $\{$  -- This program will display the discounts for calling plans  $\}$  var OrigNum, ToNum: String[10]; Handicap, OrigArea, ToArea: String[3]; CallLen, Cost, PlanA, PlanB, PlanC: Real; begin Write ('Enter originating number: '); Readln (OrigNum); Write ('Enter number called: '); Readln (ToNum); Write ('Handicapped person?: '); Readln (Handicap); Write ('Enter length of call: '); Readln (CallLen); Write ('Enter cost of call \$: '); Readln (Cost); PlanA := 9E9; PlanB := 9E9; PlanC := 9E9; OrigArea := Copy(OrigNum, 1, 3);  $ToArea$  :=  $Copy(ToNum, 1, 3)$ ; if (CallLen >= 5.0) and (OrigArea <> ToArea) then begin PlanA :=  $Cost * 0.85;$ Writeln ('THE PLAN A CHARGE WOULD BE \$', PlanA :3:2); end; if Handicap = 'YES' then begin PlanB :=  $Cost * 0.90$ ; Writeln ('THE PLAN B CHARGE WOULD BE \$', PlanB :3:2); end; if (ToArea = '407') and (OrigArea <> ToArea) and (CallLen >= 3.5) then begin PlanC :=  $Cost * 0.8775$ ; Writeln ('THE PLAN C CHARGE WOULD BE \$', PlanC :3:2); end; if (PlanA = 9E9) and (PlanB = 9E9) and (PlanC = 9E9) then Writeln ('THIS PERSON DOES NOT QUALIFY FOR ANY PLANS') else begin Write ('THIS PERSON WOULD RECEIVE PLAN '); if (PlanA < PlanB) and (PlanA < PlanC) then Writeln ('A') else if (PlanB < PlanA) and (PlanB < PlanC) then Writeln ('B') else Writeln ('C'); end; end.

```
\{3.1\}program Thr1T94; 
 - - This program will convert transliterated English to Greek. \}-- The Greek letters ETA and OMICRON are not used. }
 -- The Greek letter THETA is placed at the end of the list. }
   const 
    Name: Array [1..24] of String[8] = ('ALPHA', 'BERTA', 'GAMMA', 'GAMMA', 'GAMMA'] 'DELTA', 'EPSILON', 'ZETA', '-TA', 'IOTA', 
 'KAPPA', 'LAMBDA', 'MU', 'NU', 'XI', '-MICRON', 'PI', 
       'RHO', 'SIGMA', 'TAU', 'UPSILON', 'PHI', 'CHI', 'PSI', 
      'OMEGA', 'THETA');
     Value: Array [1..24] of Integer = (1, 2, 3, 4, 5, 7, 8, 
       10, 20, 30, 40, 50, 60, 70, 80, 
       100, 200, 300, 400, 500, 600, 700, 800, 9); 
   var 
     I, J, Sum, Inc: Integer; 
    Trans: String [15];
     Ch: String[2]; 
begin 
  Write ('Enter transliteration: '); Readln (Trans);
  Sum := 0;I := 1; while I <= Length(Trans) do begin 
    Ch := Copy(Trans, I, 2);if (Ch = 'TH') or (Ch = 'PH') or (Ch = 'CH') or (Ch = 'PS') then 
      Inc := 2 else 
      Inc := 1;J := 1; while Copy(Trans, I, Inc) <> Copy(Name[J], 1, Inc) do 
      J := J + 1;Write (Name[J], ' '');
    Sum := Sum + Value[J];
    I := I + Inc;end; \{ - - While I \} Writeln; Writeln ('NUMERICAL SUM = ', Sum); 
end. 
\{3.2\}program Thr2T94; 
\{ - - This program will move a taxi in a grid. \} const 
     South: Integer = 8; 
   var 
     Num, SNum, NumLet, SNumLet: Integer; 
     SLet, Dir: Char; 
     Out, TooFar: Boolean; 
begin 
   Write ('Enter starting position: '); Readln (SLet, SNum); 
   Num := SNum; 
  SNumber := Ord(SLet) - Ord('A') + 1; NumLet := ShumLet;
```

```
 repeat 
  Write ('Enter direction: '); Readln (Dir);
   Out := False; TooFar := False; 
   Case Dir of 
     'N': if Num = 1 then 
               Out := True 
             else 
               if SNum - 2 = Num then
                  TooFar := True 
                else 
    Dec(Num);<br>S': if Num = South!
           if Num = South then
                Out := True 
             else 
               if SWum + 2 = Num then TooFar := True 
                else 
                  Inc(Num); 
      'W': if NumLet = 1 then 
                Out := True 
             else 
                if SNumLet - 2 = NumLet then 
                  TooFar := True 
               else 
     Dec(NumLet);<br>E': if NumLet = 26 t
            if NumLet = 26 then
               Out := True 
             else 
               if SNumLet + 2 = NumLet then
                  TooFar := True 
                else 
                 Inc(NumLet); 
    end; \{ - - \text{case } \} if Out then 
       Writeln ('LOCATION IS OUTSIDE CITY LIMITS') 
     else if TooFar then 
       begin 
          Write ('LOCATION IS TOO FAR '); 
          Case Dir of 
           'N': Writeln ('NORTH');
           'S': Writeln ('SOUTH');
            'W': Writeln ('WEST'); 
            'E': Writeln ('EAST'); 
          end; 
       end 
     else 
        if Dir <> 'Q' then begin 
          Write ('TAXI LOCATION IS '); 
         Writeln (Chr(NumLet + 64), ','', Num); end; 
   until Dir = 'Q';
  end.
```

```
\{3.3\}program Thr3T94; 
\{ -- This program will display anagrams. \{ var 
     W, W2: Array [1..9] of String[7]; 
     SortW: Array [1..7] of String[1]; 
     I, J, K, L, Num, Tot: Integer; 
    T: String[7];
begin 
  Write ('Enter number of words: '); Readln (Num);
  for I := 1 to Num do begin
   Write ('Enter word: '); Readln (W[I]);
   end; 
  \{- - Sort words in ascending order \}for I := 1 to Num - 1 do
    for J := I + 1 to Num do
       if W[I] > W[J] then begin 
        T := W[I]; \quad W[I] := W[J]; \quad W[J] := T; end; 
  \{ -- Sort letters within word and store in W2[] \}for I := 1 to Num do begin
   L := Length(W[I]);
    for J := 1 to L do
      SortW[J] := Copy(W[I], J, 1);for J := 1 to L - 1 do
      for K := J + 1 to L do
         if SortW[J] > SortW[K] then begin 
          T := SortW[J]; SortW[J] := SortW[K];
          SortW[K] := T; end; 
    W2[I] := ";
    for J := 1 to L do
      W2[I] := W2[I] + SortW[J]; end; 
  \{-- Compare every pair of sorted words for a match. \}Tot := 0;for I := 1 to Num - 1 do
    for J := I + 1 to Num do
      if W2[I] = W2[J] then begin
        Tot := Tot +1;
        if Tot = 1 then
           Write ('ANAGRAMS: ') 
         else 
          Write (' ');
         Writeln (W[I], ', ', W[J]) 
       end; 
  if Tot = 0 then
     Writeln ('NO ANAGRAMS IN LIST'); 
end.
```
```
\{3.4\}program Thr4T94; 
\{- -- This program will place money in envelopes. \} var 
     Money, A, B, C, D, Incr, Total: Integer; 
begin 
  Write ('Enter amount of money: '); Readln (Money);
  Total := 0;Incr := Money div 2;
  for A := 1 to Incr - 2 do
    for B := A + 1 to Incr - 1 do
      for C := B + 1 to Incr do begin
         { -- D will contain the largest amount to disperse } 
        D := Money - A - B - C; if (A < B) and (B < C) and (C < D) then begin 
 Write ('TAKE ', A, ' ', B, ' ', C, ' ', D); 
           \{ -- (D - A) dollars are dispersed to make \{ -- A = B, B = C, C = D, and D = A \}A=B, B=C, C=D, and D=AWrite (' AND DISPERSE ', D - A, ' DOLLARS TO MAKE ');
           Writeln (B, ' ', C, ' ', D, ' ', A); 
           Inc(Total); 
         end; 
       end; 
    Writeln ('TOTAL NUMBER OF SOLUTIONS = ', Total); 
end.
```

```
\{3.5\}program Thr5T94; 
\{ -- This program will convert Gregorian and Julian dates. \} const 
     Month: Array [1..12] of Byte = 
       (31, 28, 31, 30, 31, 30, 31, 31, 30, 31, 30, 31); 
   var 
     MDays: Array [1..12] of Byte; 
     M, D, Y, I, Days, Code: Integer; 
     DType, Date, YY: String[11]; 
begin 
  for I := 1 to 12 do MDays[I] := \text{Month}[I];
  Write ('Enter Julian or Gregorian: '); Readln (DType);
  Write ('Enter date: '); Readln (Date);
   if DType = 'GREGORIAN' then 
     { -- Convert Gregorian to Julian } 
     begin 
 Val(Copy(Date, 1, 2), M, Code); 
 Val(Copy(Date, 4, 2), D, Code); 
      YY := Copy(Date, 7, 2); Val(YY, Y, Code); 
      Days := D;for I := 1 to M - 1 do
        Days := Days + MDays[I];
      if (Y \mod 4 = 0) and (M > 2) then
         Inc(Days); 
      Write ('JULIAN DATE = ', YY);if Days < 100 then Write ('0');
      if Days < 10 then Write ('0');
       Writeln (Days) 
     end 
   else { -- Convert Julian to Gregorian } 
     begin 
      YY := Copy(Date, 1, 2); Val(YY, Y, Code); 
       Val(Copy(Date, 3, 3), D, Code); 
      M := 1;if Y mod 4 = 0 then
        MDays[2] := 29; while D > MDays[M] do begin 
        D := D - MDays[M];
        Inc(M);
       end; 
      Write ('GREGORIAN DATE = ');
      if M < 10 then Write (10^1);
      Write (M, '/');
      if D < 10 then Write ( '0' );
      Write (D, ')'');
       Writeln (YY); 
     end; 
end.
```

```
\{3.6\}program Thr6T94; 
\{ -- This program to convert a number for one base to another. \} var 
    Base1, Base2, Num1V, Num2, Power: Real; 
     I, J, K, X, Digit: Byte; 
   Num1, NumOut: String[9];
begin 
  Write ('Enter base of first number: '); Readln (Base1);
  Write ('Enter number: '); Readln (Num1);
  Write ('Enter base of output: '); Readln (Base2);
  \{- - Convert Num1 to base 10 number Num1V \}Num1V := 0; for I := 1 to Length(Num1) do begin 
   Digit := Ord(Num1[I]) - Ord('0');if Digit > 9 then \{ - - Digit is a letter digit \} Dec(Digit, 7); 
   Power := 1;for J := 1 to Length (Num1) - I do
      Power := Power * Base1; 
    Num1V := Num1V + Digit * Power; 
   end; 
  \{- - Convert Num1V to Base2 number \}NumOut := '';J := Trunc(Ln(Num1V) / Ln(Base2));for I := J downto 0 do begin
    Power := 1; for K := 1 to I do Power := Power * Base2; 
   X := Trunc (Num1V / Power);
      NumOut := Copy ('0123456789ABCDEF', X + 1, 1) + NumOut; 
   Num1V := Num1V - X * Power; end; 
   Writeln (NumOut); 
end.
```

```
\{3.7\}program Thr7T94; 
\{- - This program will SHELL sort numbers generated. \} const 
    Num: Integer = 8000; 
   Max: Integer = 7; var 
     I, J, P, Last, Increment: Integer; 
    X: Array [-1093..8000] of Real; 
   Incr: Array [1..7] of Integer;Pow, Q, Temp, T: Real;
begin 
  Write ('Enter seed X[0]: '); Readln (X[0]);
  Pow := 1;for I := 1 to 20 do Pow := Pow * 2;
  for I := 1 to Num do begin
   Q := Int ((69069.0 * X[I-1]) / Power);
   X[I] := 69069.0 * X[I-1] - Pow * Q; end; 
  for I := -1093 to -1 do X[I] := 0;
    { -- SHELL SORT ROUTINE } 
  Incr[Max] := 1; { -- Compute Increments } 
  for I := Max - 1 downto 1 do Incr[I] := 3 * Incr[I+1] + 1;for I := 1 to Max do begin
    Increment := \text{Incr}[I];for J := 1 to Increment do begin
     Last := Increment + J_i while Last <= Num do begin 
       P := Last;T := X[P];X[1 - Increment] := T; while T < X[P - Increment] do begin 
         X[P] := X[P - Increment]; Dec(P, Increment); 
         end; 
       X[P] := T; Inc(Last, Increment); 
       end; 
   end; \{ - - for J \}end; \{ - - for I \}\{-- Display every 1000th number in ascending order \} for I := 1 to Num div 1000 do 
    Writeln (I*1000, 'TH NUMBER = ', X[I*1000]: 6:0); 
end.
```

```
{Alternate solution to 3.7} 
program Thr7T94; 
{ -- This program will QUICK sort numbers generated. } 
   const 
     Num: Integer = 8000; 
   var 
     I: Integer; 
     X: Array [0..8000] of Real; 
     Pow, Q: Real; 
procedure Quicksort(L, R: Integer);
\{ -- sorts global array X[L..R] where X[R + 1] > any X[L..R] \} var 
     I, J: Integer; 
     T, Piv: Real; 
begin 
  if L < R then begin
    I := L + 1; J := R; Piv := X[L];repeat \{ -- move pointers I, J inwards as far as possible \}while X[I] \leq Piv do I := I + 1;
      while X[J] > Piv do J := J - 1; if I {still} < J then begin 
         { -- Exchange items pointed to by I and J } 
        T := X[I]; X[I] := X[J]; X[J] := T; end; 
    until I > J;
    \{ - - Now two final replacements finish a partition \}X[L] := X[J]; X[J] := Piv;\{ -- Finish by recursively sorting left, right partitions \} Quicksort (L, J-1); Quicksort (I, R); 
  end; \{ - - i f \}end; { procedure Quicksort } 
begin 
  Write ('Enter seed X[0]: '); Readln (X[0]);
  Pow := 1;for I := 1 to 20 do Pow := Pow * 2;
  for I := 1 to Num do begin
    Q := Int ((69069.0 * X[I-1]) / Pow);
    X[I] := 69069.0 * X[I-1] - Pow * Q; end; 
   Quicksort (1, Num); 
  \{-- Display every 1000th number in ascending order \} for I := 1 to Num div 1000 do 
     Writeln (I*1000, 'TH NUMBER = ', X[I*1000]: 6:0); 
end.
```

```
{3.8}program Thr8T94; 
\{ -- This program will compute the volume of a sphere using PI \} const 
     PI1: String[37] = '3141592653589793238462643383279502884'; 
     PI2: String[37] = '1971693993751058209749445923078164062'; 
     PI3: String[37] = '8620899862803482534211706798214808651'; 
   var 
     Prod: Array[1..120] of Integer; 
    A: Array[1..4] of Integer; 
    PI: String[111]; 
     C, CC, I, J, K, L, N, Pr, R, Radius, Code: Integer; 
begin 
  Write ('Enter N: '); Readln (N);
  Write ('Enter radius: '); Readln (Radius);
  \{ - - Assign digits of PI to Array PI[ ] \} PI := PI1 + PI2 + PI3; 
  L := Length(PI);
   for I := 1 to L do 
    Val(Copy(PI, L - I + 1, 1), Prod[I], Code);
  for I := 1 to 3 do A[I] := Radius;A[4] := 4;C := 0;\{ -- Multiply PI by Radius (3 times) then by 4. \}for I := 1 to 4 do begin
    for J := 1 to L do begin
      Prod[J] := Prod[J] * A[I] + C; C := Prod[J] div 10; 
      Prod[J] := Prod[J] - C * 10;
     end; 
     while C > 0 do begin 
      CC := C div 10;Inc(L);
      Prod[L] := C - CC * 10;C := CC; end; 
   end; 
  \{-- Divide the product by 3. \}R := 0; for I := L downto 1 do begin 
   Pr := Prod[I] + R * 10;Prod[I] := Pr div 3;
   R := Pr - Prod[I] * 3; end; 
  if Prod[L] = 0 then Dec(L);
   { Display the Volume with the decimal point. } 
  for I := L downto 111 - N do begin
   if I = 110 then Write ('.'');
    Write (Prod[I]); 
   end; 
end.
```

```
{3.9}program Thr9T94; 
\{ -- This program will display the barcode of an address. \} const 
     Val: Array[1..5] of Byte = (7, 4, 2, 1, 0); 
   var 
     I, J, L, P, NumBars, CheckDig, Sum, Dig: Byte; 
     Addr1, Addr2: String[30]; 
    BarCode: String[14];
     Zip4, DPoint: String[4]; 
begin 
  Write ('Enter address 1: '); Readln (Addr1);
  Write ('Enter address 2: '); Readln (Addr2);
  \{-- Extract Zip+4 or Zip from 2nd line of address \}L := Length (Addr2);
  I := L;while Copy(Addr2, I, 1) <> ' ' do I := I - 1;
  if L - I = 10 then
    BarCode := Copy (Addr2, I + 1, 5) + Copy (Addr2, L - 3, 4) else 
    BarCode := Copy (Addr2, L - 4, 5);
   { -- Extract possible Zip+4 and/or next 2 Delivery points } 
  Zip4 := '';if Copy (Addr1, 1, 8) = 'P.O. BOX' then begin 
      L := Length (Addr1);
      I := L;while Copy(Addr1, I, 1) \langle \rangle ' ' do I := I - 1;
      for J := 1 to 4 - (L - I) do
        Zip4 := Zip4 + '0';Zip4 := Zip4 + Copy(Addr1, I + 1, L - I);DPoint := Copy(Zip4, 3, 2);
     end 
   else 
     begin 
      Zip4 := '0000';Addr1 := '0' + \text{Addr1}; P := Pos (' ', Addr1); 
      DPoint := Copy (Addr1, P - 2, 2); end; 
   if Length(BarCode) = 5 then 
    BarCode := BarCode + Zip4;
   BarCode := BarCode + DPoint; 
   { -- Calculate Check Digit for 12-digit Barcode and display } 
  Sum := 0; for I := 1 to 11 do 
    Sum := Sum + Ord(BarCode[I]) - 48;
  CheckDig := 10 - (Sum mod 10);
  if CheckDig = 10 then CheckDig := 0;Barcode := BarCode + Chr(CheckDig + 48);
```

```
Writeln (' ': 12, 'DELIVERY POINT BAR CODE = ', BarCode);
   Writeln; 
   { -- Display Frame bars and encoded BarCode } 
  \text{Write} ( ' ! ');
  for I := 1 to 12 do begin
   Dig := Ord(Barcode[1]) - 48; NumBars := 0; 
    if Dig = 0 then \{-\} exception for 0 = 7 + 4Dig := 11;for J := 1 to 5 do
      if (Dig == Val[J]) and (NumBars < 2) then
         begin 
         Write ('!');
         Dig := Dig - Val[J];
          NumBars := NumBars + 1; 
         end 
       else 
        Write (' ');
  end; \{ - - for I \} Writeln ('!'); 
  for I := 1 to 62 do Write ('!);
end.
```

```
\{3.10\}program Thr10T94; 
\{ -- This program produces a 3 x 3 magic square. \} type 
     String9 = Array [1..9] of Integer; 
   var 
     I, Number, FNum, Inc, MNum, Sum: Integer; 
    Num1, Num2, Row, Col, Pos1, Pos2: Integer;
     S: String9; 
procedure Permute ({Using} N: Integer;
                    {Giving} var S: String9); 
\{ -- This procedure will interchange the elements in Array S. \} var 
     I, J, K, Temp: Integer; 
     MagicNum: Boolean; 
begin 
   If N > 1 then 
     begin 
      Permute (N - 1, S);
      for I := N-1 downto 1 do begin
         {Interchange the elements in S[N] and S[I] } 
        Temp := S[N]; S[N] := S[I]; S[I] := Temp;
        Permute (N - 1, S);
        Temp := S[N]; S[N] := S[I]; S[I] := Temp;
      end; \left\{ - - for I \right\}end \{- - if then \} else 
     if (S[Pos1] = Num1) and (S[Pos2] = Num2) then begin 
       MagicNum := True; 
      \{ - - Check if Row elements sum to Magic Number. \}for J := 0 to 2 do
        if S[J*3 + 1] + S[J*3 + 2] + S[J*3 + 3] \iff MNum \text{ then} MagicNum := False; 
       { -- Check if Column elements sum to Magic Number. } 
       if MagicNum then 
        for J := 1 to 3 do
          if S[J] + S[J + 3] + S[J + 6] <> MNum then
             MagicNum := False; 
       { -- Check if Diagonal elements sum to Magic Number. } 
       if MagicNum then 
        if (S[1] + S[5] + S[9] = MNum)and (S[3] + S[5] + S[7] = MNum) then begin
            { -- Display the Magic Square. } 
          for J := 0 to 2 do begin
            for K := 1 to 3 do
               Write (S[J * 3 + K] : 3); Writeln; 
           end; 
           Writeln; 
         end; 
    end; \{- - \text{ if } S[\text{Pos1}] \}end; \{-\} procedure \}
```

```
{ -- Main program } 
begin 
  Write ('Enter first number: '); Readln(FNum);<br>Write ('Enter increment: '); Readln(Inc);
  Write ('Enter increment: ');
  Write ('Enter number: '); Readln (Num1);
  Write ('Enter row, col: '); Readln (Row, Col);
  Pos1 := (Row - 1) * 3 + Col;Write ('Enter number: '); Readln (Num2);
  Write ('Enter row, col: '); Readln (Row, Col);
  Pos2 := (Row - 1) * 3 + Col;Number := 9; Sum := 0;
   for I := 1 to Number do begin 
    S[I] := FNum + (I - 1) * Inc;Sum := Sum + S[I]; end; 
  MNum := Sum div 3;
   Permute (Number, S); 
  Writeln ('MAGIC NUMBER = ', MNum);
end. 
{ -- ********** Alternate solution for 3.10 ********** } 
program Thr10T94; 
\{- - This program produces a 3 x 3 magic square. \} type 
    String9 = Array [1..3, 1..3] of Integer;
   var 
     I, J, FNum, Inc, MNum, Sum: Integer; 
     Num1, Num2, Row1, Col1, Row2, Col2: Integer; 
     S: String9; 
procedure FillRow; 
begin 
\{ - - Determine missing row element from the other two. \}for I := 1 to 3 do begin
    if (S[I, 1] = 0) and (S[I, 2] > 0) and (S[I, 3] > 0) then
      S[I, 1] := MNum - S[I, 2] - S[I, 3];if (S[I, 1] > 0) and (S[I, 2] = 0) and (S[I, 3] > 0) then
      S[I, 2] := MNum - S[I, 1] - S[I, 3];if (S[I, 1] > 0) and (S[I, 2] > 0) and (S[I, 3] = 0) then
      S[I, 3] := MNum - S[I, 1] - S[I, 2]; end; 
end; 
procedure FillCol; 
{ -- Determine missing column element from the other two. } 
begin 
  for J := 1 to 3 do begin
   if (S[1, J] = 0) and (S[2, J] > 0) and (S[3, J] > 0) then
     S[1, J] := MNum - S[2, J] - S[3, J];if (S[1, J] > 0) and (S[2, J] = 0) and (S[3, J] > 0) then
     S[2, J] := MNum - S[1, J] - S[3, J];
```

```
if (S[1, J] > 0) and (S[2, J] > 0) and (S[3, J] = 0) then
     S[3, J] := MNum - S[1, J] - S[2, J]; end; 
end; 
begin 
  Write ('Enter first number: '); Readln(FNum);
  Write ('Enter increment: '); Readln(Inc);
  Write ('Enter number: '); Readln (Num1);
Write ('Enter row, col: '); Readln (Row1, Col1);
Write ('Enter number: '); Readln (Num2);
Write ('Enter row, col: '); Readln (Row2, Col2);
  Sum := 0; for I := 1 to 3 do 
    for J := 1 to 3 do begin
      S[I, J] := 0;Sum := Sum + FNum + ((I-1) * 3 + (J-1)) * Inc; end; 
  MNum := Sum div 3; \{ - - Magic Number \}S[Row1, Col1] := Num1;S[Row2, Col2] := Num2;S[2, 2] := Sum div 9; \quad \{ -- Middle number is always Sum / 9 \} { -- Compute the element on the opposite ends of the 2 Nums. } 
  S[4-Row1, 4-Co11] := MNum - S[2, 2] - S[Row1, Col1];S[4-Row2, 4-Col2] := MNum - S[2, 2] - S[Row2, Col2]; FillRow; 
   FillCol; 
   FillRow; 
  \{ - - Display the magic square and magic number. \}for I := 1 to 3 do begin
    for J := 1 to 3 do
      Write (S[I, J] : 3);
    Writeln; 
   end; 
   Writeln; 
  Writeln ('MAGIC NUMBER = ', MNum);
end.
```